## <span id="page-0-0"></span>**TABLE DES MATIERES**

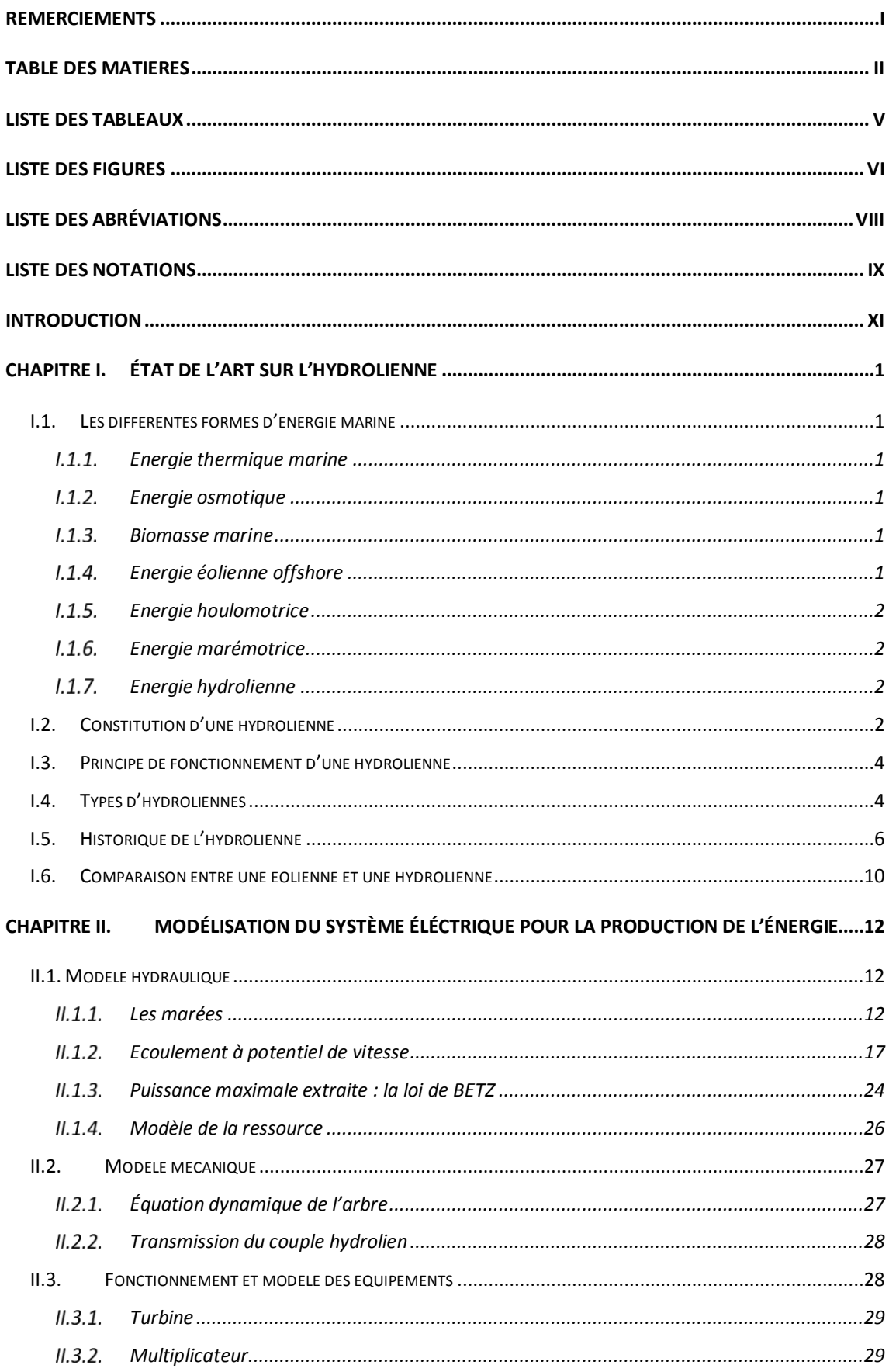

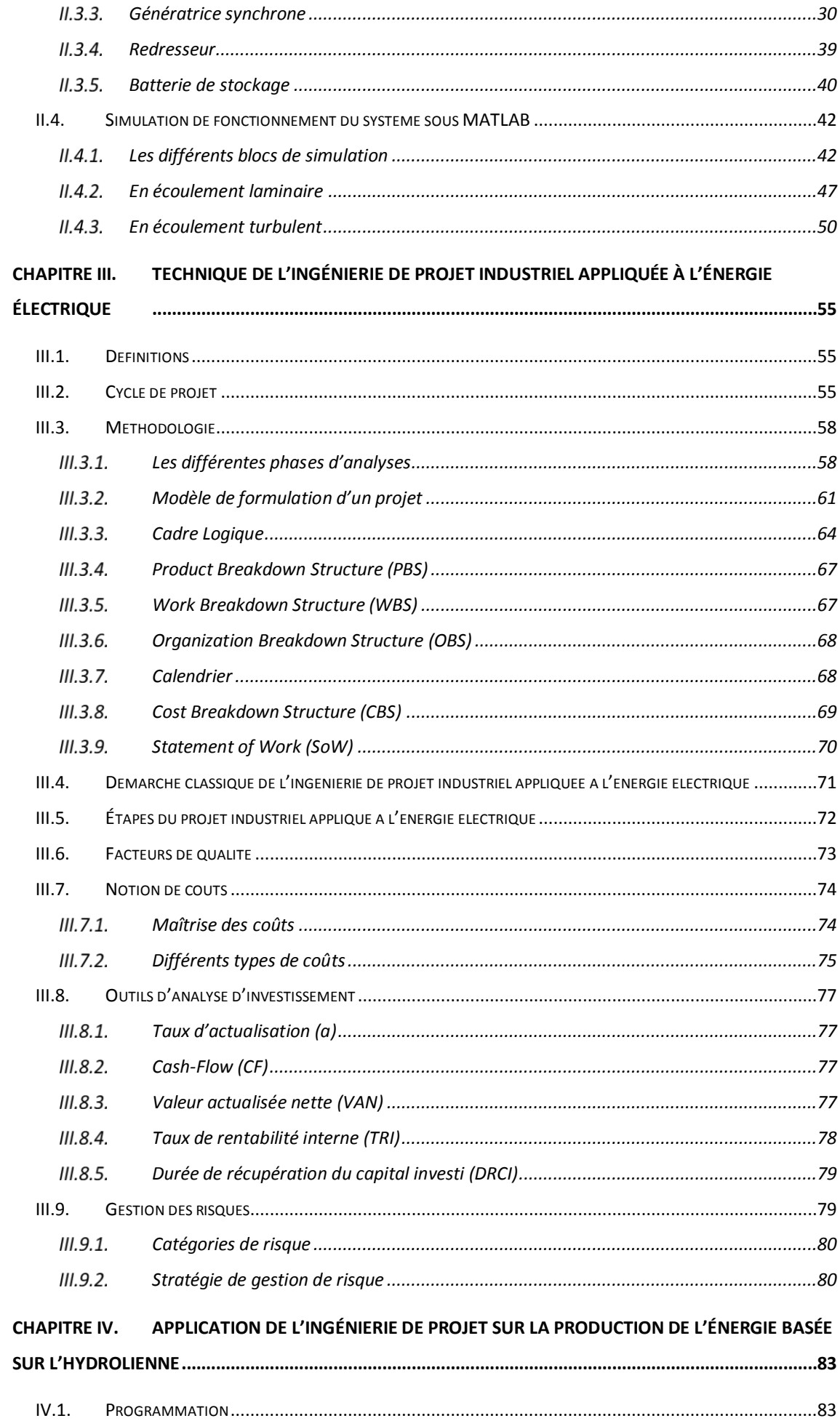

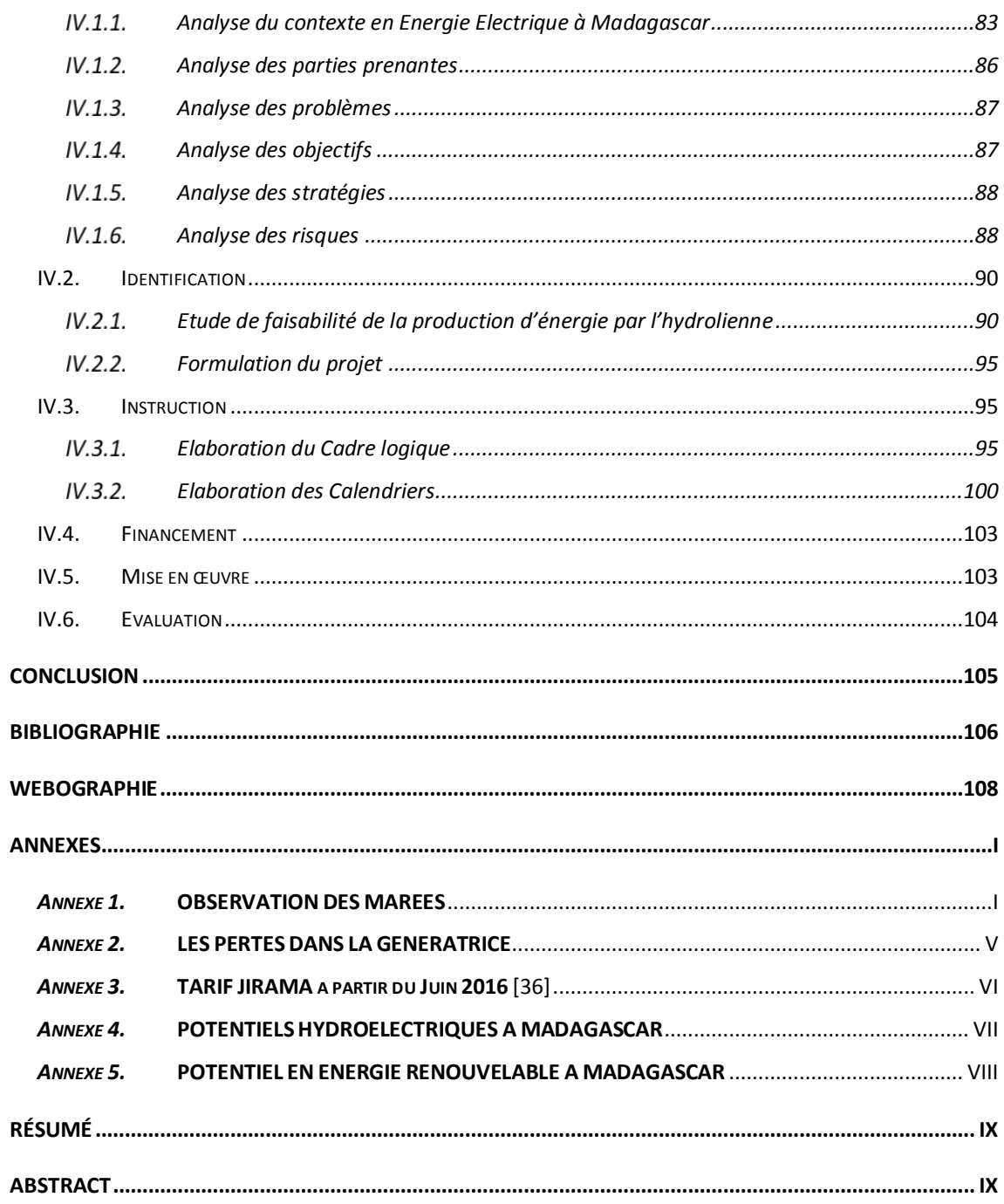

## *LISTE DES TABLEAUX*

<span id="page-3-0"></span>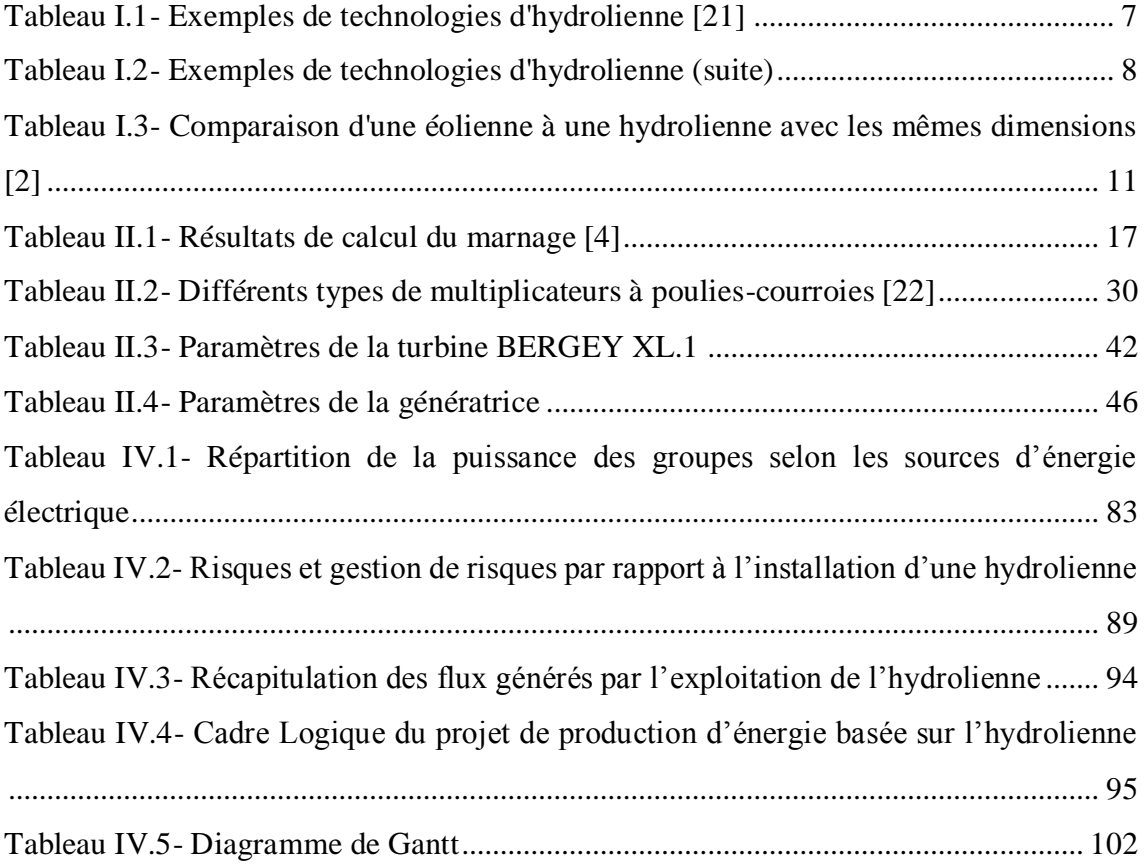

## *LISTE DES FIGURES*

<span id="page-4-0"></span>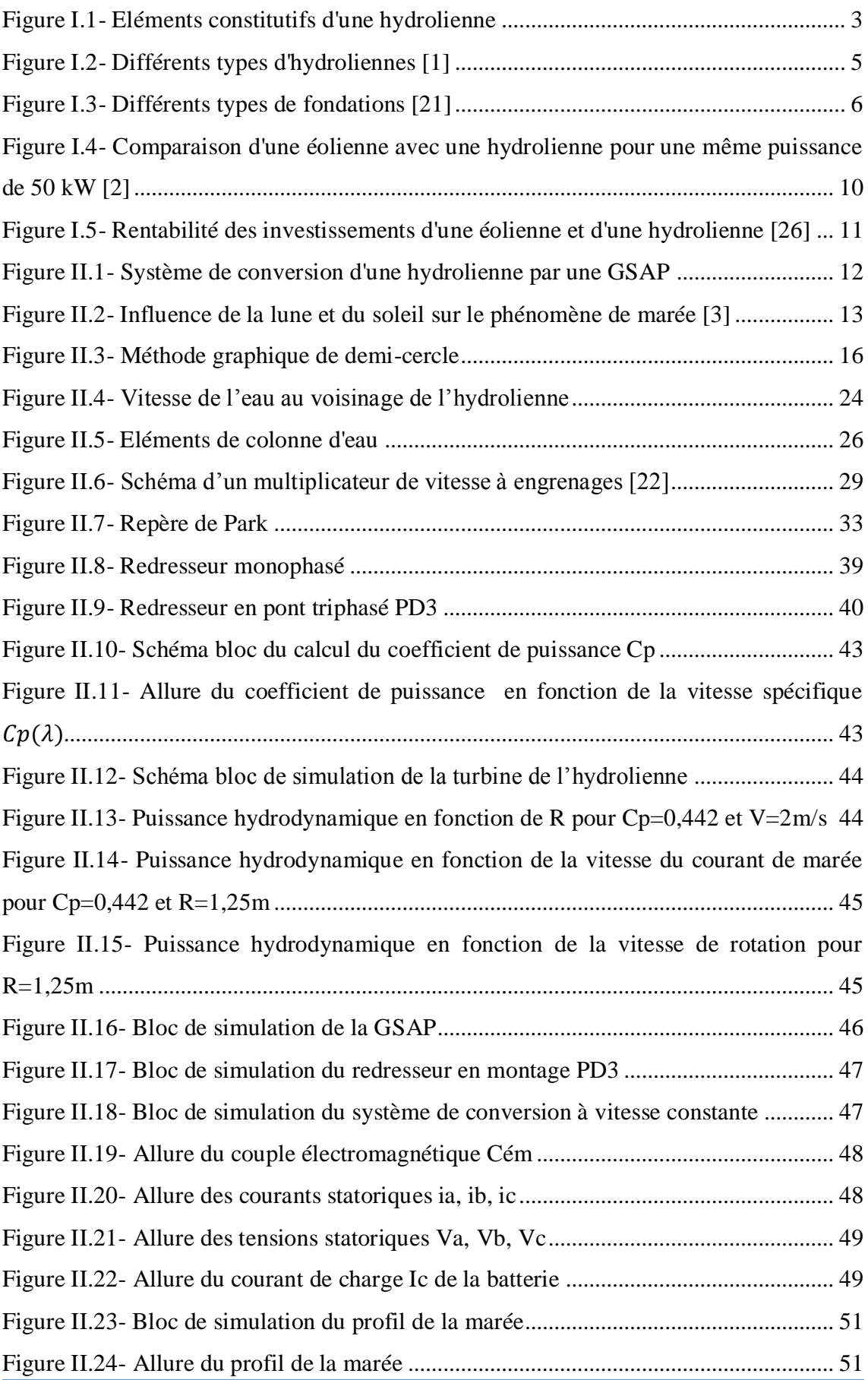

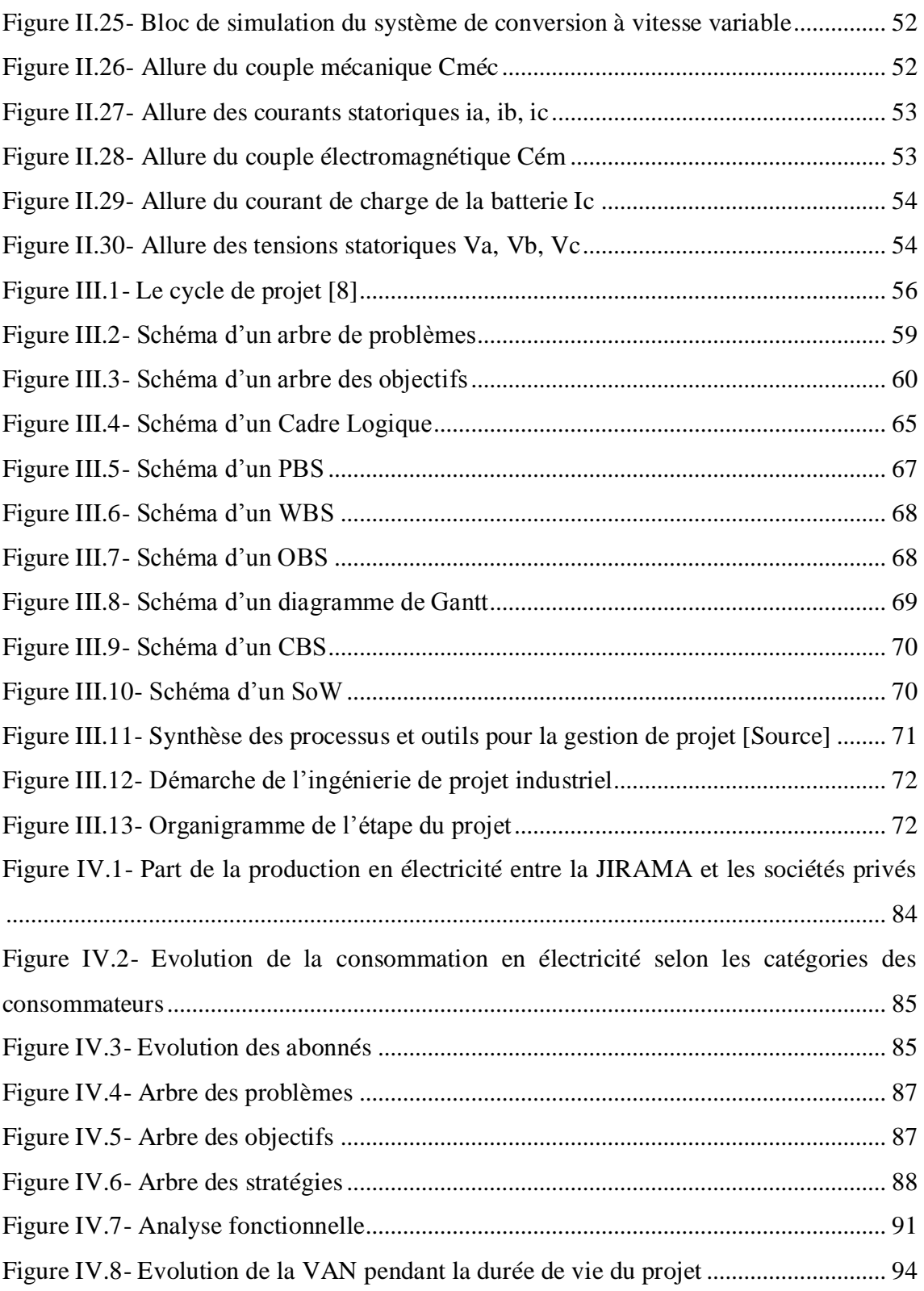

## *LISTE DES ABRÉVIATIONS*

<span id="page-6-0"></span>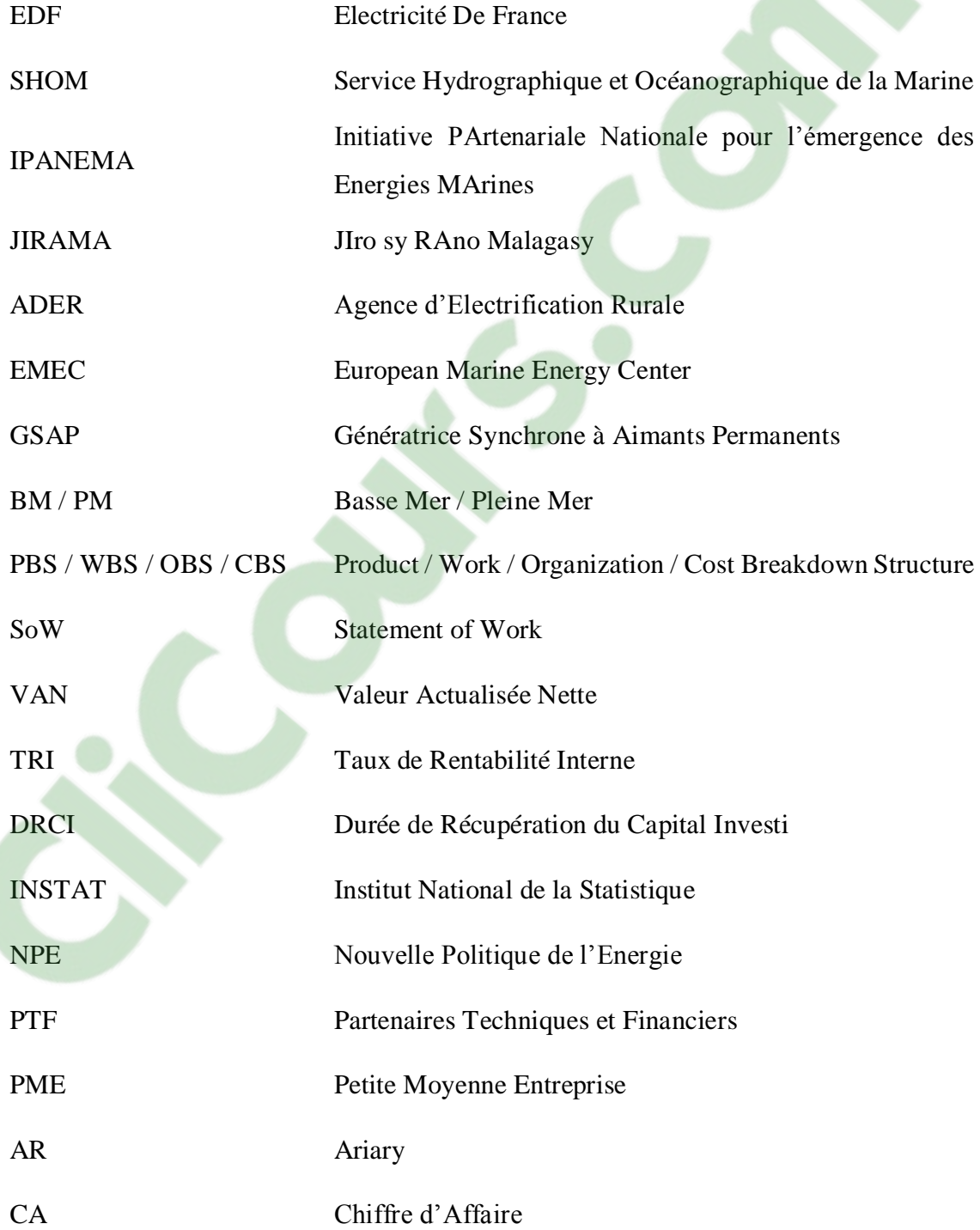

## *LISTE DES NOTATIONS*

<span id="page-7-0"></span>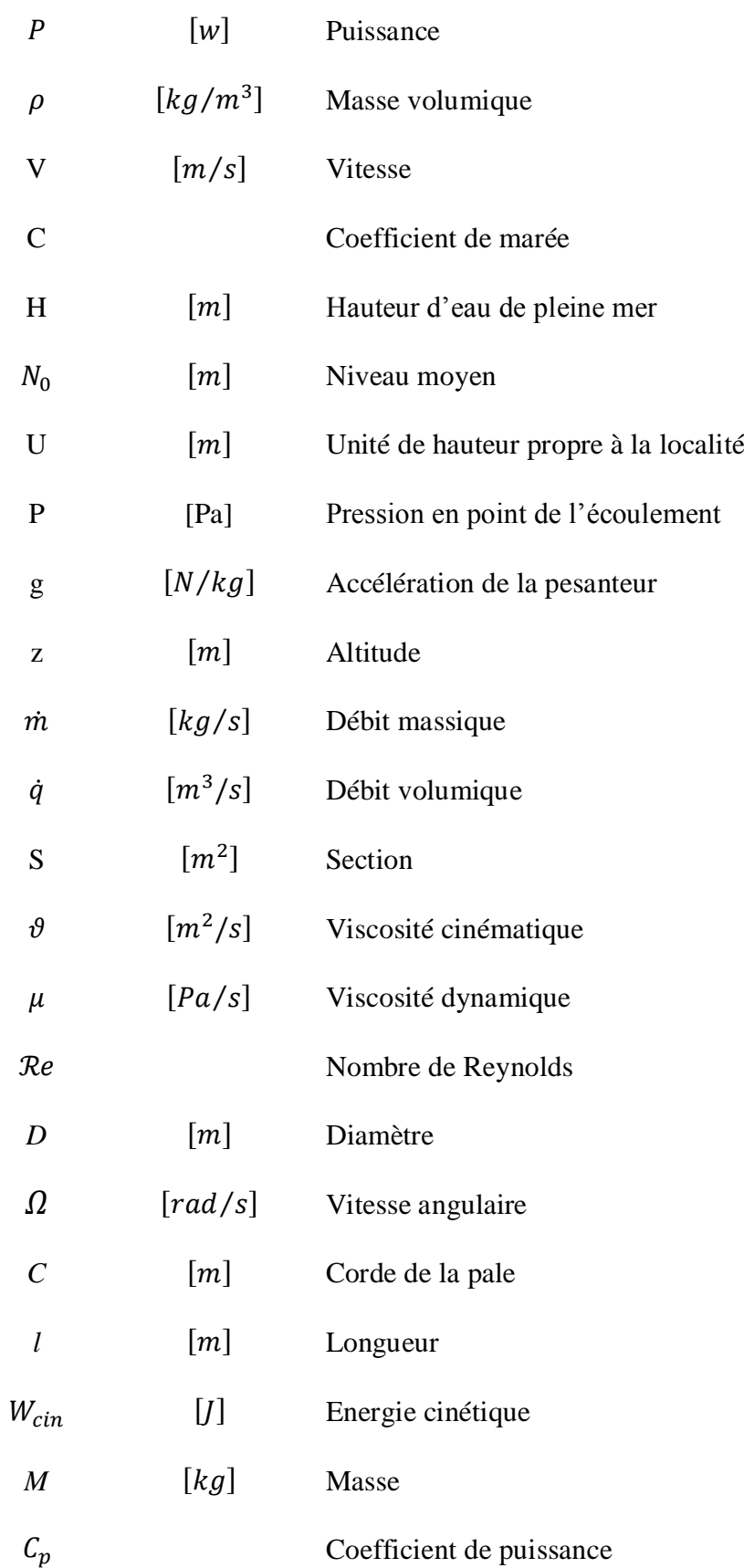

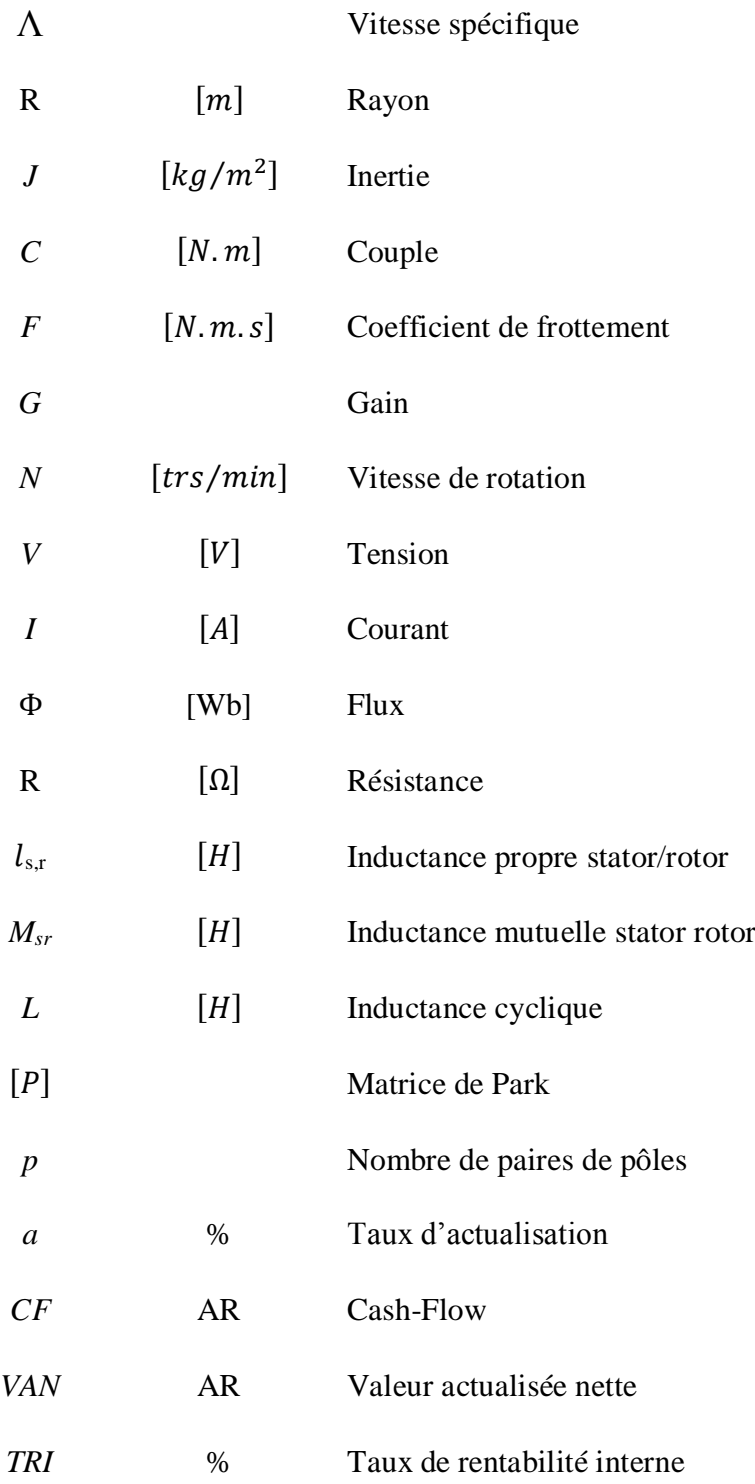

# Clicours.com

### *INTRODUCTION*

<span id="page-9-0"></span>L'électricité est devenue un élément essentiel pour l'homme, au foyer, jusqu'au travail et presque partout. L'énergie électrique et son industrie font beaucoup parlées d'eux-mêmes dans le monde actuellement. Les sources d'énergie antérieures étant en cours d'épuisement, comme l'énergie fossile (charbon, pétrole, nucléaire,…), les sousproduits de l'activité humaine (biocarburants,…). C'est pour cela que l'exploitation de nouvelles ressources inépuisables s'avère être une solution efficace et pérenne pour les générations à venir, aussi appelé « énergiesrenouvelables ». Il s'agit des ressources telles que le vent, le soleil, la mer, vu que celles-ci sont infinies. Au cours de ces dernières années, l'exploitation du soleil à travers les panneaux solaires ou photovoltaïques ont fait sa vedette au marché de l'électricité et occupe 0,5% des sources d'énergie électrique mondiale. Le vent a fait aussi son utilité pour fournir de l'énergie électrique, à travers les éoliennes, ce système occupe 2,4% du marché d'électricité mondial. Cependant, l'énergie des marées ont aussi fait l'objet d'une source d'énergie électrique ces dernières années. Ayant le même principe que les éoliennes, cette énergie est captée par une turbine appelée « hydrolienne ». En outre, l'eau recouvre 70% de la surface terrestre, et selon l'IPANEMA (Initiative PArtenariale Nationale pour l'émergence des Energies MArines), le potentiel techniquement exploitable mondial serait estimé à 45 TWh/an.

En effet, l'exploitation des hydroliennes est encore en phase d'expérimentation depuis quelques années, d'autres projets ont trouvé succès mais d'autres ont été avortés. Bien que cette nouvelle technologie soit encore en phase d'expérimentation, elle est très prometteuse, car bien même si son coût de mise en œuvre est onéreuse, elle pourrait faire l'objet d'une source d'énergie renouvelable à moyen et à long terme et aussi prévisible et permanente. En effet, au cours des dix prochaines années, le secteur émergent de la production d'électricité hydrolienne devra relever un défi : accroître la portée de cette technologie, prouver sa fiabilité, démontrer son acceptabilité environnementale et réduire son coût afin de s'assurer que l'électricité pourra être produite à un prix concurrentiel. Cette nouvelle technologie n'occupe que 0,002% des sources d'électricité actuellement mais elle commence à se répandre progressivement. Son installation nécessite beaucoup de critères à respecter pour apporter de meilleur rendement, satisfaire les besoins en électricité et être exploité à long terme. Plusieurs domaines doivent être pris en compte pour procéder à l'installation d'une hydrolienne : hydrologiquement, mécaniquement, politiquement, socialement,... Même si ses atouts sont bénéfiques et prometteurs, les inconvénients et les contraintes à faire face ne sont pas négligeables. Une étude bien

établie, structurée et ordonnée est donc nécessaire pour bien mener à terme la production d'énergie électrique à travers l'hydrolienne. Pour ce faire, il nous faudra faire appel à la gestion de projet ou ingénierie de projet. Cette méthode pourra nous permettre de nous orienter pour le choix de lancer le projet, d'élaborer un plan détaillé de chaque phase pour aboutir à nos objectifs, mais aussi de faire un suivi de la réalisation du projet. Elle prend en main le projet depuis l'idée jusqu'à la réalisation et à l'exploitation.

Actuellement, Madagascar fait face à de défaillances au niveau de sources d'énergie électrique. En effet, les besoins [en électricité à](https://www.clicours.com/) Madagascar ont été comblés auparavant par la JIRAMA à travers les centrales hydroélectriques, les centrales thermiques, et par les énergies fossiles. Mais les énergies fossiles sont actuellement en cours d'épuisement, les machines dans les différentes centrales sont vétustés, ce qui engendre les délestages et l'insatisfaction des demandes en énergie électrique. Depuis quelques années, les énergies renouvelables sont devenues l'objet d'intérêt de la population malagasy pour leur fournir une source d'énergie indépendante et combler leurs besoins en électricité. Bien qu'elles soient onéreuses, elles constituent un investissement rentable à long terme, 20ans maximum.

Madagascar est un pays à fort potentiel en matière d'énergie renouvelable en raison de sa situation géographique, pour les panneaux photovoltaïques que pour les éoliennes. Bien que la technologie de « l'hydrolienne » ne soit pas encore introduite à Madagascar, elle pourrait aussi être une source d'énergie intéressante, exploitable et durable, étant donné que Madagascar est une île entourée de l'Océan, mais aussi dotée d'une certaine quantité de fleuves et de rivières. Néanmoins, de nombreux études doivent précédés la décision d'installer une hydrolienne à Madagascar afin de pouvoir bien cerner les problèmes face au projet d'installation, de bien l'exploiter et en avoir bien usage durant une longue durée. C'est pourquoi nous avons choisi comme thème de ce mémoire « *Ingénierie de projet de l'installation d'une hydrolienne tripale de petite puissance* ». Nous allons diviser notre étude en quatre chapitres bien distincts, à savoir :

- Premièrement, l'état de l'art sur l'hydrolienne;
- Deuxièmement, la modélisation du système électrique pour la production de l'énergie ;
- Troisièmement, la technique de l'ingénierie de projet industriel appliquée à l'énergie électrique ;
- Dernièrement, l'application de l'ingénierie de projet sur la production de l'énergie basée sur l'hydrolienne.

## <span id="page-11-0"></span>**CHAPITRE I. ÉTAT DE L'ART SUR**

## **L'HYDROLIENNE**

#### **I.1. Les différentes formes d'énergie marine**

<span id="page-11-1"></span>A quelques dizaines de mètres sous la surface de l'océan sont créés des déplacements importants de masses d'eau dus aux interactions gravitationnelles terrelune-soleil. De plus, l'énergie solaire captée par la surface des océans est aussi à l'origine de la houle. Ces phénomènes sont alors à l'origine des énergies marines, ces dernières représentent une source d'énergies renouvelables intéressante à exploiter. L'exploitation de ces énergies existe sous de plusieurs formes, on distingue les formes d'énergie suivantes [1]:

#### **Energie thermique marine**

<span id="page-11-2"></span>La surface des océans capte une quantité importante de rayonnement solaire, ce qui entraîne une différence de température entre la surface et le fond marin. Cette énergie est captée par des machines thermodynamiques, et est appelée énergie thermique marine.

#### **Energie osmotique**

<span id="page-11-3"></span>Le phénomène de diffusion ou osmose est créé à travers la différence de salinité entre l'eau douce et l'eau de mer. Ce phénomène combiné avec une membrane spécifique permet d'entrainer des turbines grâce à sa pression osmotique. Mais malgré son faible taux de rentabilité et son énorme coût, cette forme d'énergie ne serait que du gaspillage.

#### **Biomasse marine**

<span id="page-11-4"></span>Les algues surtout les micros algues sont riches en lipides et permettent de produire du carburant ou du biogaz avec de rendements supérieurs. Cependant, elles nécessitent encore de nombreuses études pour avoir une idée de sa rentabilité.

#### **Energie éolienne offshore**

<span id="page-11-5"></span>Les éoliennes en mer ou éoliennes *offshore* sont plus performantes par rapport aux éoliennes terrestres grâce aux vents marins réguliers. Néanmoins, elles présentent de difficultés technico-économiques au niveau du transport d'électricité à terre. Ainsi, elles sont limitées à une distance de 40km des côtes.

#### **Energie houlomotrice**

<span id="page-12-0"></span>C'est une énergie provenant de la houle, la houle étant des vagues dont le mouvement ondulatoire est créé par le contact du vent avec la surface de la mer. Certains l'exploitent sur les côtes et d'autres en pleine mer. Mais il est à noter qu'elle est aléatoire tout comme le vent et son rendement est faible.

#### **Energie marémotrice**

<span id="page-12-1"></span>Cette forme d'énergie nécessite l'utilisation des barrages ou des bassins de retenues d'eau, c'est l'exploitation de l'énergie potentielle de la marée (différence de niveau entre deux masses d'eau). Elle représente de considérables inconvénients sur la faune et la flore, la navigation mais aussi avec un coût d'investissement énorme. C'est pour cette raison qu'il n'existe que trois usines marémotrices dans le monde.

#### **Energie hydrolienne**

<span id="page-12-2"></span>Suivant le même principe de base que les éoliennes, c'est l'exploitation de l'énergie cinétique des courants de marée. Leur potentiel énergétique est très important par rapport à celui des systèmes à barrage. De plus, les hydroliennes sont installées près des côtes (environ 20km) et à quelques dizaines de profondeur, ce qui facilite le transport de l'énergie électrique. Vu son potentiel énergétique, le faible impact écologique et la prédictibilité des marées, il s'avère que l'énergie hydrolienne est très intéressante et fait l'objet des recherches et des industries ces dernières années dans le monde énergétique. C'est cette forme d'énergie qui fera l'objet de notre étude.

#### **I.2. Constitution d'une hydrolienne**

<span id="page-12-3"></span>Une hydrolienne est une turbine sous-marine qui utilise l'énergie cinétique des courants marins ou de cours d'eau, comme une éolienne utilise l'énergie cinétique de l'air. Certaines sont totalement immergées et d'autres à la surface de l'eau. Cette énergie est transformée en énergie mécanique, et par la suite en énergie électrique à l'aide d'une génératrice.

Une hydrolienne est généralement constituée par [1]:

- Un *mât* ou *ancre* permettant de fixer l'hydrolienne au sol marin
- Une *turbine* formée par des pales et un arbre principal où les pales sont fixées, les pales captent l'énergie des courants marins et font tourner l'arbre
- Et d'une *nacelle*, comportant :
- Un rotor : axe sur lequel les pales sont fixées
- Un alternateur : générateur électrique convertissant l'énergie mécanique fournie par la turbine au rotor en énergie électrique
- Un flotteur : élément réglable permettant de faire sortir certaines parties de l'hydrolienne dans l'eau
- Un stabilisateur : système permettant à l'hydrolienne d'extraire l'énergie dans les deux sens.

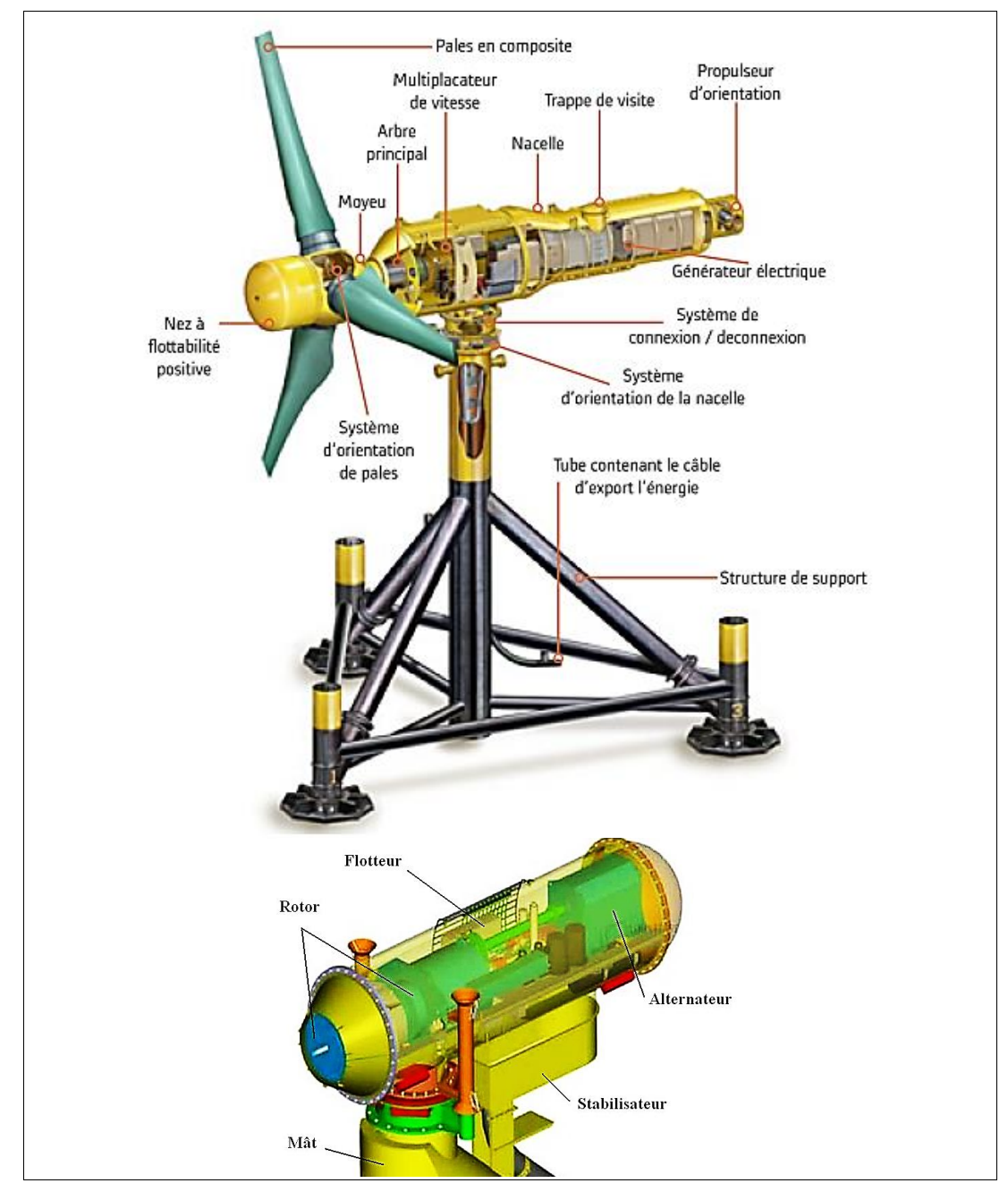

*Source : Alstom*

<span id="page-13-0"></span>**Figure I.1- Eléments constitutifs d'une hydrolienne**

#### **I.3. Principe de fonctionnement d'une hydrolienne**

<span id="page-14-0"></span>Le courant des marées fait tourner les hélices ou les turbines de l'hydrolienne auxquelles est relié le rotor d'une génératrice (partie tournante), cette dernière permet de convertir l'énergie mécanique en énergie électrique. Il en fournit un courant de source alternative à qui peut être, soit couplé au réseau soit stocké, mais dans ce cas, on aura besoin d'un convertisseur ou redresseur pour convertir le courant en source continue.

#### **I.4. Types d'hydroliennes**

<span id="page-14-1"></span>On distingue généralement deux types d'hydrolienne selon l'axe de la turbine [1]:

#### - *L'hydrolienne à axe vertical* (Fig I.2)/(1):

Elle est constituée d'une plate-forme flottante contenant un générateur entrainé par une turbine. L'avantage de ce système est son indépendance vis-à-vis du sens du courant et son inconvénient réside dans le phénomène de cavitation qui agit sur toute la pale.

#### - *L'hydrolienne à axe horizontal* (Fig I.2)/ (2):

Elle est fixée sur le fond marin à l'aide d'un pieu et sa profondeur d'implantation est estimée à quelques dizaines de mètres (inférieure à 100m). L'atout majeur de ce système est son meilleur rendement de conversion par rapport aux autres.

Mais on peut aussi distinguer certains types d'hydrolienne suivant sa technologie tels que :

#### - *L'hydrolienne à ailes battantes* (Fig I.2)/ (3):

Cette technologie est généralement un trépied fixé sur le fond marin dont les pales font face aux courants marins. Les oscillations du bras entrainent le pompage du fluide pour générer de l'énergie électrique. Son principal avantage est l'absence quasi-totale du risque de cavitation dû à la forme des pales. Le pompage du fluide alimente un moteur hydraulique qui est couplé au générateur électrique, par conséquent, son inconvénient est qu'en plus du générateur il faut obligatoirement un moteur hydraulique.

#### Les hydroliennes utilisant une roue à aubes flottantes (Fig I.2)/(4):

Elles sont très proches de la forme des moulins à eaux. Mi- émergées, elles sont équipées d'un cylindre étanche qui tourne sous l'effet des courants. Ce mouvement entraine un générateur électrique qui peut être placé soit sur le côté soit à l'intérieur du cylindre. Son atout principal est sa simplicité, son faible coût et sa facilité de maintenance

par rapport aux hydroliennes totalement immergées. Cependant, le mouvement des eaux de surface est lié en partie au vent, ce qui fait que cette forme d'énergie est aléatoire. De plus, elle gène la navigation et la pêche et présente des risques en cas de coupure des amarres.

Mais, il existe aussi un grand nombre de variantes technologiques : hydroliennes flottantes ou posées sur le fond, rotor orientable ou non, caréné ou non,…, autre que ceux cités précédemment.

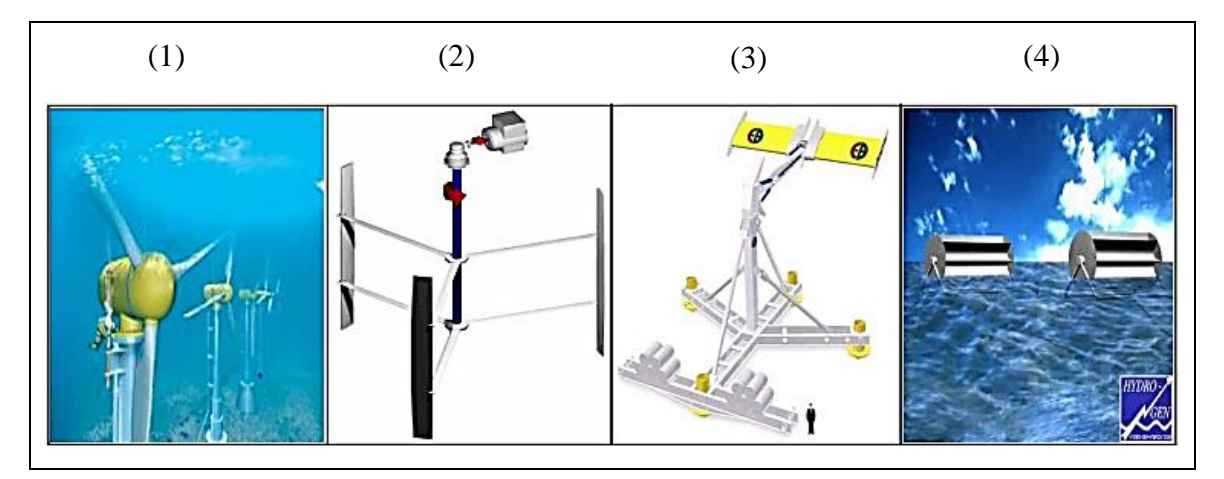

**Figure I.2- Différents types d'hydroliennes [1]**

<span id="page-15-0"></span>Selon leur puissance nominale, les hydroliennes peuvent être classées en trois catégories :

- Hydrolienne de petite puissance : inférieure à 40kW
- Hydrolienne de moyenne puissance : de 40 à quelques centaines de kW
- Hydrolienne de forte puissance : supérieure à 1MW

Pour maintenir la turbine sous l'eau, l'installation est munie d'une structure porteuse dont les fondations peuvent prendre plusieurs formes :

- Fondation gravitaire : structure reposant directement sur le fond
- *Fondation mono* ou *multi-pieux* : pylône enfoncé dans le sol, surmontée ou non de jackets
- *Structure fixée au fond par des ancrages conventionnels ou gravitaires* : système flottant entre deux eaux ou en surface

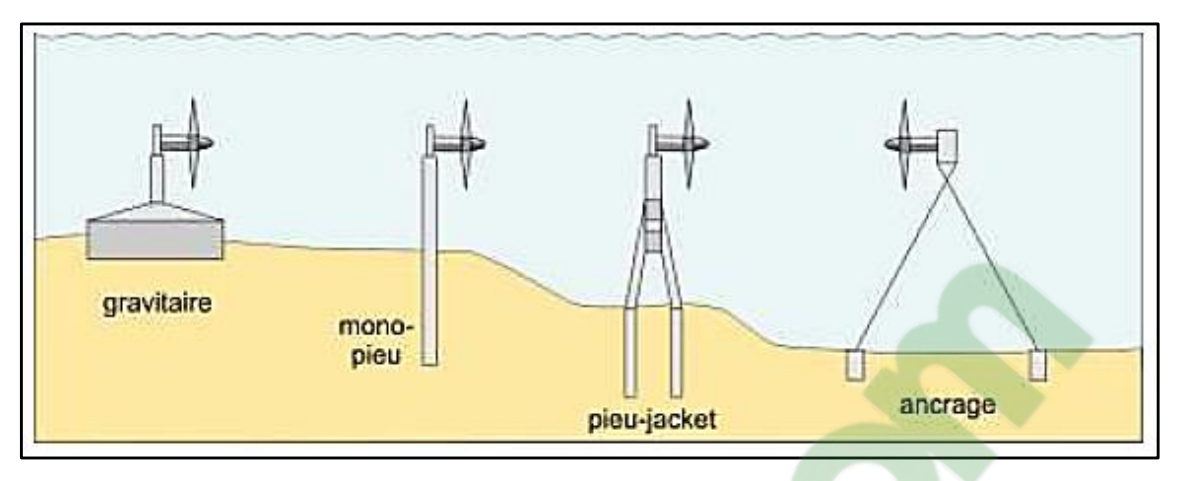

**Figure I.3- Différents types de fondations [21]**

#### **I.5. Historique de l'hydrolienne**

<span id="page-16-1"></span><span id="page-16-0"></span>Depuis des siècles l'énergie des courants marins avait déjà été exploitée énergétiquement sous forme de moulins à marée comportant un barrage et une roue à eau. A la différence des usines marémotrices, il n'y a pas de barrage construit en travers du courant pour provoquer une retenue d'eau.

Depuis 1973, suite au choc pétrolier, l'idée de récupérer la puissance des courants marins a commencé à devenir un point d'intérêt pour plusieurs études scientifiques. Des projets assez ambitieux ont été menés à l'époque, mais, à cause des difficultés techniques rencontrées, ils ont été abandonnés quelques années plus tard [2].

C'est d'ici au XXIème siècle que sont apparues les premières hydroliennes. La première hydrolienne fonctionnelle au monde et raccordée au réseau étant le projet *Blue Concept*, réalisé par *Hammerfest-Strom*, elle a été implantée en Norvège en 2003 [2].

De nombreux concepts d'hydroliennes sont actuellement en cours de développement et de test en mer. L'expérience acquise ne permet pas encore de prédire quels concepts s'avèreront les plus prometteurs.

La plus récente dans l'histoire de l'hydrolienne est l'installation d'une ferme hydrolienne en Bretagne par EDF et DCNS [33]. La première a été implantée le 20 Janvier 2016, pèse 850 tonnes et mesure 16 mètres de diamètre. La seconde a été implantée le 29 Mai 2016, à 16 kilomètres au large de l'île de Bréhat (Côte d'Armor), à une dizaine de mètres de la première, à une profondeur de 35 mètres. Elle fait 16 mètres de diamètre avec un rotor de 12 mètres et pèse 1.100 tonnes [26]. Chacune de ces hydroliennes produit 500 kW.

#### **Tableau I.1- Exemples de technologies d'hydrolienne [21]**

<span id="page-17-0"></span>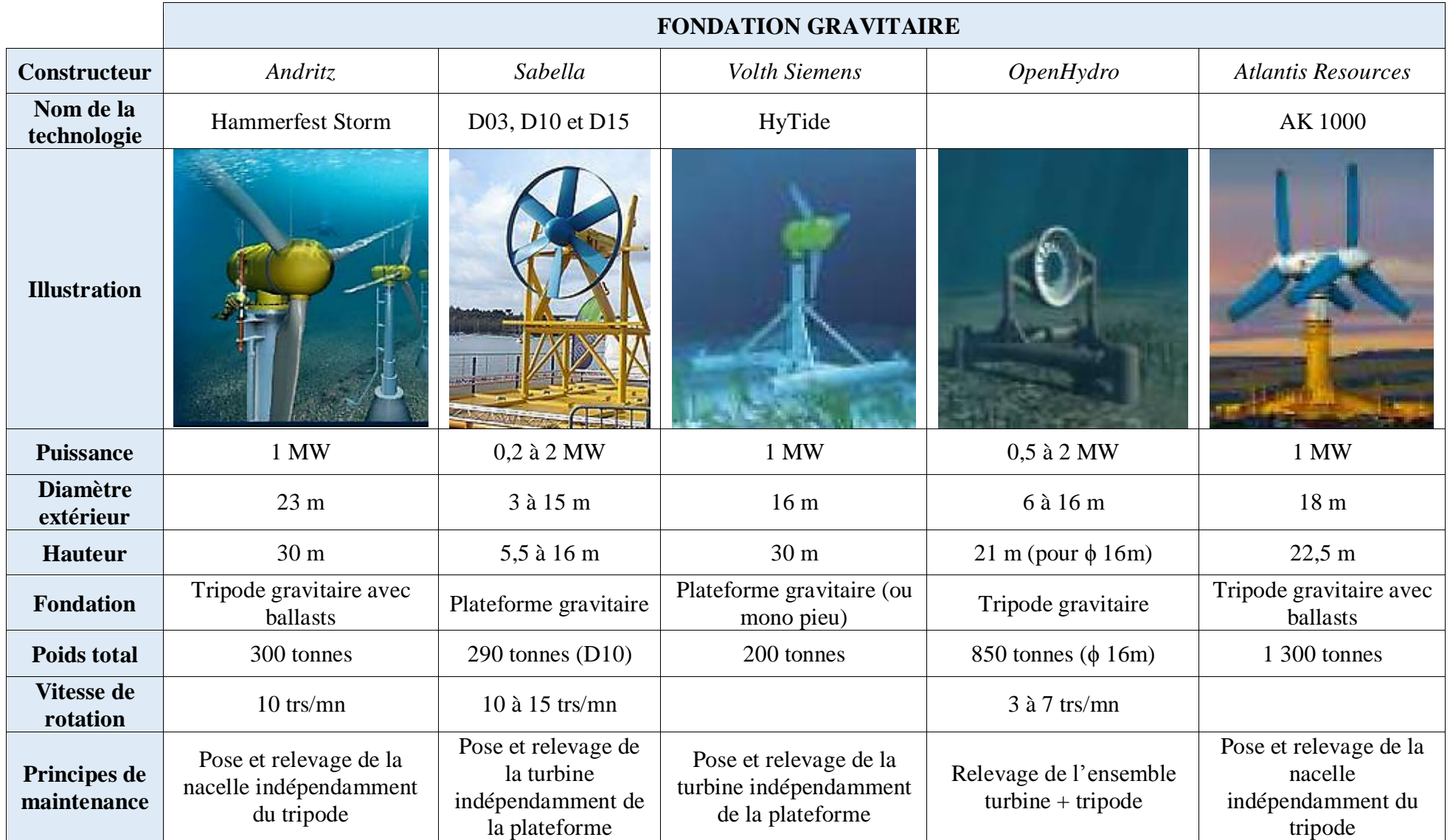

*MEMOIRE DE FIN D'ETUDES 7*

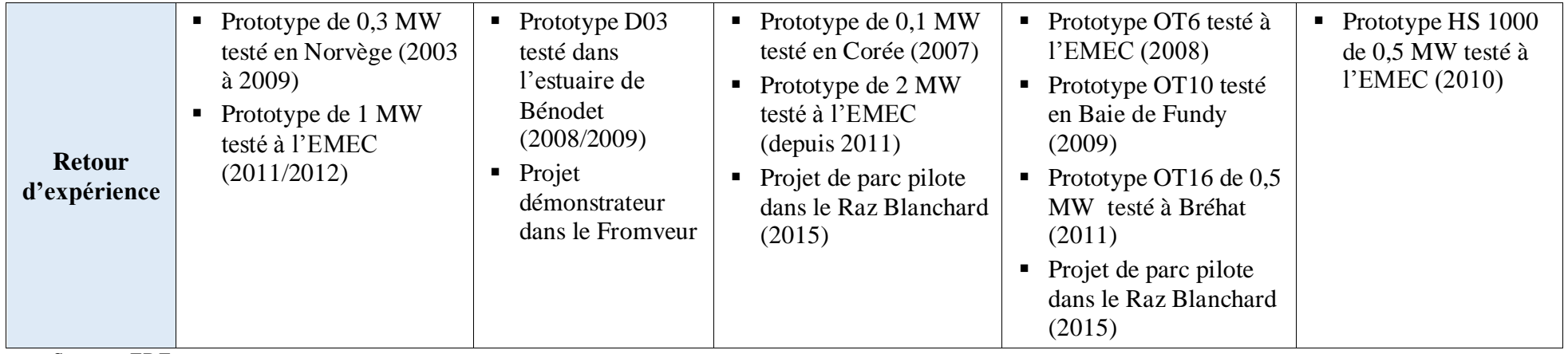

*Source : EDF*

**Tableau I.2- Exemples de technologies d'hydrolienne (suite)**

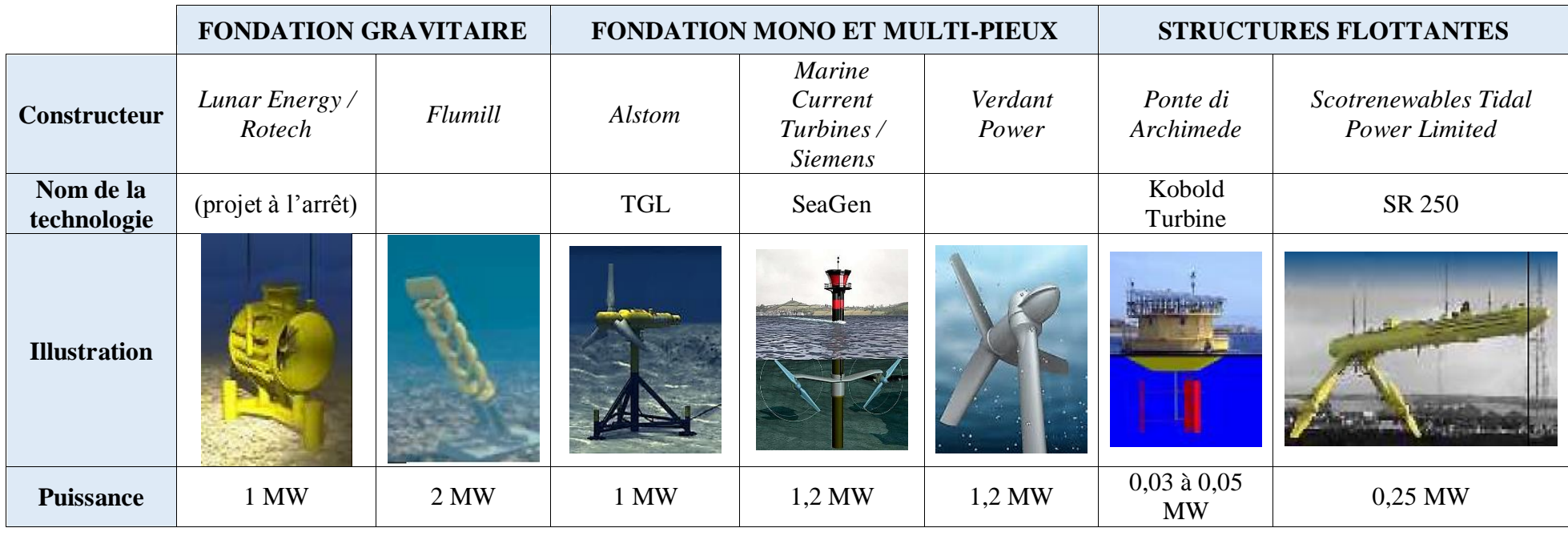

<span id="page-18-0"></span>*MEMOIRE DE FIN D'ETUDES 8*

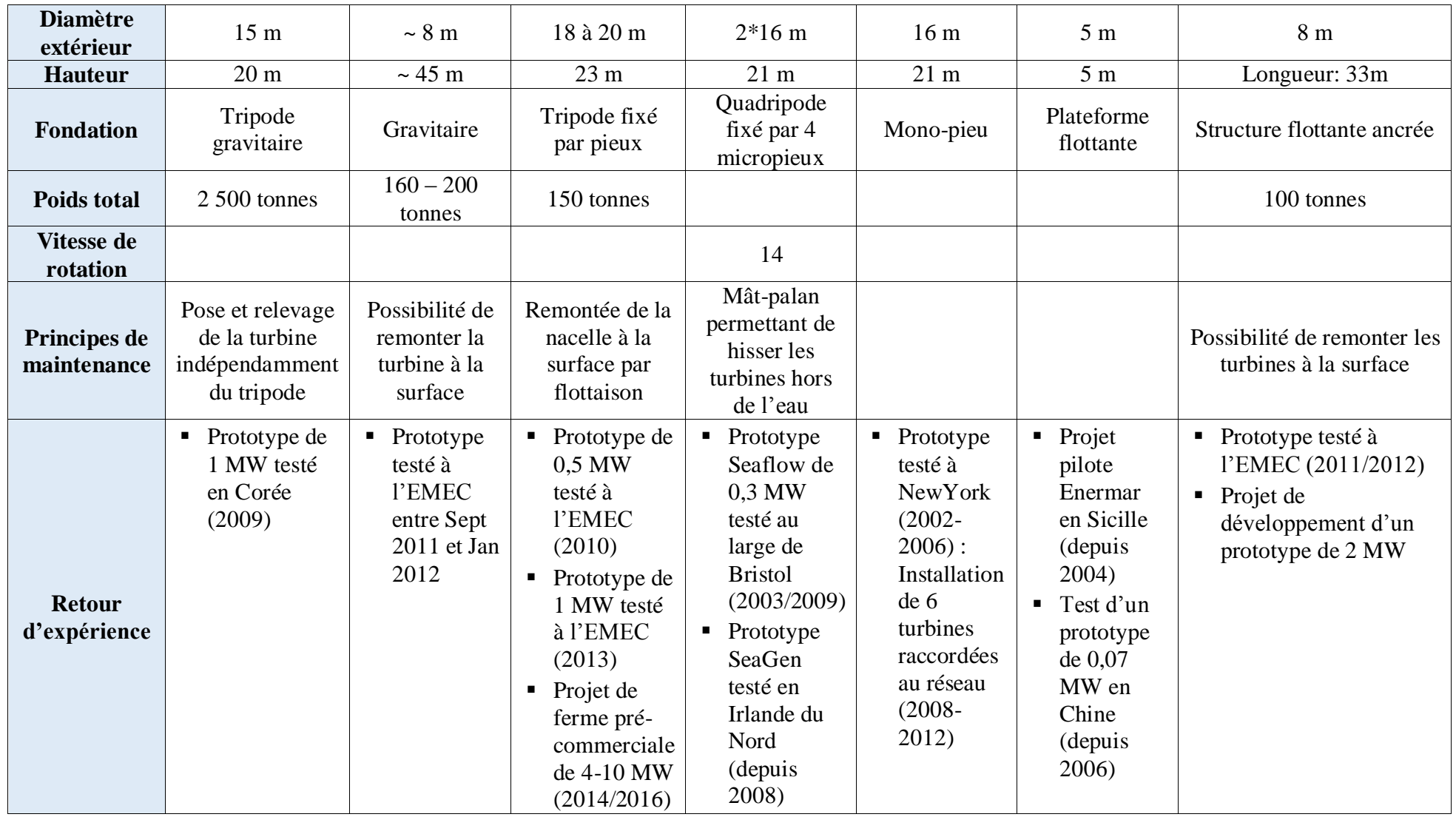

*Source : EDF*

#### **I.6. Comparaison entre une éolienne et une hydrolienne**

<span id="page-20-0"></span>L'éolienne et l'hydrolienne ont le même principe de fonctionnement mais elles diffèrent du côté source d'énergie faisant tourner leurs pales, l'éolienne est entraînée par l'énergie aérienne tandis que l'hydrolienne par l'énergie des courants marins.

On peut considérer plusieurs paramètres pour comparer l'hydrolienne à l'éolienne :

- *Dimension :* Pour une même puissance, les éoliennes sont plus grandes que les hydroliennes, bien que l'eau ait une masse volumique considérable par rapport à l'air, soit 800fois plus élevée.

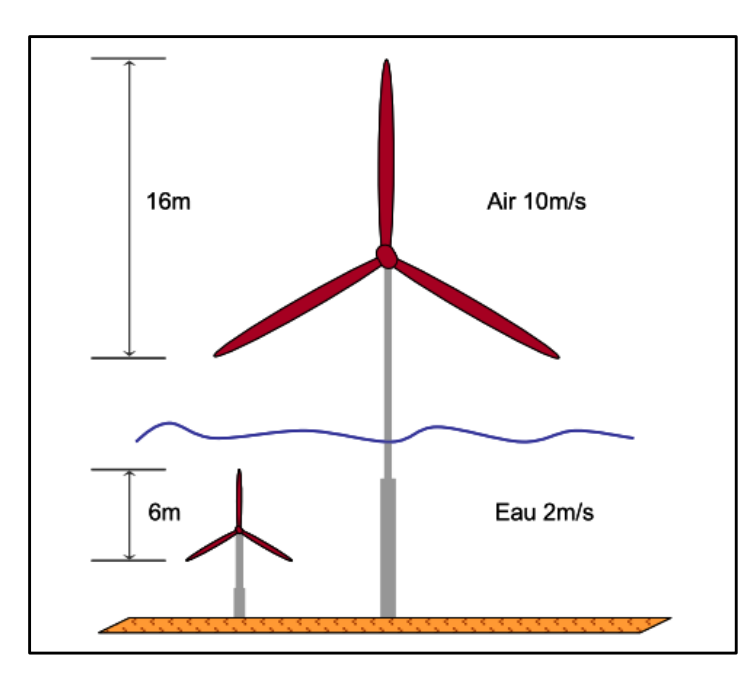

<span id="page-20-1"></span>**Figure I.4- Comparaison d'une éolienne avec une hydrolienne pour une même puissance de 50 kW [2]**

- *Source :* La force de la marée est facilement prévisible et anticipable contrairement au vent. De ce fait, les estimations de productions peuvent être beaucoup plus fiables dans le cas des hydroliennes et comme les marées sont distribuées différemment le long des côtes, un agencement intelligent permettrait de fournir une quantité d'énergie assez constante contrairement aux éoliennes qui sont soumises aux fluctuations du vent.

- *Coût :* Les éoliennes étant terrestres sont moins coûteuses du point de vue installation et entretien par rapports aux hydroliennes, du fait que ces dernières sont immergées dans l'océan, ce qui entraîne une difficulté d'accès. Mais à une certaine durée, la rentabilité de l'hydrolienne devient plus intéressante que l'éolienne.

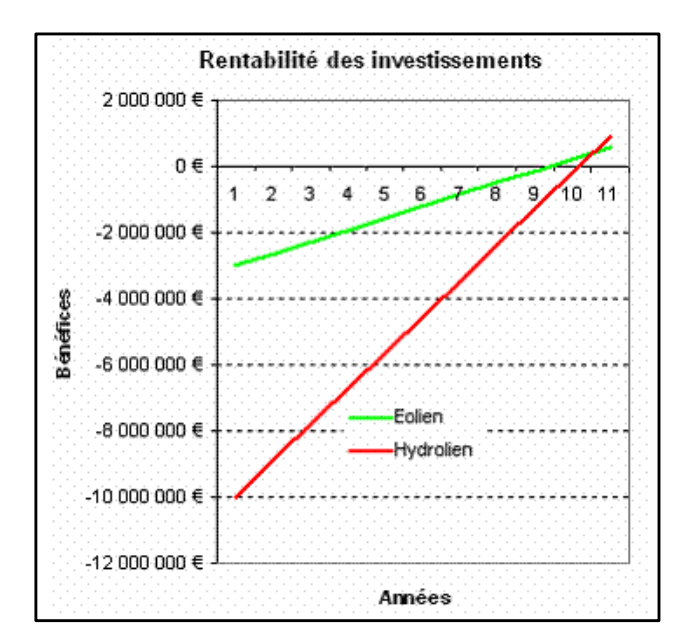

<span id="page-21-1"></span>**Figure I.5- Rentabilité des investissements d'une éolienne et d'une hydrolienne [29]**

- *Maintenance :* L'eau, le sel, les algues et l'environnement marin sont très corrosifs et demandent donc un entretien très régulier des machines. La maintenance des hydroliennes est donc en conséquence beaucoup plus difficile, fréquente et coûteuse que sur l'installation des éoliennes.

- *Social :* Les éoliennes présentent une nuisance visuelle et sonore alors que les hydroliennes, sous l'eau sont discrètes et ne portent aucun inconvénient pour l'entourage

- *Environnemental :* Les éoliennes tout comme les hydroliennes peuvent être un objet de danger pour la faune, il nécessite néanmoins une étude en détail pour la vie aérienne et la vie sous-marine.

|                            | Eolienne dans l'air<br>$\hat{a}$ 10m/s | <b>Hydrolienne</b> dans<br>l'eau à 1m/s | <b>Hydrolienne</b> dans<br>l'eau à 2m/s |
|----------------------------|----------------------------------------|-----------------------------------------|-----------------------------------------|
| <b>Puissance</b>           | $P_{tur}$                              | $P_{tur}$                               | $8P_{tur}$                              |
| Vitesse du fluide          | 10V                                    | V                                       | 2V                                      |
| <b>Vitesse de rotation</b> | $10\Omega_{tur}$                       | $Q_{tur}$                               | $2\Omega_{tur}$                         |
| Force de poussée           | $F_{x}$                                | $10F_x$                                 | $40F_x$                                 |
| Couple                     | $C_{tur}$                              | $10C_{tur}$                             | $40C_{tur}$                             |

<span id="page-21-0"></span>**Tableau I.3- Comparaison d'une éolienne à une hydrolienne avec les mêmes dimensions [2]**

## <span id="page-22-0"></span>**CHAPITRE II. MODÉLISATION DU SYSTÈME ÉLÉCTRIQUE POUR LA PRODUCTION DE L'ÉNERGIE**

La turbine de l'hydrolienne comprend trois pales identiques qui sont fixées sur un arbre d'entraînement tournant à une vitesse  $\Omega_{\text{tur}}$ . Ce dernier est éventuellement relié à un multiplicateur de gain G et entraînant une génératrice électrique qui transformera l'énergie reçue en énergie électrique. Cette énergie sera redressée à l'aide d'un redresseur avant d'être stockée dans une batterie de stockage sous forme de courant continu.

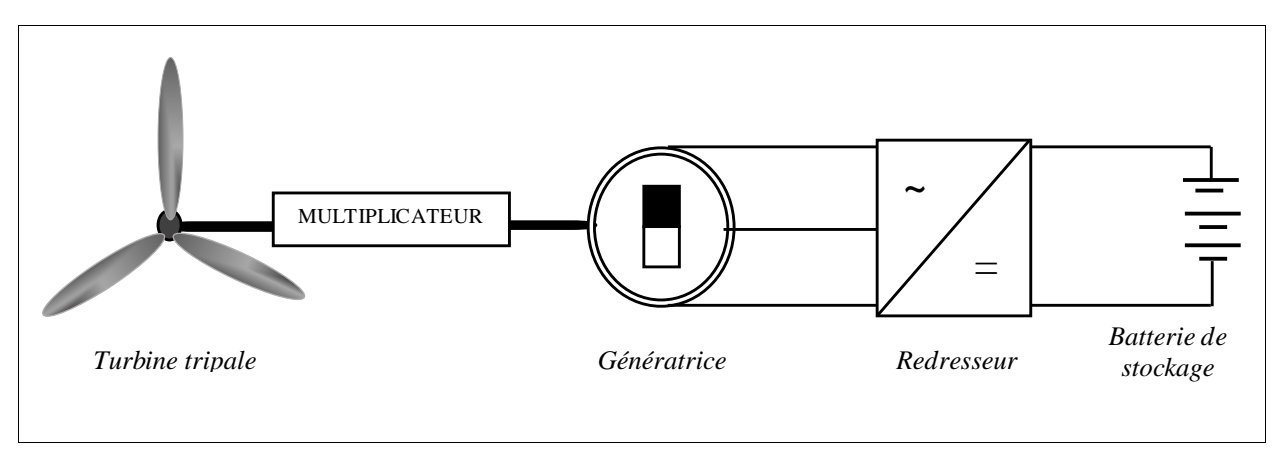

**Figure II.1- Système de conversion d'une hydrolienne par une GSAP**

#### <span id="page-22-2"></span><span id="page-22-1"></span>**II.1. Modèle hydraulique**

#### **Les marées**

#### **II.1.1.1.** *Définition*

La marée est un phénomène de montée et de descente périodique du niveau des eaux océaniques, provoqué par l'attraction gravitationnelle de la Lune et du Soleil sur la Terre. On distingue les marées océaniques et les marées dans les fleuves.

Les marées océaniques se manifestent sur les côtes de l'océan par un abaissement et un surélèvement des eaux suivant une oscillation régulière. Tandis que, les eaux des fleuves, pendant le flux, s'enflent et se remontent près de leur embouchure ; et pendant le reflux, elles recommencent à couler.

#### **II.1.1.2.** *Les rythmes du flux et du reflux*

Le déroulement du phénomène de marées est de la façon suivante [3] : la Lune exerce sur les masses d'eau une force attractive suffisamment forte pour les déplacer, de plus qu'elle est proche de la Terre. Et lorsque la Lune se situe à la verticale d'un point de la surface océanique, les masses d'eau se gonflent : ceci est appelé « pleine mer ». Le même phénomène se produit au même instant aux antipodes. A l'inverse, c'est la « basse mer » pour tous les lieux où l'on voit la Lune à l'horizon. Ces phénomènes sont illustrés par la Figure (II.2).

A cause de sa position éloignée de la Terre, l'action du Soleil à renforcer ou s'opposer aux effets de la Lune est limitée. Lorsque ces astres sont perpendiculaires par rapport à la Terre, leurs influences se contrarient : c'est ce qu'on appelle « mortes eaux ». Au contraire, lorsque les trois axes sont alignés, le Soleil accentue l'effet de la Lune, phénomène de syzygie : c'est ce qu'on appelle grandes marées ou « vives eaux ». La rotation de la Lune autour de la Terre et de la Terre sur elle-même est périodique, par conséquent, le rythme des marées est lui aussi périodique. Ainsi les marées sont prédictibles dans le temps, mais aussi en intensité des courants. Pour les besoins hydrologiques et d'autres raisons, il est nécessaire d'observer les marées (cf. annexes).

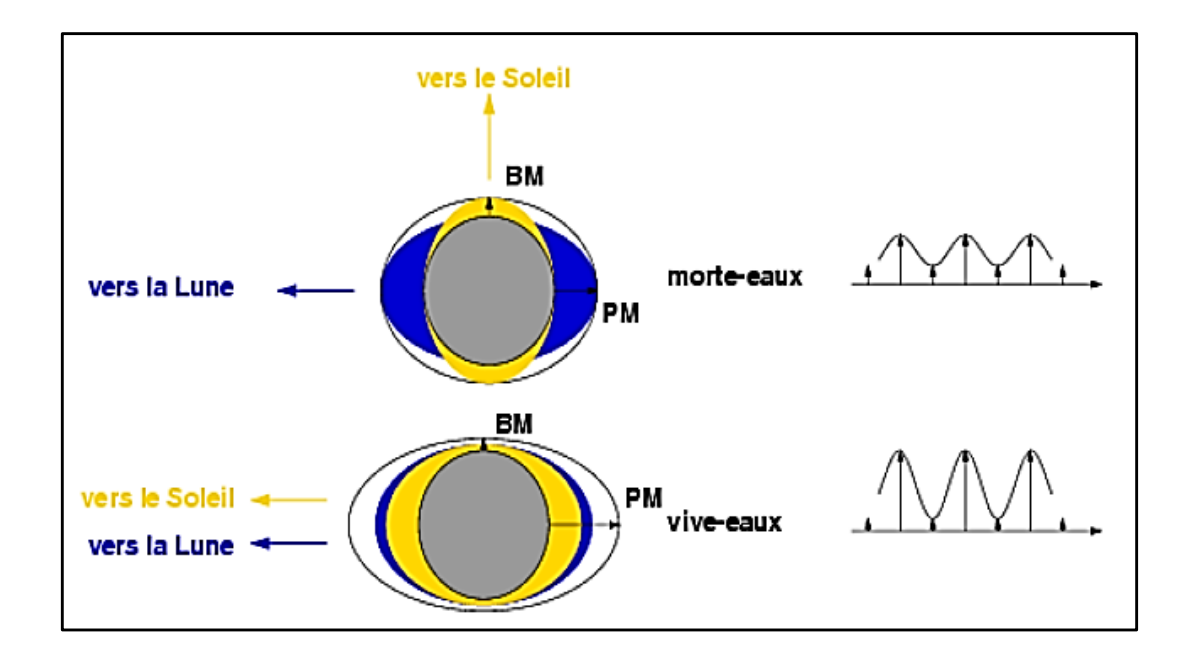

<span id="page-23-0"></span>**Figure II.2- Influence de la lune et du soleil sur le phénomène de marée [3]**

#### **II.1.1.3.** *Mesure des courants*

Faire des cartographies précises des vitesses des courants est nécessaire pour déterminer les zones favorables pour implanter des champs d'hydroliennes. Les appareils les plus répandus actuellement mais plus anciens mesurant les courants en un point fixe sont appelés « courantomètres à hélice ». Ils sont soit au fond, soit sur une ligne de mouillage. L'appareil reste sous l'eau sur une période comprise entre deux jours et un mois pour obtenir des résultats suffisamment significatifs. Après avoir mesurés les courants des marées, les données sont ensuite analysées de manière à ne conserver que la partie du courant liée à la marée. Cette dernière est la seule prévisible et permanente. Les informations obtenues peuvent être simulées à l'aide d'un logiciel appelé « Telemac 2D » pour élaborer des atlas de courants de marée. Cependant, cette méthode s'avère être difficile à réaliser à cause de nombreux contraintes comme les infrastructures côtières instables, les conditions météorologiques défavorables, la perturbation du trafic maritime, la variabilité géographique, *etc.*

Mais actuellement, il existe un autre moyen de mesurer les courants, il s'agit du « profileur à effet Doppler ». Son principe consiste à déterminer la vitesse des particules ou micro-organismes présents dans l'eau à l'aide de l'effet Doppler et de supposer que cette vitesse est égale à celle de l'eau. L'effet Doppler est un changement de fréquence d'une onde perçue par un observateur et émise par un émetteur en mouvement par rapport à l'observateur. Ce changement de fréquence est directement relié à la vitesse relative de l'émetteur par rapport à l'observateur. Le profileur émet des ondes sonores à l'aide d'un transducteur, à une fréquence donnée. Ces ondes se réfléchissent partiellement sur les particules ou micro-organismes présents dans l'eau.

Cependant, grâce à l'évolution des technologies, l'augmentation des capacités des microprocesseurs et des techniques de simulation numérique, des logiciels de modélisation sont aussi disponibles pour mesurer les courants. Mais ces logiciels dépendent encore des appareils cités précédemment pour être validés.

#### **II.1.1.4.** *Méthode de calcul des marées*

Elle consiste à estimer la hauteur d'eau, dans un lieu et à un instant donné, en prenant en compte l'influence de la marée. Le « zéro hydrographique » est la référence pour les hauteurs de marée, il est voisin du niveau de la mer au moment de la basse mer d'une marée de coefficient 120 (coefficient de marée le plus élevé).

Une marée, en un lieu et à un instant donné, est définie par :

- Son marnage, différence de hauteur d'eau entre la Pleine Mer et la Basse Mer [mètres]
- L'heure de la Pleine Mer et celle de la Basse Mer

Le coefficient de marée indique l'amplitude de l'oscillation de la marée, il est sans unité, exprimé en centièmes. Il nous permet de donner une idée sur l'importance de la différence de hauteur entre marée haute (PM) et marée basse (BM). Il est défini par la formule suivante [28]:

$$
C = \frac{H - N_0}{U} \tag{2.1}
$$

H: Hauteur d'eau de pleine mer

 $N_0$ : Niveau moyen

 : Unité de hauteur propre à la localité, elle est la valeur moyenne de l'amplitude des plus grandes marées, c'est-à-dire des vives eaux équinoxiales.

 $C$  est compris entre 20 et 120 tel que :

- Si >70, il s'agit d'une marée de *vives eaux*
- Si <70, il s'agit d'une marée de *mortes eaux*

Il existe plusieurs méthodes pour calculer les marées, mais qui ont chacune leur limite, citons-en :

- La méthode par courbe type
- La méthode harmonique
- La méthode des douzièmes
- La méthode graphique du demi-cercle

Nous n'allons voir que les principes de la « *méthode graphique du demi-cercle* » : on peut trouver graphiquement une hauteur d'eau en fonction de l'heure de marée et viceversa en dessinant un demi-cercle.

Soit un demi-cercle :

- Les 6 heures de marée sont disposées tous les 30°
- Le diamètre représente le marnage

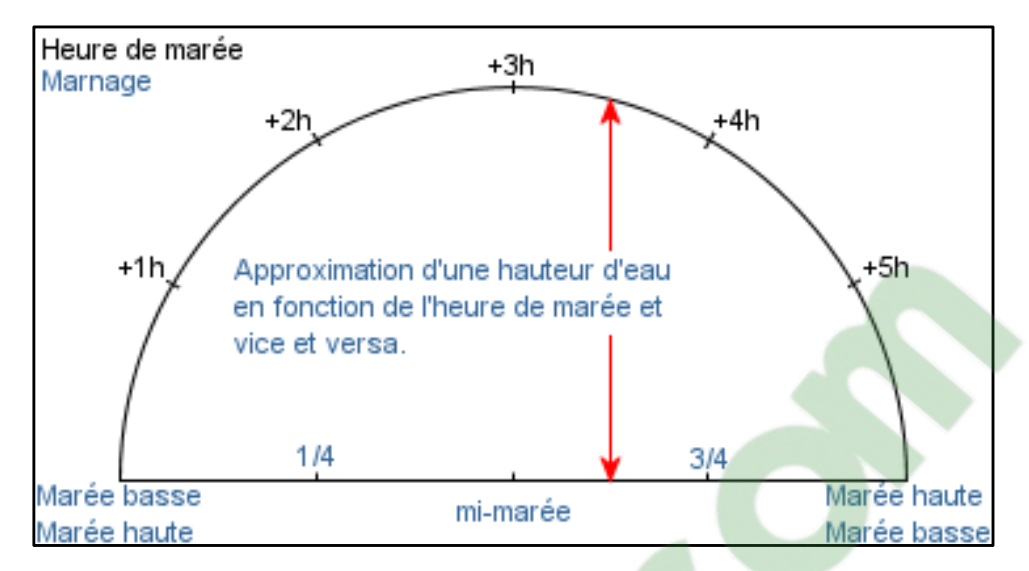

**Figure II.3- Méthode graphique de demi-cercle**

<span id="page-26-0"></span>La projection sur le diamètre (le cosinus) correspond à la hauteur d'eau :

- $0^\circ$  = Basse Mer
- $30^\circ$  = une heure de marée
- $60^\circ$  = deux heures de marée = ¼ du marnage
- $90^\circ$  = trois heures de marée = ½ du marnage
- $120^\circ$  = quatre heures de marée =  $\frac{3}{4}$  marnage
- $150^\circ$  = cinq heures de marée
- $180^\circ$  = Pleine Mer

#### **II.1.1.5.** *Etude des marées à Madagascar*

On ne dispose pas encore de base de données d'étude des marées à Madagascar, par contre, en 2008, un modèle mathématique des marées côtières à Madagascar a été élaboré en utilisant la méthode de la simulation. Ses études ont donné des précieuses informations concernant les marées des quatre zones côtières : les côtes Est (Tamatave), Ouest (Mahajanga), Nord (Antsiranana et Nosy-Be) et Sud-Ouest (Toliara).

Les résultats de simulation numérique sont récapitulés dans le tableau suivant :

<span id="page-27-1"></span>

| Domaines d'étude   | Marnage [m] |                |           |                  |
|--------------------|-------------|----------------|-----------|------------------|
|                    | Vives eaux  | Mortes eaux    | Equinoxes | <b>Solstices</b> |
| Côte de Tamatave   | 0,5         | 0,29           | 1,5       | 0,8              |
| Côte de Mahajanga  | 4,8         | $\overline{2}$ | 7,5       | 5,8              |
| Côte de Toliara    | 3,4         | 0,64           | 6         | 4                |
| Côte d'Antsiranana | 2,3         | 0,56           | 4,7       | 3,3              |
| Côte de Nosy-Be    | 3,7         | 1              | 6,4       | 4,5              |

**Tableau II.1- Résultats de calcul du marnage [4]**

#### **Ecoulement à potentiel de vitesse**

#### **II.1.2.1.** *Fluide stationnaire*

<span id="page-27-0"></span>L'écoulement de l'eau est considéré comme un écoulement de fluide incompressible irrotationnel à caractère bidimensionnel et uniforme, les forces de volume sont négligeables.

Le champ de vitesse en un point  $M(x, y)$  sera noté :

$$
V(x, y) = (u(x, y), v(x, y))
$$
 (2.2)

Les équations d'Euler [12] :

$$
div \vec{V} = 0
$$
 équivaut à : 
$$
\frac{\partial u}{\partial x} + \frac{\partial v}{\partial y} = 0
$$
 (2.3)

Et : 
$$
\rho.\text{grad}\left(\frac{V^2}{2}\right) = -\text{grad}(P)
$$
 (2.4)

Avec ρ est la masse volumique du fluide.

• Les équations de Laplace [12] :

$$
\frac{\partial u}{\partial x} + \frac{\partial v}{\partial y} = 0 \tag{2.5}
$$

$$
\nabla^2 \varphi = \frac{\partial^2 \varphi}{\partial x^2} + \frac{\partial^2 \varphi}{\partial y^2} = 0
$$
\n(2.6)

Cette équation peut être exprimée dans différentes coordonnées.

*MEMOIRE DE FIN D'ETUDES 17*

Pour un fluide irrotationnel :

$$
rot(\vec{V}) = \vec{0} \tag{2.7}
$$

Il existe une fonction de courant Ψ telle que :

$$
u = \frac{\partial \Psi}{\partial x} \qquad \text{et} \qquad v = -\frac{\partial \Psi}{\partial y} \tag{2.8}
$$

De sorte que :

$$
d\Psi = -\nu dx + u dy \tag{2.9}
$$

Et une fonction potentielle  $\varphi(x, y)$  telle que :

$$
\vec{V} = grad \varphi \tag{2.10}
$$

#### **II.1.2.2.** *Lignes de potentiel*

Ce sont les lignes formées par les lignes potentielles constantes. En deux dimensions, on a :

$$
d\varphi = \frac{\partial \varphi}{\partial x} dx + \frac{\partial \varphi}{\partial y} dy
$$
 (2.11)

$$
d\varphi = u dx + v dy \tag{2.12}
$$

Le long d'une ligne de potentiel,  $d\varphi = 0$ , on a donc :

$$
\frac{dy}{dx} = -\frac{u}{v} \tag{2.13}
$$

Sachant que les lignes de courant sont des lignes tangentes à la vitesse d'écoulement en tout point,  $\frac{dy}{x}$  $\frac{dy}{dx} = \frac{u}{v}$  $\frac{a}{v}$ , les lignes de potentiel sont alors perpendiculaires aux lignes de courant. Pour un écoulement non visqueux et irrotationnel, il est intéressant d'utiliser la fonction potentielle φ pour représenter le champ de vitesse. En effet, au lieu de manipuler deux inconnus (u,v), on n'aura plus qu'un seul  $(\varphi)$ .

Les fonctions φ et Ψ sont liées à travers les composantes de la vitesse par :

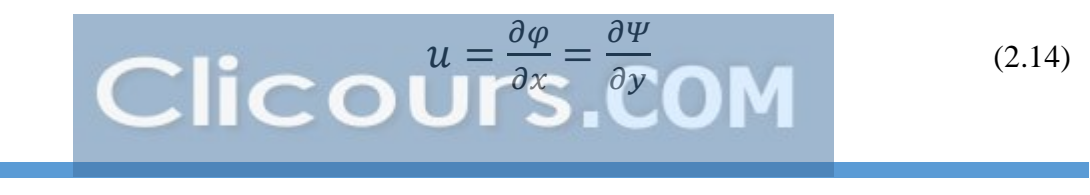

*MEMOIRE DE FIN D'ETUDES 18*

$$
v = \frac{\partial \varphi}{\partial y} = -\frac{\partial \varphi}{\partial x} \tag{2.15}
$$

Ce sont les équations de Cauchy-Riemann qui apparait dans la fonction potentielle complexe :

$$
\Phi = \varphi + i\Psi \tag{2.16}
$$

Avec φ est la partie réelle et Ψ la partie imaginaire.

#### **II.1.2.3.** *Équation de Bernoulli*

L'Equation de Bernoulli suppose un écoulement non visqueux sans travail ni transfert de chaleur, elle est la plus utilisée en mécanique des fluide.

Pour un écoulement irrotationnel, cette équation permet de réduire la complexité du problème en utilisant la fonction potentielle au lieu du vecteur-vitesse. En substituant la vitesse par la fonction potentielle, en régime non établi on a [12] :

$$
\rho. \left[ \frac{\partial}{\partial t} \nabla \varphi + \frac{1}{2} (\nabla \varphi^2) \right] + \nabla p + \rho. \, g. \, \nabla z = 0 \tag{2.17}
$$

Ou :

$$
\nabla \left[ \frac{\partial \varphi}{\partial t} + \frac{1}{2}, \rho, V^2 \right] + p + \rho, g, \nabla z = 0 \tag{2.18}
$$

$$
\rho. \frac{\partial \varphi}{\partial t} + \frac{1}{2} \rho. V^2 + p + \rho. g. z = c(t) \tag{2.19}
$$

Avec : *p* – pression en un point de l'écoulement

*g* – accélération de la pesanteur

*z* – altitude

#### **II.1.2.4.** *Fluide en mouvement*

Les équations de mouvement sont obtenues en appliquant les principes de conservation de la masse et de la quantité de mouvement à un volume de contrôle V à l'intérieur du fluide.

L'équation de conservation de la masse ou équation de continuité s'écrit :

$$
\frac{\partial \rho}{\partial t} + \operatorname{div}(\rho \vec{V}) = \frac{\partial \rho}{\partial t} + \rho \cdot \operatorname{div} \vec{V} = 0 \tag{2.20}
$$

Pour un fluide incompressible :

$$
\rho = cste \qquad \qquad \text{donc} \qquad \qquad div\vec{V} = 0
$$

En écoulement permanent le long d'un tube de courant, on a toujours conservation de débit massique :

$$
\dot{m} = \iint_{S} \rho \cdot \vec{V} \cdot \vec{n} \cdot d^2S = 0 \tag{2.21}
$$

Avec : *S* – section du tube

#### $\vec{n}$  – normale à cette section orientée comme le tube

Comme le fluide est incompressible, il existe également une conservation du débit volumique :

$$
\dot{q} = \frac{\dot{m}}{\rho} = \iint_{S} \vec{V} \cdot \vec{n} \cdot d^2 S \qquad (2.22)
$$

#### *Équation de Navier-Stokes*

Pour un fluide visqueux incompressible newtonien :

- Equation de continuité ou équation d'incompressibilité :

$$
\vec{\nabla}.\vec{V} = 0 \tag{2.23}
$$

Equation de bilan de la quantité de mouvement :

$$
\frac{\partial \vec{v}}{\partial t} + (\vec{V} \cdot \vec{\nabla}) \vec{V} = -\frac{1}{\rho} \vec{\nabla} p + \frac{\mu}{\rho} \nabla^2 \vec{V} + \vec{f}
$$
(2.24)

Avec :  $\mu$  – viscosité dynamique du fluide

 $(\vec{V} \cdot \vec{\nabla}) \vec{V}$  – terme de convection

 $\vec{f}$  – résultante des forces massiques s'exerçant dans le fluide [N.  $kg^{-1}$ ]

Le terme  $\vartheta = \frac{\mu}{\epsilon}$  $\frac{\mu}{\rho}$  est la viscosité cinématique du fluide  $[m^2. s^{-1}]$ 

Si le fluide est supposé parfait, l'équation de Navier-Stokes se réduit à l'équation d'Euler.

#### *Ecoulement uniforme avec incidence*

On considère un écoulement uniforme de vitesse  $V_{\infty}$  égale à l'unité qui fait un angle  $\alpha$ avec l'axe Ox. Les composantes de la vitesse  $u = \cos \alpha$  sur l'axe Ox et  $v = \sin \alpha$  sur l'axe Oy.

Perturbé par la présence d'un obstacle (hélice), cet écoulement dérive du potentiel φ vérifiant :

$$
\frac{d\varphi}{dx} = \cos \alpha \qquad \text{et} \qquad \frac{d\varphi}{dy} = \sin \alpha \tag{2.25}
$$

On aura : 
$$
\varphi(x, y) = x \cdot \cos \alpha + y \cdot \sin \alpha
$$
 (2.26)

Pour l'hydrolienne, le flux d'eau, à son arrivée à proximité du bord d'attaque, va se séparer en deux parties : l'une, l'extrados, va passer du côté bombé de la pale et l'autre, l'intrados, va passer du côté plat. L'eau qui passe du côté bombé est accélérée par rapport à l'eau qui passe de l'autre côté. Une dépression va se créer du côté bombé, ce qui engendre la portance et va faire tourner la pale autour de son axe.

L'écoulement autour de la pale est régi par l'équation de Bernoulli : le long d'une ligne de courant, si la vitesse augmente, la pression diminue.

$$
p(M) + \frac{1}{2}\rho V^2(M) = p_{\infty} + \frac{1}{2}\rho V_{\infty}^2
$$
 (2.27)

Lorsque  $p_{\text{extrados}} < p_{\text{intados}}$ , il y a portance. Et les efforts sont fonctions de la vitesse du courant de marée relatif, de l'angle d'attaque, des dimensions de la pale et des coefficients de portance et de trainée (forme et état des surfaces de la pale). Au-delà de certaines valeurs de l'angle d'attaque, l'augmentation des turbulences de l'écoulement autour de la pale provoque le décrochage, annulant la portance.

#### **II.1.2.5.** *Notion de couche limite*

#### *Ecoulements laminaire et turbulent*

Un écoulement turbulent constitue une solution des équations de la dynamique des fluides, mais celle-ci est instable, tandis que pour l'écoulement laminaire, la moindre perturbation change considérablement la structure d'un écoulement turbulent. Le champ des vitesses devient beaucoup trop compliqué pour qu'on puisse le décrire en détail, il faut recourir aux méthodes statistiques.

Le type d'écoulement est caractérisé par le nombre de Reynolds  $Re$ , un nombre adimensionnel.

$$
A \text{vec}: \qquad \qquad \mathcal{R}e = \frac{U.L}{v} \tag{2.28}
$$

Soit :  $U$  – vitesse caractéristique de l'écoulement  $[m. s^{-1}]$ 

- $L$  dimension caractéristique  $[m]$
- $v$  viscosité cinématique du fluide  $[m^2, s^{-1}]$

Le nombre de Reynolds représente le rapport entre les forces d'inertie et les forces visqueuses. Les grandeurs U et L prennent différentes valeurs selon l'analyse visée.

 $\triangleright$  Re lié au rotor et la vitesse de l'écoulement incident :

$$
\mathcal{R}e = \frac{V_{\infty}.D}{v} \tag{2.29}
$$

**E** Re lié à la corde *c* de la pale et à la vitesse locale en bout de pale :

$$
\mathcal{R}e = \frac{R.\Omega_{tur}.c}{v} = \frac{\lambda.V_{\infty}.c}{v} \tag{2.30}
$$

Dans n'importe quel cas :

- $\text{Si } \Re e \leq 2000$ , l'écoulement est laminaire
- Si  $Re > 2000$ , l'écoulement est turbulent

Dans un écoulement turbulent, la viscosité n'est pas négligeable, elle est même l'origine des tourbillons.

#### *Concept de couche limite*

Les solutions en champ des vitesses et champ de pression des écoulements parfaits sont déterminées par la géométrie des parois limitant l'écoulement et ne dépendent pas de la nature du fluide étudié. L'étude expérimentale montre que la vitesse  $\vec{V}$  du fluide augmente de zéro à la paroi jusqu'à une valeur correspondant à celle de l'écoulement externe sans frottement. Cette mince zone est appelée « couche limite ».

Dans la couche limite, les contraintes tangentielles sont considérables, même lorsque la viscosité  $\mu$  est faible, car les gradients de vitesse sont importants.

#### *Profil des vitesses dans la couche limite laminaire*

La couche limite se développe le long de l'obstacle à partir du point d'arrêt. Au voisinage de ce point, l'écoulement dans la couche limite est d'abord laminaire, mais à partir d'une certaine distance il devient turbulent. Le passage s'effectue le long d'une zone critique appelée zone de transition d'étendue faible (assimilée à une ligne T).

La couche limite n'adhère pas dans tous les cas à la paroi pendant tout le temps de son développement et, à un moment, peut survenir son décollement. Ce phénomène est toujours associé à la formation de gros tourbillons.

En général, la couche limite est très mince aux limites d'un obstacle, mais elle augmente d'épaisseur en raison de l'action continue de la contrainte tangentielle visqueuse. L'expression du champ de vitesses dans la couche limite dépend du champ de pression. En particulier, on admettra que dans la couche limite :

la pression est constante suivant y (perpendiculaire à la paroi) :

$$
\frac{\partial p}{\partial y} = 0 \tag{2.31}
$$

- la variation de pression suivant x (tangente à la paroi) est imposée par l'écoulement non visqueux à l'extérieur de la couche limite.

#### *Epaisseur de la couche limite sur un profil*

Dans la couche limite, le transport diffusif domine le transport convectif, alors qu'à l'extérieur de la couche limite, c'est l'inverse. En supposant qu'au bord de la couche limite, les deux termes de l'équation de Navier-Stokes sont du même ordre de grandeur, on montre à l'aide de l'analyse dimensionnelle que :

$$
\frac{\delta}{L} = \frac{1}{\sqrt{\mathcal{R}e}}\tag{2.32}
$$

La couche limite turbulente se décolle moins facilement et moins brusquement que la couche limite laminaire en raison que la couche turbulente et le fluide libre extérieur échangent des quantités de mouvement d'une façon beaucoup plus vive et importante que la couche laminaire. De plus, les particules de fluide voisines de la paroi conservent plus facilement leur énergie cinétique dans la couche turbulente que dans la couche laminaire. Cette transition laminaire-turbulente est favorable car elle a pour effet de réduire le sillage et donc la trainée, puisque le coefficient  $C_x$  chute rapidement lors de cette transition.

#### <span id="page-34-0"></span>**Puissance maximale extraite : la loi de BETZ**

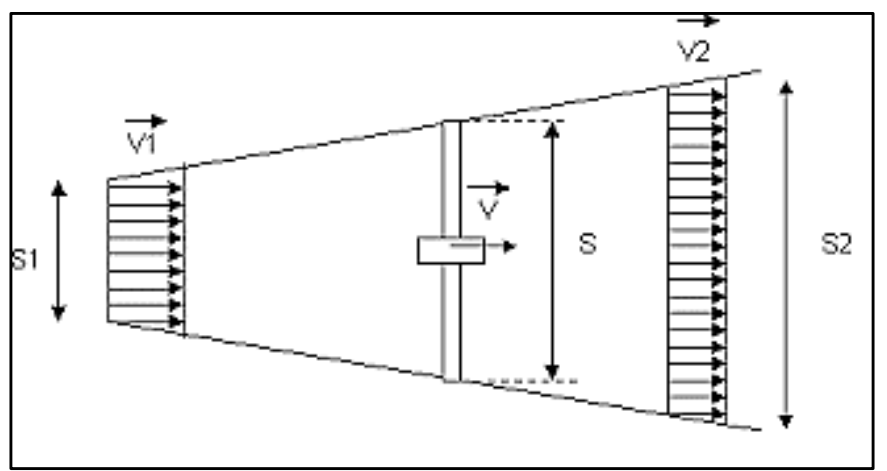

**Figure II.4- Vitesse de l'eau au voisinage de l'hydrolienne**

<span id="page-34-1"></span>Avec :

- $V_1$ : Vitesse axiale initiale de l'eau
- S<sup>1</sup> : Surface à l'entrée du tube de courant
- V : Vitesse de l'eau dans le plan du rotor
- S : Surface du rotor
- V<sup>2</sup> : Vitesse de l'eau à l'aval du rotor
- S<sup>2</sup> : Surface à l'aval du rotor

L'eau est supposée incompressible, la conservation du débit volumique nous permet d'écrire :

$$
S.V = S_1.V_1 = S_2.V_2 \tag{2.33}
$$

La variation de la quantité de mouvement de la veine d'eau entre l'amont et l'aval du capteur, théorème d'Euler, permet d'écrire que la force F s'exerçant sur les pales de l'hydrolienne est donnée par :

$$
F = \rho \cdot S \cdot V(V_1 - V_2) \tag{2.34}
$$

La puissance mécanique fournie par l'hydrolienne s'écrit :

$$
P_{m\acute{e}c} = F.V_1 = \rho.S.V^2(V_1 - V_2)
$$
\n(2.35)

La masse d'eau élémentaire traversant l'hydrolienne pendant un temps dt s'écrit :

$$
dm = \rho. S.V. dt \tag{2.36}
$$

La variation d'énergie cinétique de cette masse dm lorsque la vitesse passe de  $V_1$  à  $V_2$  sera :

$$
dW_{cin} = \frac{1}{2}dm(V_1^2 - V_2^2)
$$
 (2.37)

La variation de l'énergie cinétique par seconde de la masse d'eau est :

$$
P_{cin} = \frac{dW_{cin}}{dt} = \frac{1}{2}\rho. S.V. (V_1^2 - V_2^2)
$$
 (2.38)

En posant  $P_{cin} = P_{m\acute{e}c}$ , on déduit que :

$$
V = \frac{V_1 + V_2}{2} \tag{2.39}
$$

Ainsi la puissance récupérable ou puissance hydrodynamique s'écrit :

$$
P_{hyd} = \frac{1}{4}\rho \cdot S \cdot (V_1 + V_2)^2 \cdot (V_1 - V_2) \tag{2.40}
$$

Pour que  $P_{hvd}$  soit maximale, il faut qu'elle passe par un maximum, soit :

$$
\frac{dP_{hyd}}{dV_2} = 0\tag{2.41}
$$

D'où on a :

$$
V_1 = 3. V_2 \tag{2.42}
$$

Dans cette condition la puissance maximale sera [12] :

$$
P_{max} = \frac{8}{27}, \rho. S. V_1^3 = \frac{16}{27} \cdot \left(\frac{1}{2}, \rho. S. V_1^3\right) \tag{2.43}
$$

Soit :

$$
P_{max} = \frac{16}{27} \cdot P_{dis} \tag{2.44}
$$

D'après la loi de Betz [3], le rendement maximal en puissance du rotor est d'environ 60%, c'est la limite de Betz. Malgré tous les progrès et efforts qu'on aura fournis, l'énergie extraite ne peut dépasser de 60% de l'énergie des courants. En outre, dans la réalité, l'énergie captée n'atteigne que 40% en rendement rotor, et après conversion en énergie électrique, le rendement global sera d'environ 20 à 25%.

Les hydroliennes ne sont économiquement viables que si le courant local dépasse 2m/s. En théorie, plus on descend en profondeur et plus la vitesse de l'eau devient petite. Les courants sont particulièrement puissants là où la configuration de la côte
provoque un renforcement local de vitesse du courant. Les sites favorables sont donc toujours localisés à proximité d'un rivage dans des profondeurs d'eau limitées. Dans un chenal de courant, il est envisageable d'installer plusieurs hydroliennes et d'exporter à terre le courant produit par des câbles électriques sous-marins.

#### **Modèle de la ressource**

Soit un élément de colonne d'eau de longueur dl, de section S, de masse volumique ρ animé d'une vitesse Veau.

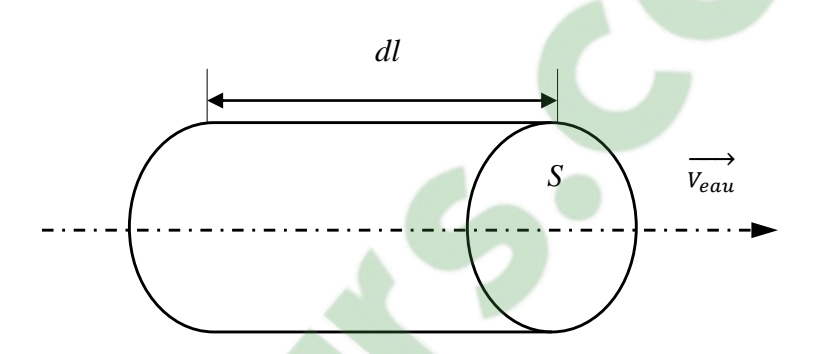

**Figure II.5- Eléments de colonne d'eau**

L'énergie cinétique de cet élément de colonne d'eau est :

$$
dW_{cin} = \frac{1}{2}. dm. V_{eau}^2 = \frac{1}{2}. \rho. S. dl. V_{eau}^2 \tag{2.45}
$$

Or  $V_{eau}$  $dl$  $dt$  $d'$ où  $dl = V_{eau}$ .  $dt$ 

$$
dW_{cin} = \frac{1}{2} \cdot \rho \cdot S \cdot V_{eau}^3 \cdot dt \tag{2.46}
$$

D'où la puissance disponible est :

$$
P_{dis} = \frac{dW_{cin}}{dt} = \frac{1}{2} \cdot \rho \cdot S \cdot V_{eau}^{3}
$$
 (2.47)

Avec : *ρ* – la densité de l'eau

*S* – la surface balayée par la turbine, dont la longueur de la pale est le rayon

 $V_{eau}$  – la vitesse de l'eau

*MEMOIRE DE FIN D'ETUDES 26*

La puissance hydrodynamique récupérable est :

$$
P_{hyd} = C_p \cdot P_{dis} \tag{2.48}
$$

Avec :  $C_p$  est le coefficient de puissance, rendement hydrodynamique de la turbine, il est en fonction de  $\lambda$  ( $C_p = C_p(\lambda)$ ), vitesse spécifique définie par :

$$
\lambda = \frac{R.\Omega_{tur}}{V_{eau}}\tag{2.49}
$$

 $R.\,\varOmega_{tur}$  est la vitesse linéaire périphérique en bout de pale de l'hélice

Pour modéliser la marée, on peut extrapoler la valeur du courant pour une heure donnée à partir du modèle de premier ordre, en connaissant le coefficient de la marée C  $[14]$ :

$$
V_{mar} = V_{me} + \frac{(c - 45)(V_{ve} - V_{me})}{(95 - 45)}
$$
(2.50)

Avec 95 et 45 sont respectivement les coefficients de la marée moyens correspondants aux vives eaux et mortes eaux.

#### **II.2. Modèle mécanique**

La force des courants de marée faisant tourner les pales de la turbine entraine ensuite l'arbre de la turbine et par la suite le rotor de la génératrice.

#### **Équation dynamique de l'arbre**

La masse de la turbine hydrolienne est reportée sur l'arbre de la turbine sous la forme d'une inertie  $J_{tur}$  et comprend la masse des pales et la masse du rotor de la turbine. Le modèle mécanique considère l'inertie totale  $J_{tot}$  donné par :

$$
J_{tot} = \frac{J_{tur}}{G^2} + J_{gén}
$$
 (2.51)

Le couple mécanique total appliqué au rotor s'écrit :

$$
C_{tot} = J_{tot} \cdot \frac{d\Omega_{m\acute{e}c}}{dt}
$$
 (2.52)

 $J_{tot}$ : Inertie totale apparaissant sur le rotor de la génératrice

Le couple mécanique prend en compte le couple électromagnétique  $C_{\epsilon m}$  produit par la génératrice, le couple des frottements visqueux  $\mathcal{C}_{vis}$  et le couple mécanique  $\mathcal{C}_{m\acute{e}c}$ .

$$
C_{tot} = C_{m\acute{e}c} - C_{\acute{e}m} - C_{vis} \tag{2.53}
$$

Avec :

$$
C_{vis} = F. \Omega_{m\acute{e}c} \tag{2.54}
$$

 $F$  – Coefficient de frottements visqueux

#### **Transmission du couple hydrolien**

En supposant l'inertie constante, on a d'après les formules précédentes [7] :

$$
J_{tot} \frac{d\Omega_{m\acute{e}c}}{dt} = C_{m\acute{e}c} - C_{\acute{e}m} - F_{\cdot}\Omega_{m\acute{e}c}
$$
 (2.55)

Avec :  $C_{m\acute{e}c}$  : Couple issu du multiplicateur (moteur)

 $C_{\text{em}}$  : Couple électromagnétique de la génératrice (résistant)

*J<sub>tot</sub>*: Inertie totale de l'ensemble turbine-arbre-génératrice

: Coefficient de frottement de l'ensemble turbine-arbre-génératrice

Lorsque la génératrice fonctionne en *régime établi*, la vitesse est constante, les deux couples  $C_{m\acute{e}c}$  et  $C_{\acute{e}m}$  sont égaux $(C_{m\acute{e}c} = C_{\acute{e}m})$ .

#### **II.3. Fonctionnement et modèle des équipements**

Les équipements essentiels du système étant :

- une turbine pour capter l'énergie des courants de marée
- un multiplicateur pour adapter la vitesse lente de la turbine à la vitesse de la génératrice
- une génératrice pour transformer l'énergie mécanique en énergie électrique
- un redresseur pour redresser le courant alternatif en courant continu
- une batterie de stockage pour stocker l'énergie électrique

#### II.3.1. Turbine

La turbine sert à capter l'énergie du courant d'eau à travers ses pales. Notre étude se porte sur une turbine tripale avec une longueur R entraînant une génératrice. Les pales reçoivent les forces dues aux courants de marée qui créent un couple hydrodynamique  $C_{hyd}$  et font tourner son axe à une vitesse angulaire  $\Omega_{tur}$ .

D'où la puissance hydrodynamique au niveau du rotor s'écrit :

$$
P_{hyd} = \frac{1}{2} \cdot C_p \cdot \rho \cdot \pi \cdot R^2 \cdot V_{eau}^3 \tag{2.56}
$$

 $C_p$  dépend de la caractéristique de la turbine : angle d'orientation des pales et de la vitesse spécifique  $\lambda$  ( $C_p = C_p(\lambda)$ ).

Et le couple hydrodynamique s'écrit :

$$
C_{hyd} = \frac{P_{hyd}}{a_{tur}} = \frac{1}{2} \cdot C_p(\lambda) \cdot \rho \cdot \pi \cdot R^2 \cdot V_{eau}^3 \cdot \frac{1}{a_{tur}} \tag{2.57}
$$

#### **Multiplicateur**

Le multiplicateur sert à adapter la vitesse lente de la turbine à la vitesse de la génératrice. On distingue deux types de multiplicateur de vitesse :

Le multiplicateur de vitesse à engrenages

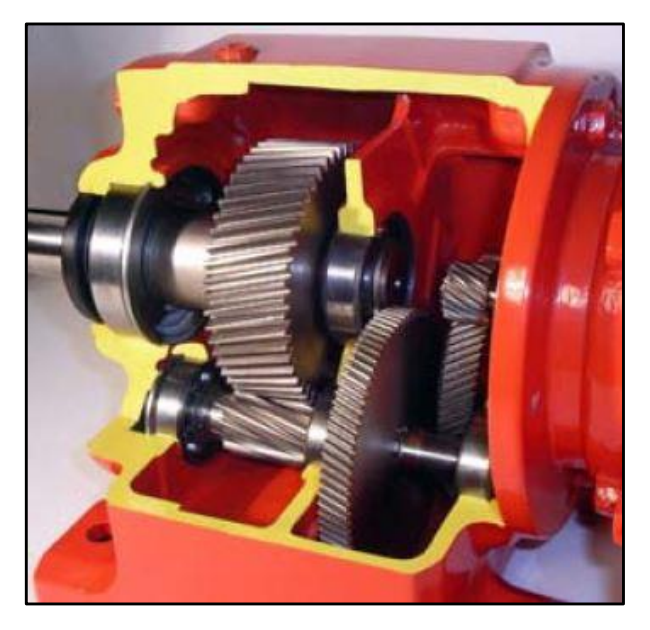

**Figure II.6- Schéma d'un multiplicateur de vitesse à engrenages [25]**

Le multiplicateur de vitesse à poulies-courroies

|                                         | Multiplicateurs à poulies et courroie |                          |                             |                                  |
|-----------------------------------------|---------------------------------------|--------------------------|-----------------------------|----------------------------------|
|                                         | Courroie crantée                      | Courrole striée          | Courroie trapézoïdale       | Courroie plate                   |
|                                         |                                       |                          |                             |                                  |
| Couples et puissances<br>transmissibles | Assez élevés                          | Modérés                  | Moyens                      | Faibles                          |
| Rendement (%)                           | ≤98                                   | ≤98                      | 70 à 96                     | ≤98                              |
| Durée de vie                            | Limitée                               | Limitée                  | Limitée                     | Limitée                          |
| Lubrification                           | Inutile                               | Inutile                  | Inutile                     | Inutile                          |
| Inconvénient                            | Coût                                  | Coût                     | Rendement                   | Couples limités                  |
| <b>Avantages</b>                        | Couples importants                    | Rendement<br>Flexibilité | Coût<br>Encombrement réduit | Coût<br>Rendement<br>Silencieuse |

**Tableau II.2- Différents types de multiplicateurs à poulies-courroies [25]**

Le multiplicateur transforme le couple  $(C_{hyd}, \Omega_{tur})$  en un autre  $(C_{m\acute{e}c}, \Omega_{m\acute{e}c})$  qui s'applique sur l'arbre de la génératrice.

Il est modélisé par la formule suivante :

$$
\begin{cases}\nC_{m\acute{e}c} = \frac{C_{hyd}}{G} \\
\Omega_{m\acute{e}c} = G.\Omega_{tur}\n\end{cases} (2.58)
$$

*G* est le gain du multiplicateur

#### **Génératrice synchrone**

Une génératrice est une machine réversible, elle permet de transformer de l'énergie mécanique en énergie électrique et inversement.

On peut distinguer quelques types de génératrice, à savoir :

- La génératrice à cage d'écureuil
- La génératrice à rotor bobiné
- La génératrice à aimants permanents

Pour la modélisation, on adopte les hypothèses simplificatrices suivantes [10] :

- L'épaisseur de l'entrefer est uniforme
- L'effet d'encochage est négligeable
- La saturation du circuit magnétique est négligeable
- Les résistances des enroulements sont constantes
- La force magnétomotrice est à répartition sinusoïdale
- Les pertes ferromagnétiques sont négligées (pas de courants de Foucault ni d'hystérésis)
- L'influence de l'effet de peau est négligée
- Les variations des caractéristiques dues à l'échauffement ne sont pas prises en compte

#### **II.3.3.1.** *Génératrice à rotor bobiné*

#### *Equations des tensions*

Le système d'équation des tensions de la machine synchrone est obtenu par la relation fondamentale de la loi d'Ohm :

$$
V = Ri + \frac{d\Phi}{dt} \tag{2.59}
$$

Pour les trois phases statoriques, on a sous forme matricielle :

$$
\begin{bmatrix} V_a \\ V_b \\ V_c \end{bmatrix} = R_s \begin{bmatrix} i_a \\ i_b \\ i_c \end{bmatrix} + \frac{d}{dt} \begin{bmatrix} \Phi_a \\ \Phi_b \\ \Phi_c \end{bmatrix}
$$
 (2.60)

Les résistances statoriques étant les mêmes pour les 3 phases ( $R_a = R_b = R_c = R_s$ )

De même pour les trois phases rotoriques :

$$
\begin{bmatrix} V_A \\ V_B \\ V_C \end{bmatrix} = R_r \begin{bmatrix} i_A \\ i_B \\ i_C \end{bmatrix} + \frac{d}{dt} \begin{bmatrix} \Phi_A \\ \Phi_B \\ \Phi_C \end{bmatrix}
$$
 (2.61)

Pour le rotor en court-circuit :  $[V_{ABC}] = [0]$ 

#### *Equations des flux*

Les équations des flux sous forme matricielle sont :

Au stator :

$$
\begin{bmatrix} \Phi_a \\ \Phi_b \\ \Phi_c \end{bmatrix} = \begin{bmatrix} l_s & M_s & M_s \\ M_s & l_s & M_s \\ M_s & M_s & l_s \end{bmatrix} \cdot \begin{bmatrix} i_a \\ i_b \\ i_c \end{bmatrix} + \begin{bmatrix} M_{aA} & M_{aB} & M_{aC} \\ M_{bA} & M_{bB} & M_{bC} \\ M_{cA} & M_{cB} & M_{cC} \end{bmatrix} \cdot \begin{bmatrix} i_A \\ i_B \\ i_C \end{bmatrix}
$$
(2.62)

Au rotor :

$$
\begin{bmatrix} \Phi_A \\ \Phi_B \\ \Phi_C \end{bmatrix} = \begin{bmatrix} l_r & M_r & M_r \\ M_r & l_r & M_r \\ M_r & M_r & l_r \end{bmatrix} \cdot \begin{bmatrix} i_A \\ i_B \\ i_C \end{bmatrix} + \begin{bmatrix} M_{aA} & M_{bA} & M_{cA} \\ M_{aB} & M_{bB} & M_{cB} \\ M_{aC} & M_{bC} & M_{cC} \end{bmatrix} \cdot \begin{bmatrix} i_a \\ i_b \\ i_c \end{bmatrix}
$$
 (2.63)

Avec :  $l_s$  – inductance propre d'une phase statorique

 $l_r$  – inductance propre d'une phase rotorique

 $M_s$  – inductance mutuelle entre deux phases statoriques

 $M_r$  – inductance mutuelle entre deux phases rotoriques

 $M_{sr}$  – inductance mutuelle entre une phase statorique et une phase rotorique, en fonction de l'angle électrique  $\theta$  entre les axes de la phase statorique et de la phase rotorique [6]

$$
[M_{sr}] = [M_{sr}]^T = M_{sr} \left[ \begin{matrix} \cos(\theta) & \cos(\theta + \frac{2\pi}{3}) & \cos(\theta - \frac{2\pi}{3}) \\ \cos(\theta - \frac{2\pi}{3}) & \cos(\theta) & \cos(\theta + \frac{2\pi}{3}) \\ \cos(\theta + \frac{2\pi}{3}) & \cos(\theta - \frac{2\pi}{3}) & \cos(\theta) \end{matrix} \right] \quad (2.64)
$$

Les courants sont équilibrés, ce qui veut dire que :

$$
i_c = -i_a - i_b
$$

D'où on peut écrire :

$$
\begin{bmatrix} \Phi_a \\ \Phi_b \\ \Phi_c \end{bmatrix} = \begin{bmatrix} L_s & 0 & 0 \\ 0 & L_s & 0 \\ 0 & 0 & L_s \end{bmatrix} \cdot \begin{bmatrix} i_a \\ i_b \\ i_c \end{bmatrix} + [M_{sr}] \cdot \begin{bmatrix} i_A \\ i_B \\ i_C \end{bmatrix} \tag{2.65}
$$

Avec  $L_s = l_s - M_s$ , appelé inductance cyclique propre du stator

$$
\text{Et} \qquad \begin{bmatrix} \Phi_A \\ \Phi_B \\ \Phi_C \end{bmatrix} = \begin{bmatrix} L_r & 0 & 0 \\ 0 & L_r & 0 \\ 0 & 0 & L_r \end{bmatrix} \cdot \begin{bmatrix} i_A \\ i_B \\ i_C \end{bmatrix} + [M_{sr}]^T \cdot \begin{bmatrix} i_a \\ i_b \\ i_c \end{bmatrix} \tag{2.66}
$$

Avec  $L_r = l_r - M_r$ , appelé inductance cyclique propre du rotor

#### *Transformation de Park*

La transformation de Park permet de passer d'un système triphasé a,b,c (stator) et A,B,C (rotor) en trois enroulements (*d,q,O*) définis par :

*d : axe direct*

- *q : axe transversal*
- *O : axe homopolaire*

Les angles sont définis par :

 $\theta$  – angle entre les axes du stator et du rotor

 $\theta_s$  – angle entre l'axe a du stator et l'axe direct d

 $\theta_r$  – angle entre l'axe A du rotor et l'axe direct d

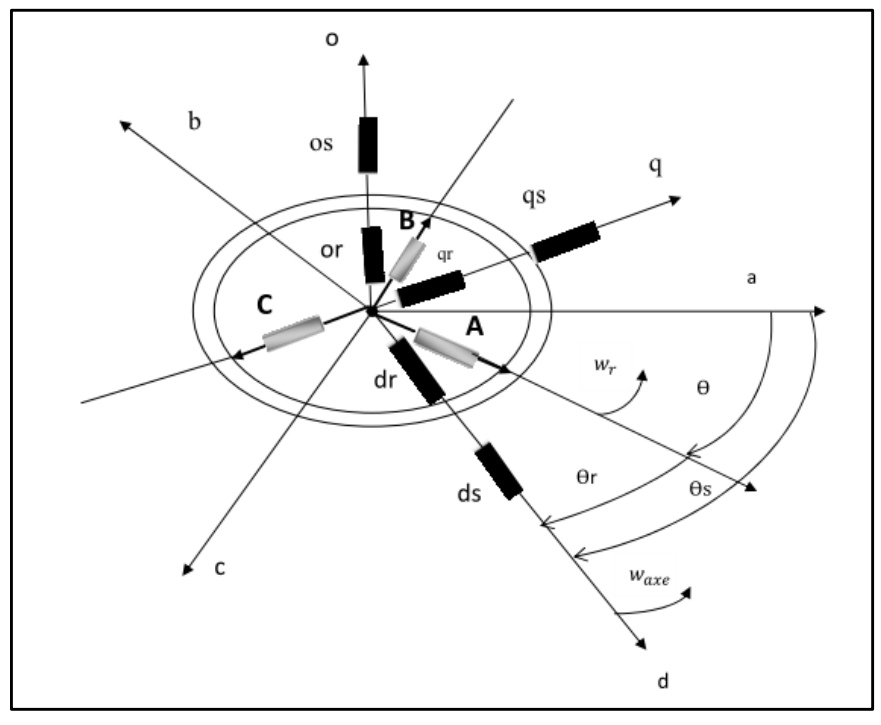

**Figure II.7- Repère de Park**

La matrice de passage de l'axe (a,b,c) à l'axe (d,q,O) s'écrit :

$$
\begin{bmatrix} X_d \\ X_q \\ X_o \end{bmatrix} = [P]. \begin{bmatrix} X_a \\ X_b \\ X_c \end{bmatrix}
$$
\n(2.67)

[] est appelé « matrice de Park » définie par :

$$
[P] = \frac{2}{3} \begin{bmatrix} \cos \theta & \cos \left(\theta - \frac{2\pi}{3}\right) & \cos \left(\theta + \frac{2\pi}{3}\right) \\ -\sin \theta & -\sin \left(\theta - \frac{2\pi}{3}\right) & -\sin \left(\theta + \frac{2\pi}{3}\right) \\ \frac{1}{2} & \frac{1}{2} & \frac{1}{2} & \frac{1}{2} \end{bmatrix} \tag{2.68}
$$

La matrice inverse, retour à un système triphasé, s'écrit :

$$
\begin{bmatrix} X_a \\ X_b \\ X_c \end{bmatrix} = [P]^{-1} \cdot \begin{bmatrix} X_d \\ X_q \\ X_o \end{bmatrix}
$$
 (2.69)

$$
A \text{vec}: [P]^{-1} = \begin{bmatrix} \cos \theta & -\sin \theta & 1\\ \cos \left(\theta - \frac{2\pi}{3}\right) & -\sin \left(\theta - \frac{2\pi}{3}\right) & 1\\ \cos \left(\theta + \frac{2\pi}{3}\right) & -\sin \left(\theta + \frac{2\pi}{3}\right) & 1 \end{bmatrix}
$$
(2.70)

On obtient alors, pour le stator :

$$
\begin{cases}\n[V_{dqO}]_{stator} = [P]. [V_{abc}] \\
[i_{dqO}]_{stator} = [P]. [i_{abc}] \\
[\Phi_{dqO}]_{stator} = [P]. [\Phi_{abc}]\n\end{cases}
$$
\n(2.71)

et

$$
\begin{cases}\n[V_{abc}] = [P]^{-1} \cdot [V_{dqO}]_s \\
[i_{abc}] = [P]^{-1} \cdot [i_{dqO}]_s \\
[\Phi_{abc}] = [P]^{-1} \cdot [\Phi_{dqO}]_s\n\end{cases}
$$
\n(2.72)

De même pour le rotor :

$$
\begin{cases}\n[V_{dqO}]_{rotor} = [P]. [V_{ABC}] \\
[i_{dqO}]_{rotor} = [P]. [i_{ABC}] \\
[\Phi_{dqO}]_{rotor} = [P]. [\Phi_{ABC}]\n\end{cases}
$$
\n(2.73)

Et

$$
\begin{cases}\n[V_{ABC}] = [P]^{-1} \cdot [V_{dqO}]_r \\
[i_{ABC}] = [P]^{-1} \cdot [i_{dqO}]_r \\
[\Phi_{ABC}] = [P]^{-1} \cdot [\Phi_{dqO}]_r\n\end{cases}
$$
\n(2.74)

Après différents calculs en appliquant la transformation de Park avec  $\frac{d\theta}{dt}$  $\frac{dv}{dt} = \omega$ , on a [6] :

o *Equations des tensions et des flux au stator*

$$
\begin{cases}\nV_{ds} = R_s \cdot i_{ds} + \frac{d\Phi_{ds}}{dt} - \omega_s \Phi_{qs} \\
V_{qs} = R_s \cdot i_{qs} + \frac{d\Phi_{qs}}{dt} + \omega_s \Phi_{ds} \\
V_{Os} = R_s \cdot i_{Os} + \frac{d\Phi_{Os}}{dt}\n\end{cases}
$$
\n(2.75)

$$
\begin{cases}\n\Phi_{ds} = L_s i_{ds} + L_{sr} i_{dr} \\
\Phi_{qs} = L_s i_{qs} + L_{sr} i_{qr} \\
\Phi_{Os} = L_{Os} i_{Os}\n\end{cases}
$$
\n(2.76)

$$
\begin{aligned} \text{Avec} \quad L_s &= l_s - M_s \\ L_{sr} &= \frac{3}{2} M_{sr} \\ L_{Os} &= l_s + 2 M_s \end{aligned}
$$

o *Equations des tensions et des flux au rotor*

$$
\begin{cases}\nV_{dr} = R_r . i_{dr} + \frac{d\Phi_{dr}}{dt} - \omega_r \Phi_{qr} \\
V_{qr} = R_r . i_{qr} + \frac{d\Phi_{qr}}{dt} + \omega_r \Phi_{dr} \\
V_{or} = R_r . i_{or} + \frac{d\Phi_{or}}{dt} \\
\phi_{qr} = L_r i_{dr} + L_{sr} i_{ds} \\
\Phi_{qr} = L_r i_{qr} + L_{sr} i_{qs} \\
\Phi_{or} = L_{or} i_{or}\n\end{cases}
$$
\n(2.78)

avec

\n
$$
L_r = l_r - M_r
$$
\n
$$
L_{sr} = \frac{3}{2} M_{sr}
$$
\n
$$
L_{Or} = l_r + 2M_r
$$
\nEt

\n
$$
\omega_r = \frac{d\theta_r}{dt} = \frac{d(\theta_s - \theta)}{dt} = \omega_s - \omega
$$

En remplaçant l'expression des flux, sous forme matricielle, on aboutit à [6] :

$$
\begin{bmatrix}\nV_{ds} \\
V_{qs} \\
V_{dr} \\
V_{qr}\n\end{bmatrix} = \begin{bmatrix}\n(R_s + \frac{dL_s}{dt}) & -\omega_s L_s & \frac{dL_{sr}}{dt} & -\omega_s L_{sr} \\
\omega_s L_s & (R_s + \frac{dL_s}{dt}) & \omega_s L_{sr} & \frac{dL_{sr}}{dt} \\
\frac{dL_{sr}}{dt} & -\omega_s L_{sr} & (R_r + \frac{dL_r}{dt}) & -\omega_s L_r \\
\omega_s L_{sr} & \frac{dL_{sr}}{dt} & \omega_s L_r & (R_r + \frac{dL_r}{dt})\n\end{bmatrix} \begin{bmatrix}\ni_{ds} \\
i_{qs} \\
i_{dr}\n\end{bmatrix}
$$
\n(2.79)

Comme le repère de Park est un repère mobile, les équations peuvent être exprimées dans différents référentiels pour les simplifier :

- $\checkmark$  Référentiel lié au stator :  $\theta_s = cst \Rightarrow \frac{d\theta_s}{dt}$  $\frac{\partial u_S}{\partial t} = \omega_S = 0$
- $\checkmark$  Référentiel lié au rotor :  $\theta_r = cst \Rightarrow \frac{d\theta_r}{dt}$  $\frac{d\sigma_r}{dt} = \omega_r = 0$

En régime permanent, les courants statoriques s'écrivent [6] :

$$
\begin{cases}\ni_a = \sqrt{2}i_s \cos(\omega_s t + \varphi) \\
i_b = \sqrt{2}i_s \cos(\omega_s t + \varphi - \frac{2\pi}{3}) \\
i_c = \sqrt{2}i_s \cos(\omega_s t + \varphi + \frac{2\pi}{3})\n\end{cases}
$$
\n(2.80)

En appliquant la transformation de Park, on obtient [6] :

$$
\begin{cases}\ni_{ds} = \sqrt{2}i_s \cos \alpha = cste \\
i_{qs} = \sqrt{2}i_s \sin \alpha = cste \\
i_{0s} = 0\n\end{cases}
$$
\n(2.81)

 $\alpha$  est l'angle de phase à l'origine entre le courant et la tension.

Par conséquent, les flux sont constants d'où les équations de la machine, en régime permanent, ne contiennent plus de tensions induites de transformation, on obtient alors, sous forme matricielle [6] :

$$
\begin{bmatrix}\nV_{ds} \\
V_{qs} \\
V_{dr} \\
V_{qr}\n\end{bmatrix} = \begin{bmatrix}\nR_s & -\omega_s L_s & 0 & -\omega_s L_{sr} \\
\omega_s L_s & R_s & \omega_s L_{sr} & 0 \\
0 & -\omega_s L_{sr} & R_r & g\omega_s L_r \\
g\omega_s L_{sr} & 0 & -\omega_s L_r & R_r\n\end{bmatrix} \begin{bmatrix}\ni_{ds} \\
i_{qs} \\
i_{dr} \\
i_{qr}\n\end{bmatrix}
$$
\n(2.82)

#### *Equations de la puissance et du couple électromagnétique*

La puissance électrique statorique instantanée de la machine s'écrit [14] :

$$
P(t) = V_a i_a + V_b i_b + V_c i_c = \frac{3}{2} (V_{ds} i_{ds} + V_{qs} i_{qs}) + 3. V_{0s} i_{0s} \tag{2.83}
$$

Or  $P(t)dt = dW_s$ 

Et  

$$
\begin{cases}\nV_{ds} = R_s \cdot i_{ds} + \frac{d\Phi_{ds}}{dt} - \omega_s \Phi_{qs} \\
V_{qs} = R_s \cdot i_{qs} + \frac{d\Phi_{qs}}{dt} + \omega_s \Phi_{ds} \\
V_{Os} = R_s \cdot i_{Os} + \frac{d\Phi_{os}}{dt}\n\end{cases}
$$
\n(2.84)

D'où l'énergie électrique absorbée par la machine est :

$$
dW_s = \frac{3}{2} \Big[ \Big[ \big( V_{ds} i_{ds} + V_{qs} i_{qs} \big) + 3. U_{0s} i_{0s} \Big] dt + \Big[ d\Phi_{ds} i_{ds} + d\Phi_{qs} i_{qs} \Big] dt + \Big[ \omega_s \big( \Phi_{ds} i_{qs} - \Phi_{qs} i_{ds} \big) \Big] dt \Big]
$$
(2.85)

*MEMOIRE DE FIN D'ETUDES 36*

On peut remarquer que l'énergie électrique est composée de :

- L'énergie perdue par effet Joule au stator
- La variation d'énergie magnétique statorique
- L'énergie d $W_{mec}$  transférée du stator à travers l'entrefer par l'intermédiaire du champ tournant

Le couple électromagnétique est obtenu par la formule :

$$
C_{\acute{e}m} = \frac{dW_{mec}}{\Omega_s dt} \tag{2.86}
$$

$$
D'où
$$

D'où 
$$
C_{\acute{e}m} = \frac{3}{2} \frac{\omega_s}{\Omega_s} \left( \Phi_{ds} i_{qs} - \Phi_{qs} i_{ds} \right)
$$
 (2.87)

Avec  $p = \frac{\omega_s}{\Omega}$  $\frac{\omega_s}{\Omega_s}$ , p étant le nombre de pair de pôles de la machine

Finalement, l'expression du couple électromagnétique est de la forme :

$$
C_{\acute{e}m} = \frac{3}{2}p(\Phi_{ds}i_{qs} - \Phi_{qs}i_{ds})
$$
\n(2.88)

$$
C_{\acute{e}m} = pM(i_{dr}i_{qs} - i_{qr}i_{ds})
$$
\n(2.89)

$$
C_{\text{em}} = \frac{3}{2} p \frac{L_{sr}}{L_r} \left( \Phi_{dr} i_{qs} - \Phi_{qr} i_{ds} \right) \tag{2.90}
$$

#### **II.3.3.2.** *Génératrice à aimants permanents*

Les machines à aimants présentent actuellement les meilleures performances parmi les machines électriques grâce à ses avantages et ses particularités, en voici quelques-uns  $[11]$ :

- Couple volumique élevé, donc encombrement réduit
- Faibles inductances
- Flux constant
- Fiabilité
- Elles ne posent pas de problèmes particuliers de refroidissement de la partie tournante (excitation par des aimants)

Pour la modélisation de la machine à aimants permanents, on admettra les hypothèses suivantes :

Le circuit magnétique de la machine n'est pas saturé

 La perméabilité des aimants est considérée comme proche de celle de l'air. Le rotor est donc lisse du point de vue magnétique et les inductances sont indépendantes de sa position.

On a vu précédemment que :

$$
\begin{bmatrix} V_d \\ V_q \end{bmatrix} = R_s \begin{bmatrix} i_d \\ i_q \end{bmatrix} + \frac{d}{dt} \begin{bmatrix} \Phi_d \\ \Phi_q \end{bmatrix} + \omega P \begin{bmatrix} \frac{\pi}{2} \\ \Phi_q \end{bmatrix} \begin{bmatrix} \Phi_d \\ \Phi_q \end{bmatrix}
$$
(2.91)

Avec  $P(\theta) = \begin{bmatrix} cos\theta & -sin\theta \\ sin\theta & cos\theta \end{bmatrix}$ 

Et  $\omega = p\Omega$ , p étant le nombre de pair de pôles et  $\Omega$  la vitesse angulaire du rotor.

Pour une génératrice à aimants permanents, on a l'expression suivante [7] :

$$
\begin{bmatrix} V_d \\ V_q \end{bmatrix} = R_s \begin{bmatrix} i_d \\ i_q \end{bmatrix} + \begin{bmatrix} L_d & 0 \\ 0 & L_q \end{bmatrix} \frac{d}{dt} \begin{bmatrix} i_d \\ i_q \end{bmatrix} + \omega P \begin{bmatrix} \frac{\pi}{2} \\ 0 \end{bmatrix} \begin{bmatrix} L_d & 0 \\ 0 & L_q \end{bmatrix} \begin{bmatrix} i_d \\ i_q \end{bmatrix} + \begin{bmatrix} e_d \\ e_q \end{bmatrix} \tag{2.92}
$$

 $\boldsymbol{e}_{d}$  et  $\boldsymbol{e}_{q}$  sont les composantes directe et en quadrature de f.e.m. , elles sont données par :

$$
\begin{cases}\n e_d = 0 \\
 e_q = p\phi_f \Omega = \omega \phi_f\n\end{cases}
$$
\n(2.93)

 $\phi_f$  représente le flux des aimants

En remplaçant les flux par leurs expressions, on obtient finalement [7] :

$$
\begin{bmatrix}\nV_{ds} \\
V_{qs} \\
V_{qr}\n\end{bmatrix} = \begin{bmatrix}\n\left(R_s + \frac{dL_s}{dt}\right) & -\omega_s L_s & \frac{dL_{sr}}{dt} & -\omega_s L_{sr} \\
\omega_s L_s & \left(R_s + \frac{dL_s}{dt}\right) & \omega_s L_{sr} & \frac{dL_{sr}}{dt} \\
\frac{dL_{sr}}{dt} & -\omega_s L_{sr} & \left(R_r + \frac{dL_r}{dt}\right) & -\omega_s L_r \\
\omega_s L_{sr} & \frac{dL_{sr}}{dt} & \omega_s L_r & \left(R_r + \frac{dL_r}{dt}\right)\n\end{bmatrix} \begin{bmatrix}\ni_{ds} \\
i_{qs} \\
i_{dr}\n\end{bmatrix} + \begin{bmatrix}\n0 \\
0 \\
0 \\
\omega \phi_f\n\end{bmatrix}
$$
\n(2.94)

Le couple électromagnétique devient alors [7] :

$$
C_{\acute{e}m} = \frac{3}{2}p(\Phi_{ds}i_{qs} - \Phi_{qs}i_{ds})
$$
\n(2.95)

$$
C_{\text{em}} = \frac{3}{2}p\left[ (L_q - L_d)i_d i_q + i_q \phi_f \right]
$$
(2.96)

*MEMOIRE DE FIN D'ETUDES 38*

#### **II.3.4. Redresseur**

La génératrice débite un courant de source alternative qui alimentera le redresseur. Ce dernier permet de transformer la source de courant alternatif en source de courant continu qui va alimenter le récepteur branché à sa sortie, batterie de stockage dans notre cas.

#### **II.3.4.1.** *Redresseur monophasé*

Considérons un redresseur monophasé à diodes sur charge R,L.

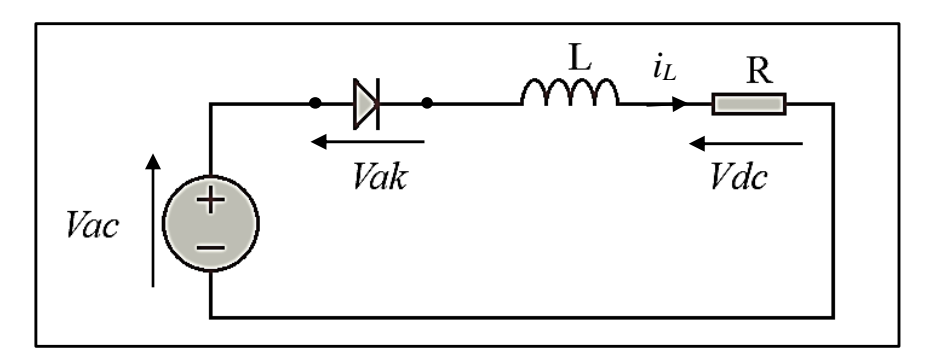

**Figure II.8- Redresseur monophasé**

Le courant  $i_L$  dans l'inductance s'écrit :

$$
i_L = \frac{1}{L} \int V_L \, dt \tag{2.97}
$$

Où  $V_L$  est la tension aux bornes de l'inductance, elle dépend de l'état de conduction  $c$  de la diode :  $V_L = 0$  si la diode est conductrice (c=1)

$$
V_L = c(V_{AC} - V_{DC})
$$
\n<sup>(2.98)</sup>

Or d'après le schéma :

$$
V_{DC} = R \cdot i_L \tag{2.99}
$$

L'expression de  $i_l$  devient :

$$
i_L = \frac{1}{L} \int c(V_{AC} - R \cdot i_L) \cdot dt \tag{2.100}
$$

#### **II.3.4.2.** *Montage PD3*

On considère un redresseur en pont triphasé PD3. On suppose que les inductances de ligne et de la génératrice sont faibles et on néglige le phénomène d'empiètement.

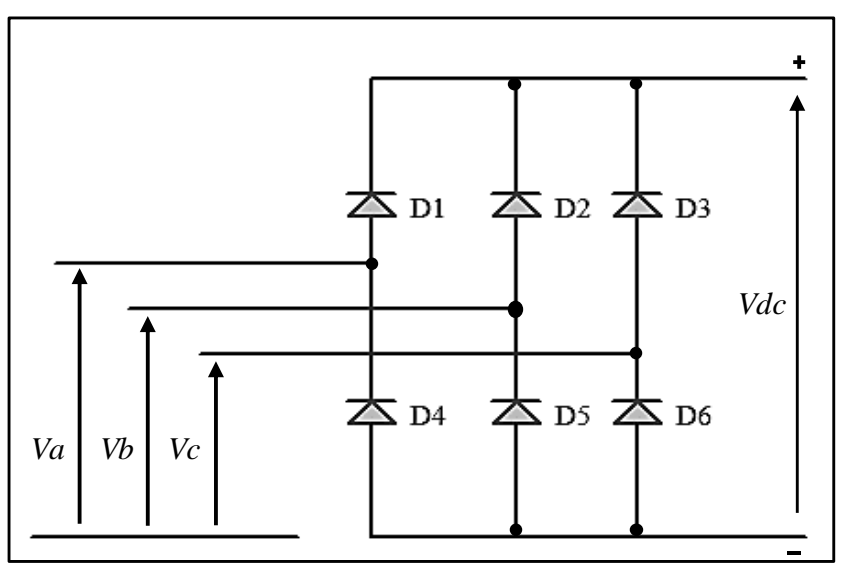

**Figure II.9- Redresseur en pont triphasé PD3**

Le montage est composé de six diodes dont les trois premières sont montées en anodes communes et les trois autres en cathodes communes.

- $-D_1$  conduit lorsque Va est la plus positive des tensions Va, Vb, Vc.
- D<sub>6</sub> conduit lorsque Vc est la plus négative.

Chaque diode conduit pendant 1/3 de la période T. La période de la tension redressée est égale à T/6.

La tension moyenne est de la forme [12] :

$$
\overline{V_{DC}} = \frac{1}{T_{red}} \int_{T/12}^{T/4} (V_A - V_C) dt = \frac{6}{T} \int_{T/12}^{T/4} (V_A - V_C) dt
$$
\n(2.101)

On a : 
$$
\overline{V_{DC}} = \frac{3\sqrt{6}}{\pi}
$$
.  $V_s$  (2.102)

Avec  $V_s$ : tension efficace de la génératrice

Et l'intensité moyenne, pour un pont redresseur en charge, s'écrit :

$$
I_{DC} = \frac{\pi}{\sqrt{6}} \cdot I_s \tag{2.103}
$$

Avec  $I_s$ : intensité efficace débitée par la génératrice

#### **Batterie de stockage**

Les périodes de production et de consommation d'énergie ne sont pas toujours en adéquation. Même si les marées sont prévisibles, elles varient continuellement. Stocker l'énergie s'avère être la solution la plus pratique. Cela pourrait permettre d'alimenter la charge lorsque la marée est faible et absorber les surplus de production lorsque la marée est forte. Le stockage d'énergie peut prendre plusieurs formes mais pour le stockage d'énergie électrique, les batteries d'accumulateurs électrochimiques sont les plus intéressantes.

Une batterie d'accumulateurs est un générateur électrique qui utilise généralement les propriétés électrochimiques d'un couple oxydant-réducteur. Elle permet d'emmagasiner l'énergie récupérée suivant le système de conversion.

La capacité d'une batterie est exprimée en Ah ou en Wh :

- *Capacité en Ah* : c'est la quantité de courant qui peut être extraite en décharge durant un intervalle de temps donné et à un certain taux de décharge

Capacité en Wh : c'est la capacité énergétique, elle représente l'énergie que peut fournir la batterie en un intervalle de temps donné. Elle est en fonction de la capacité en Ah, de la tension de fonctionnement de l'accumulateur et de la profondeur de la décharge autorisée. Elle est formulée comme suit :

$$
WC = BF.AH.V
$$
 (2.104)

Avec  $WC$ : Capacité en Wh

: Profondeur de décharge

AH : Capacité en Ah

 $V:$  Tension de service

Elle est modélisée par une force électromotrice Ebat en série avec une résistance interne r<sub>bat</sub>.

D'où la tension à la sortie du pont s'écrit [12] :

$$
V_{bat} = \sqrt{E_{DC}^2 - (L_{DC} \cdot \omega \cdot I_{DC})^2} - R_{DC} \cdot I_{DC}
$$
 (2.105)

Tel que :

$$
E_{DC} = \frac{3\sqrt{6}}{\pi} \cdot E_S
$$
 (2.106)

$$
L_{DC} = 3\left(\frac{\sqrt{6}}{\pi}\right)^2. L_s \tag{2.107}
$$

$$
R_{DC} = 3\left(\frac{\sqrt{6}}{\pi}\right)^2. R_s \tag{2.108}
$$

En négligeant le phénomène de réaction d'induit et les pertes par effet Joules, la puissance électrique fournie à la batterie est :

$$
P_{bat} = V_{bat}. I_{DC} \tag{2.109}
$$

Plus la tension batterie  $V_{bat}$  est elevée, plus la vitesse pour laquelle la génératrice commence à fournir de la puissance, est élevée. En effet, pour que la génératrice puisse fournir de la puissance aux accumulateurs, il faut que sa f.é.m. E soit supérieure à la tension V.

#### **II.4. Simulation de fonctionnement du système sous MATLAB**

La simulation est effectuée avec le logiciel MATLAB sous SIMULINK. Il s'agit de la simulation d'une hydrolienne tripale de petite puissance entraînant une génératrice synchrone à aimants permanents. Pour simplifier l'étude, les différentes pertes au niveau de chaque élément seront négligées (pertes par frottement, pertes joules, *etc.*).

#### **Les différents blocs de simulation**

#### **II.4.1.1.** *Turbine – Multiplicateur*

La turbine choisie pour la simulation est la turbine BERGEY XL.1, tripale en fibre de verre. Les paramètres caractéristiques de cette turbine sont présentés dans le tableau suivant :

**Tableau II.3- Paramètres de la turbine BERGEY XL.1 [12]**

| <b>PARAMÈTRES DE LA TURBINE</b> | <b>VALEURS</b>                                      |
|---------------------------------|-----------------------------------------------------|
| Rayon du rotor                  | $R = 1,25$ [m]                                      |
| <b>Masse</b>                    | $M_{\text{tur}} = 34$ [kg]                          |
| <i>Inertie</i>                  | $J_{\text{tur}} = 1.5$ [kg.m <sup>2</sup> ]         |
| Coefficient de frottement       | $F_{\text{tur}} = 0.025$ [N.m.s.rad <sup>-1</sup> ] |

Tout d'abord, nous allons procéder à la simulation du calcul du coefficient de puissance *Cp*, il est en fonction de la vitesse spécifique λ et a pour expression pour le type de turbine choisi :

$$
C_p(\lambda) = -3.89.10^{-8}.\lambda^7 - 4.21.10^{-6}.\lambda^6 + 2.1.10^{-4}.\lambda^5 - 3.1.10^{-3}.\lambda^4 + 1.64.10^{-2}.\lambda^3 - 1.76.10^{-2}.\lambda^2 + 1.74.10^{-2}.\lambda - 1.93.10^{-3}
$$
\n(2.110)

Le schéma du bloc de simulation du calcul du coefficient de puissance Cp en fonction de la vitesse spécifique  $\lambda$  sous Simulink est le suivant :

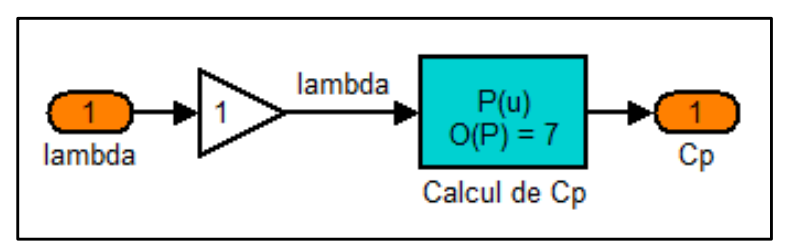

**Figure II.10- Schéma bloc du calcul du coefficient de puissance Cp**

L'allure du coefficient de puissance  $C_p$  en fonction de la vitesse spécifique  $\lambda$  est présentée par la courbe suivante :

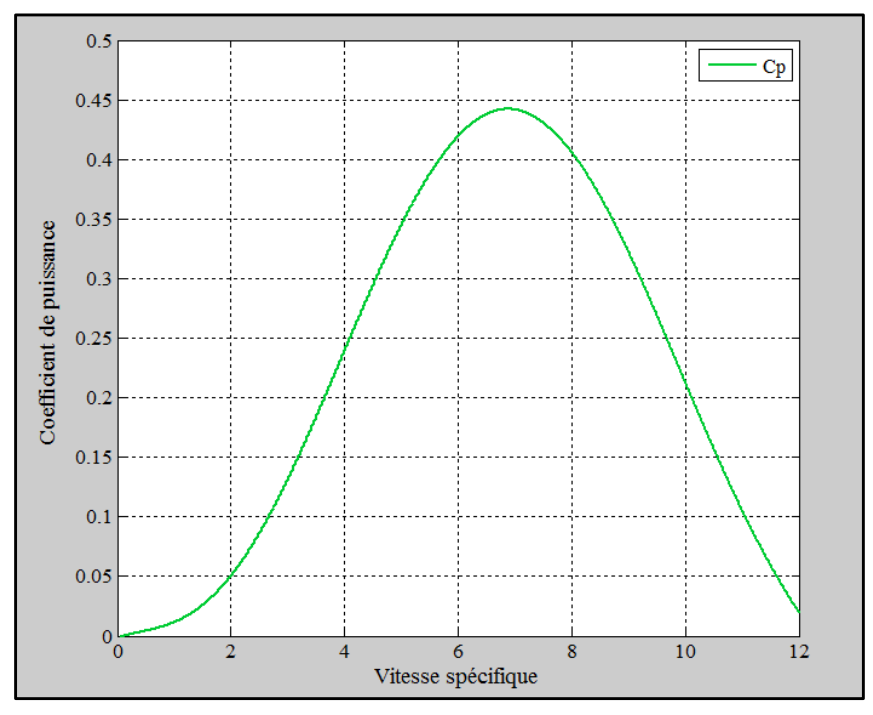

Figure II.11- Allure du coefficient de puissance en fonction de la vitesse spécifique  $Cp(\lambda)$ 

D'après la figure ci-dessus, on a C $p_{max} = 0.442$  pour  $\lambda = 6.9$ .

Le schéma bloc de simulation du calcul de la puissance hydrodynamique produite est représenté par la figure suivante :

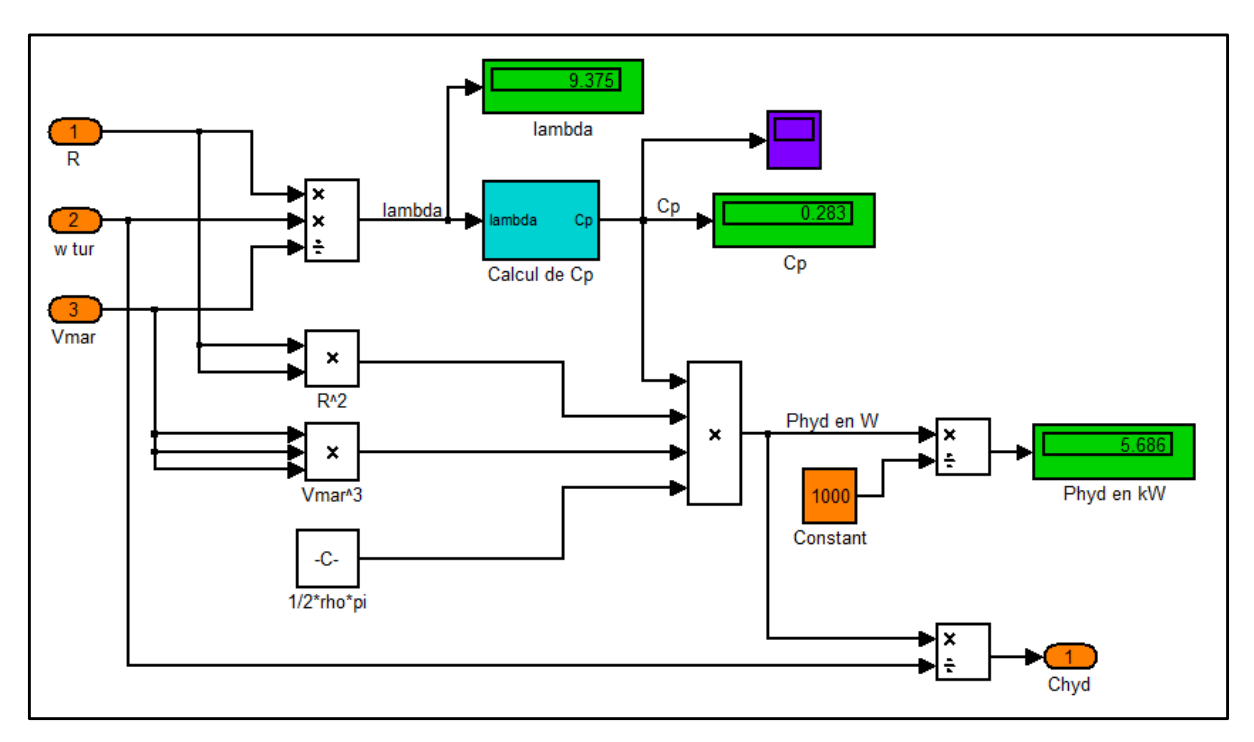

**Figure II.12- Schéma bloc de simulation de la turbine de l'hydrolienne**

Pour avoir une idée de l'évolution de la puissance hydrodynamique que la turbine peut fournir, nous allons voir à travers les courbes suivantes l'allure de la puissance mécanique théorique ou puissance hydrodynamique en fonction de quelques paramètres caractéristiques.

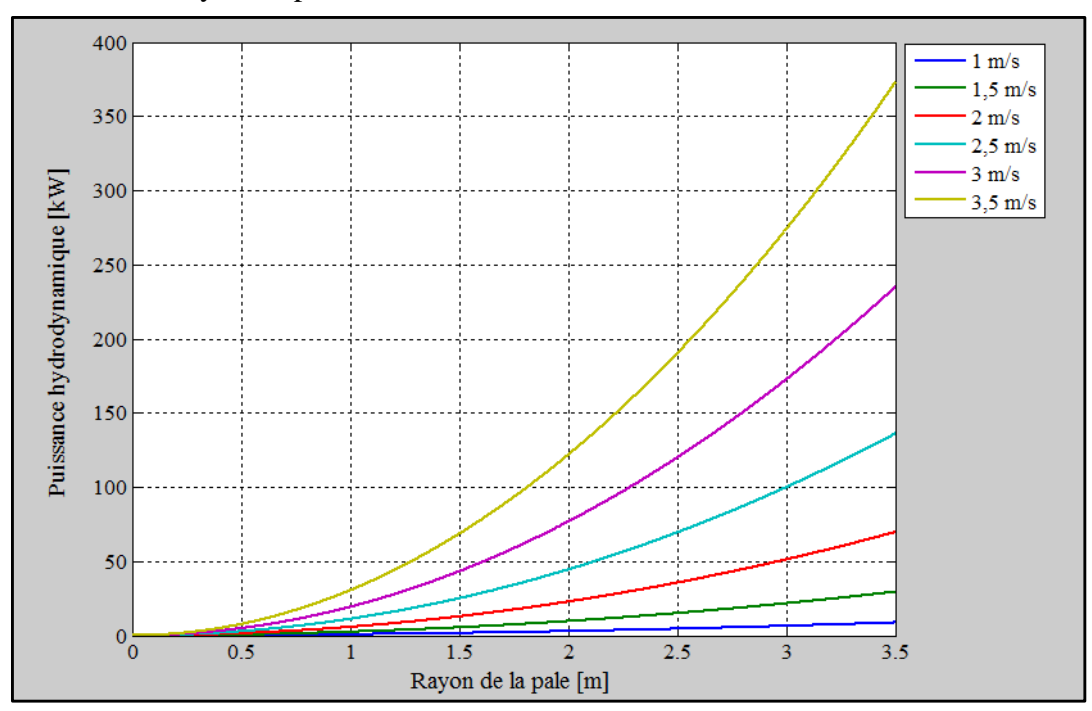

Suivant le rayon de pale, nous avons la courbe suivante :

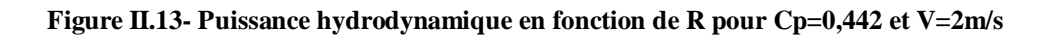

Suivant la vitesse du courant, on obtient le résultat suivant :

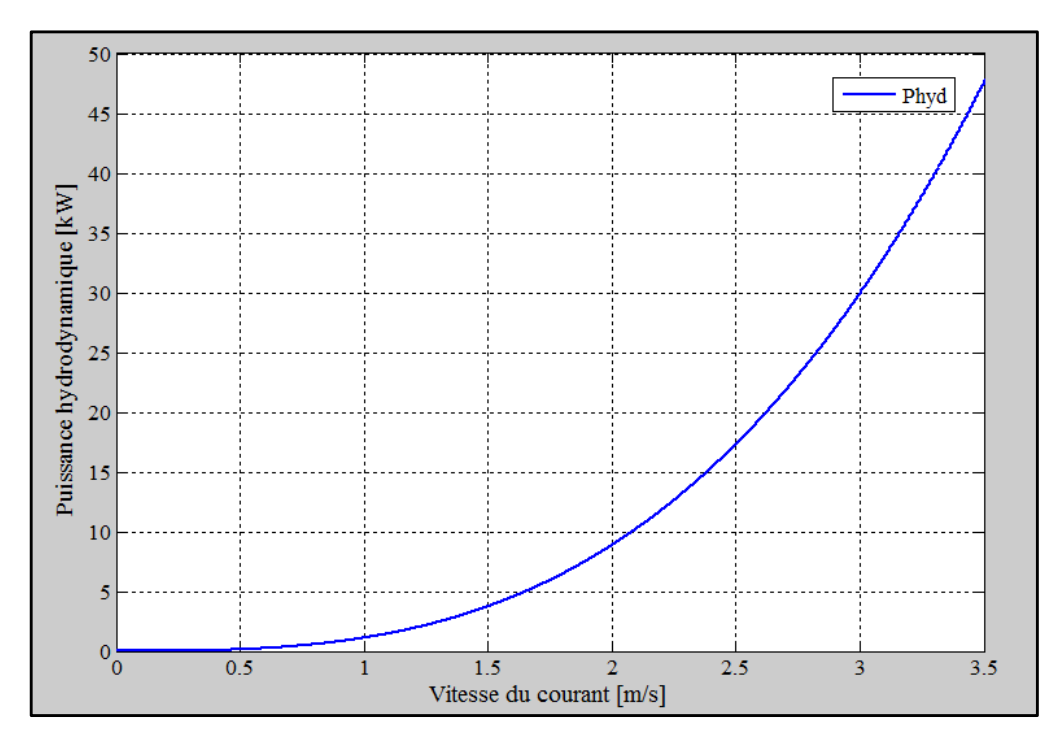

**Figure II.14- Puissance hydrodynamique en fonction de la vitesse du courant de marée pour Cp=0,442 et R=1,25m**

Suivant la vitesse de rotation de la turbine, l'évolution de la puissance hydrodynamique est la suivante :

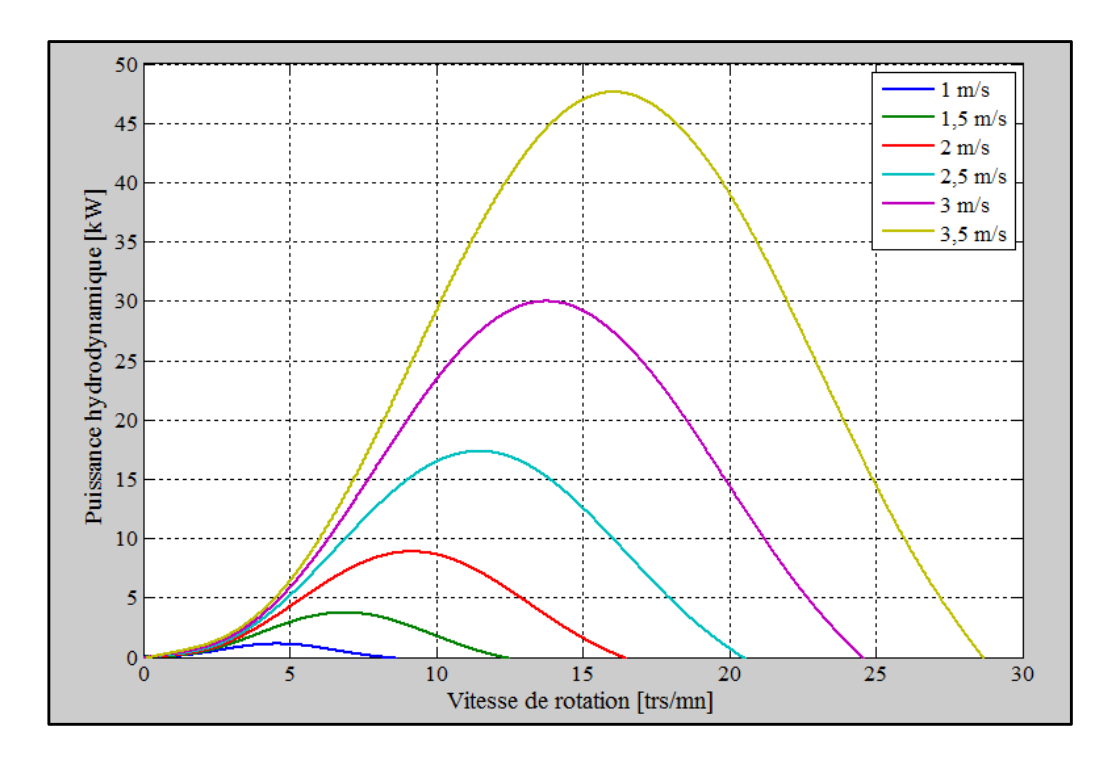

**Figure II.15- Puissance hydrodynamique en fonction de la vitesse de rotation pour R=1,25m**

#### **II.4.1.2.** *Génératrice*

Les paramètres de la génératrice considérée sont les suivants :

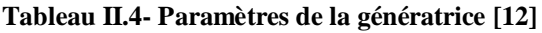

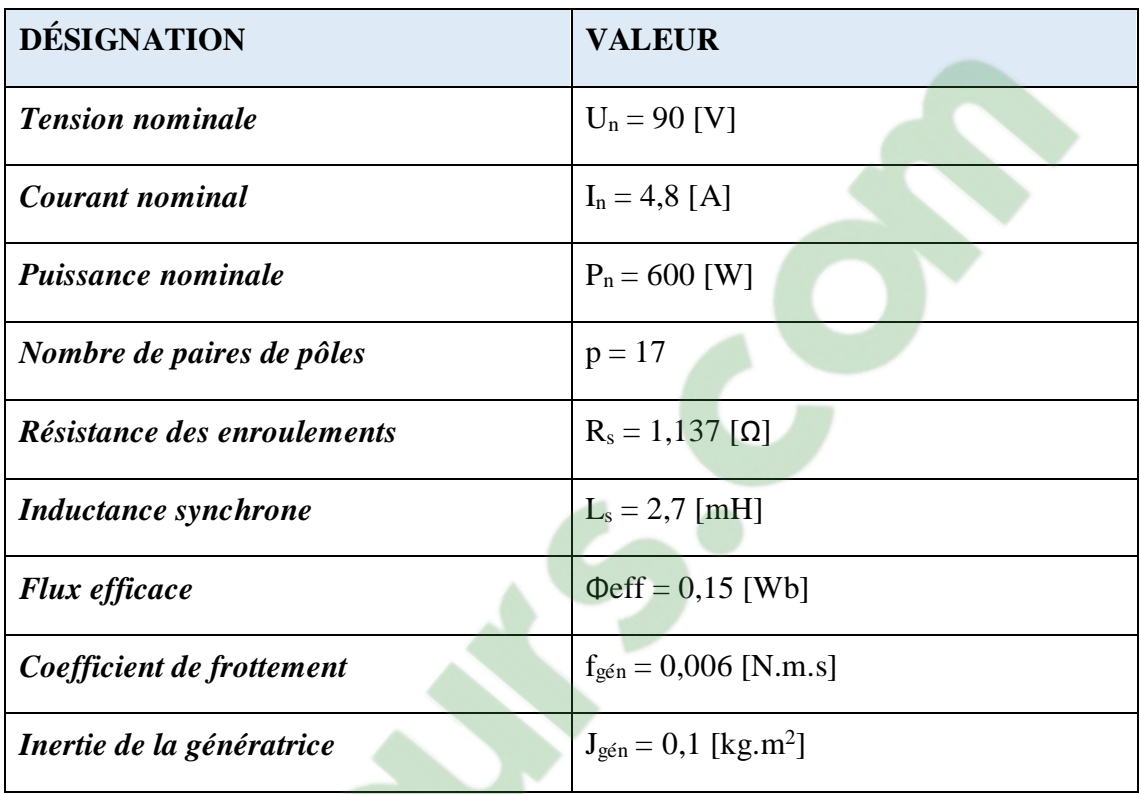

Le schéma du bloc de simulation de la génératrice est le suivant :

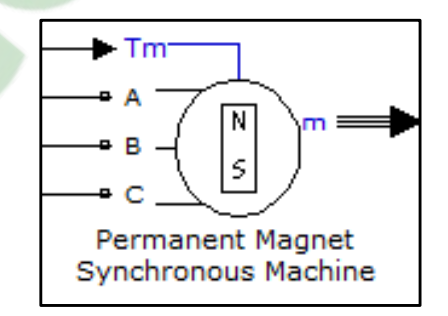

**Figure II.16- Bloc de simulation de la GSAP**

#### **II.4.1.3.** *Redresseur*

Le modèle du redresseur sous Simulink est représenté par la figure suivante :

Ò

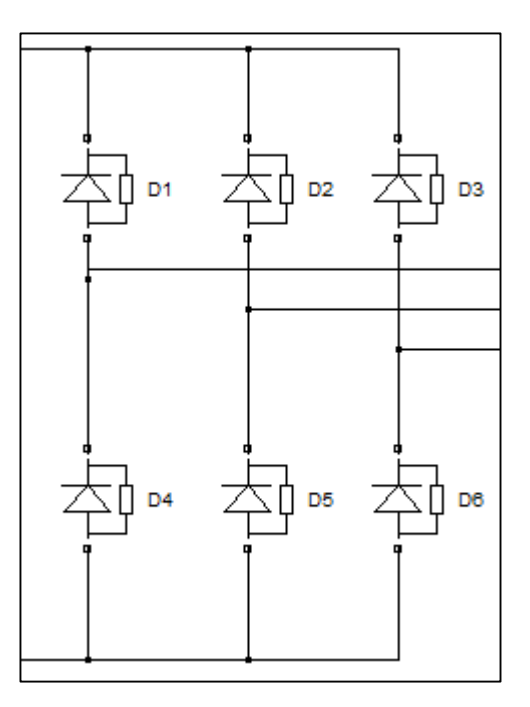

**Figure II.17- Bloc de simulation du redresseur en montage PD3**

#### **En écoulement laminaire**

Supposons que la vitesse de marée est constante. Le bloc de simulation du système de conversion complet est représenté comme suit sous Simulink :

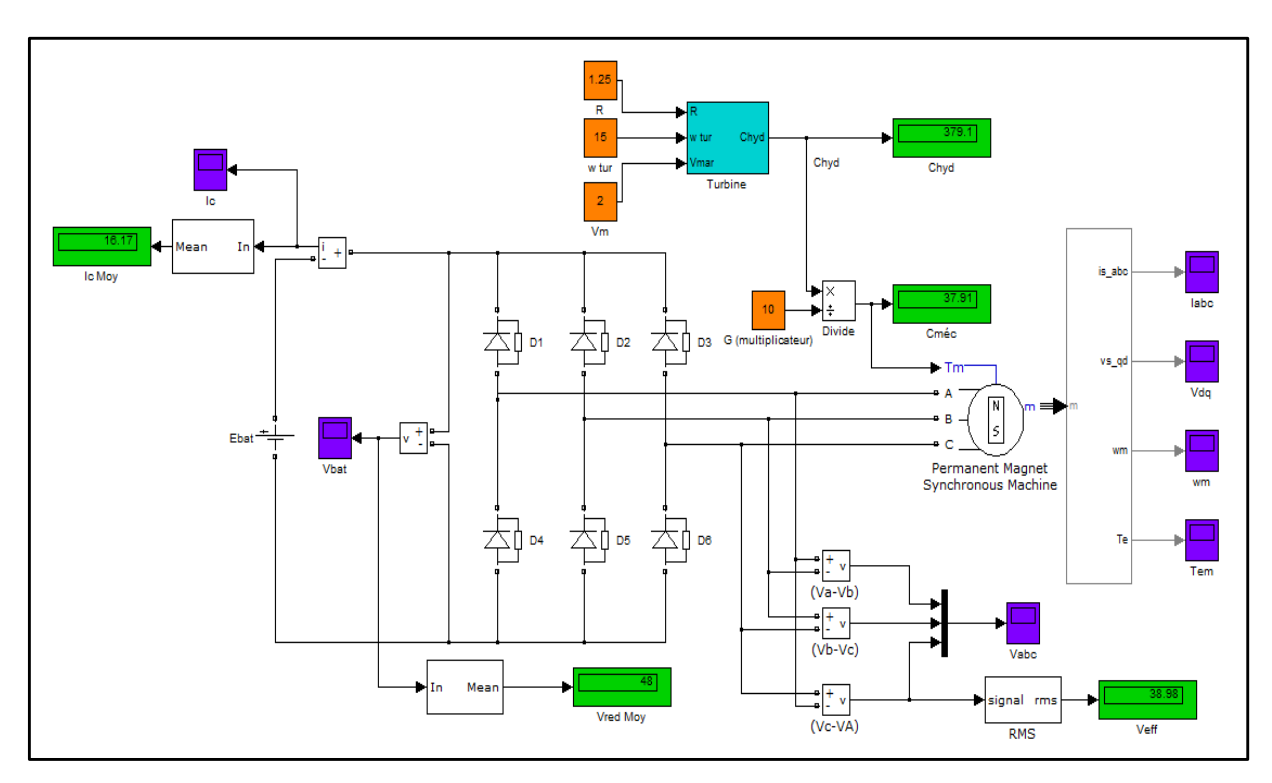

**Figure II.18- Bloc de simulation du système de conversion à vitesse constante**

Les résultats de la simulation sont représentés par les figures suivantes pour une vitesse de courant égale à 2 m/s avec un temps de simulation de 0,5 s.

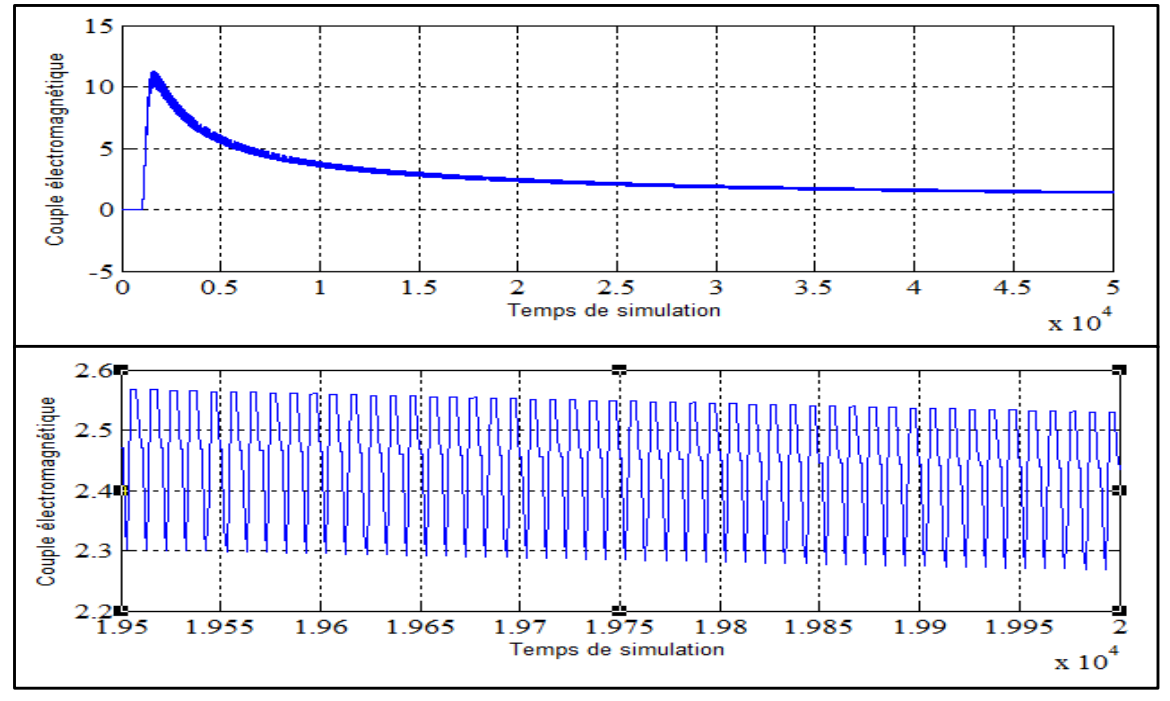

**Figure II.19- Allure du couple électromagnétique** *Cém*

Le couple électromagnétique présente un pic de 11 N.m au démarrage puis diminue progressivement jusqu'à une valeur moyenne de 2,4 N.m en régime permanent.

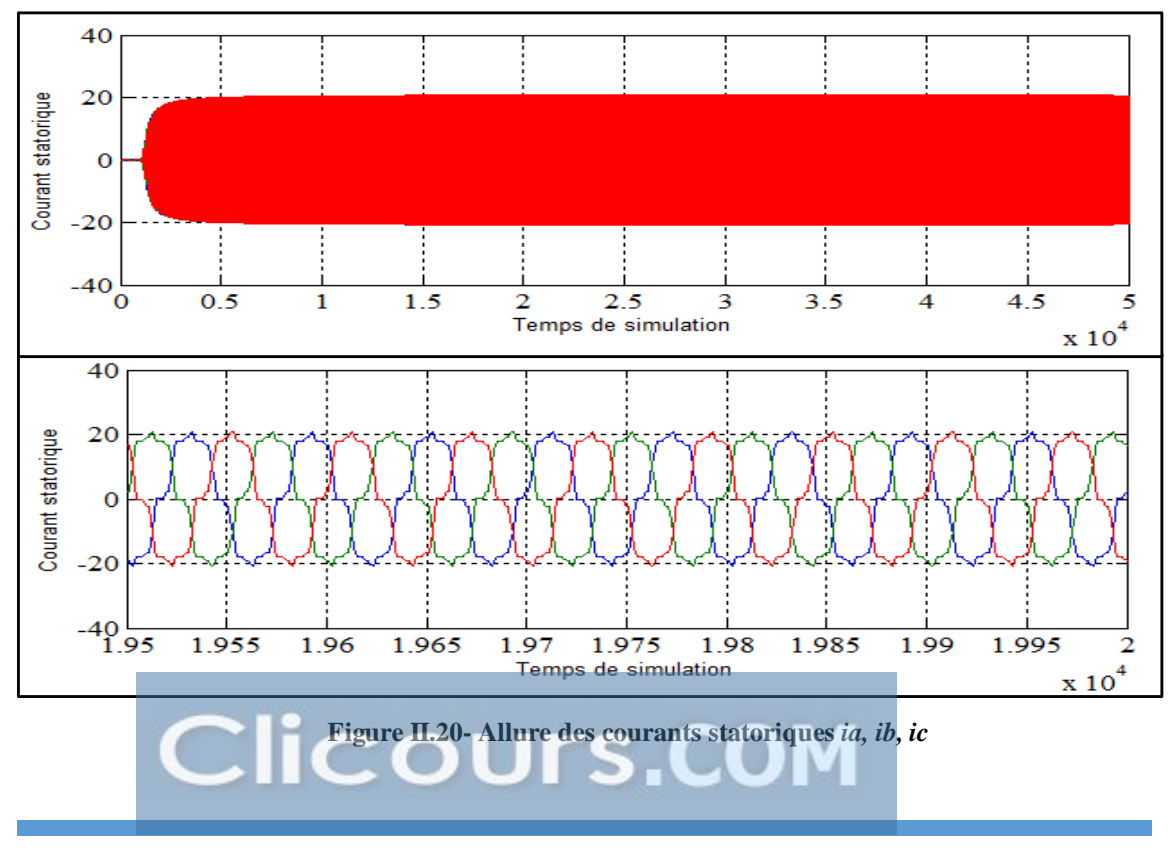

Les courants statoriques augmentent progressivement jusqu'en régime permanent sous la forme  $i = \sqrt{2}$ . I cos( $\omega t$ ) avec Imax=20A. Les courants ne sont pas parfaitement sinusoïdaux, ceux-ci sont dus aux harmoniques.

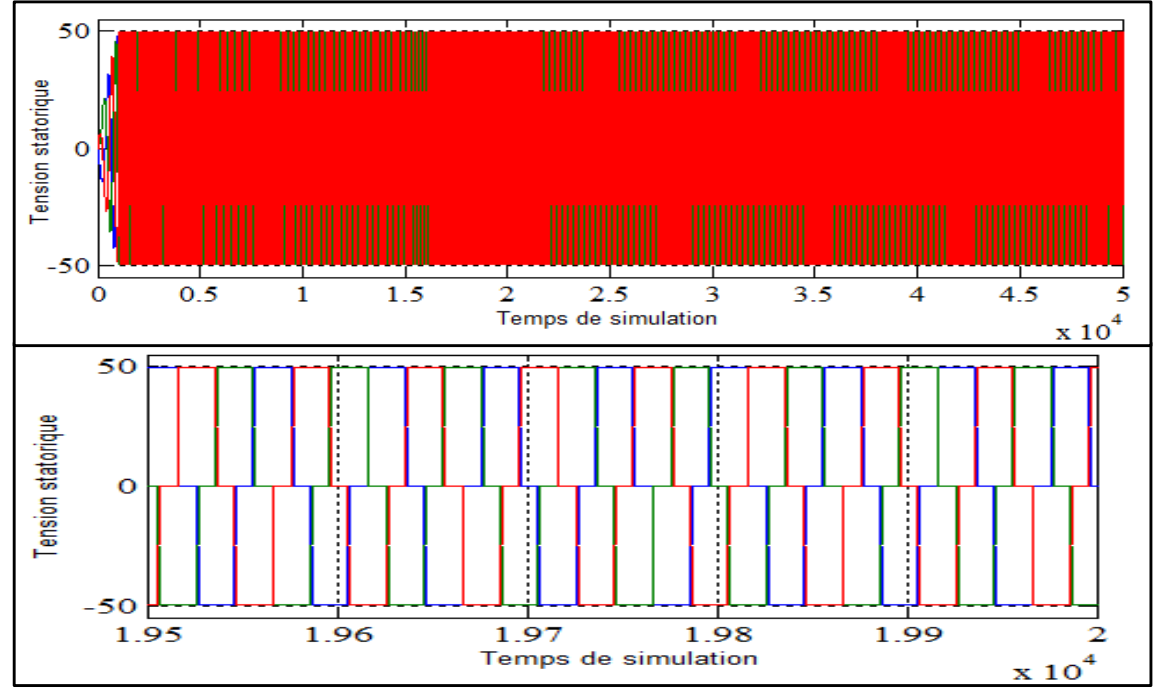

**Figure II.21- Allure des tensions statoriques** *Va, Vb, Vc*

Les tensions statoriques augmentent progressivement jusqu'en régime permanent avec une valeur maximale Umax = 50V et la tension efficace est de 40.5V.

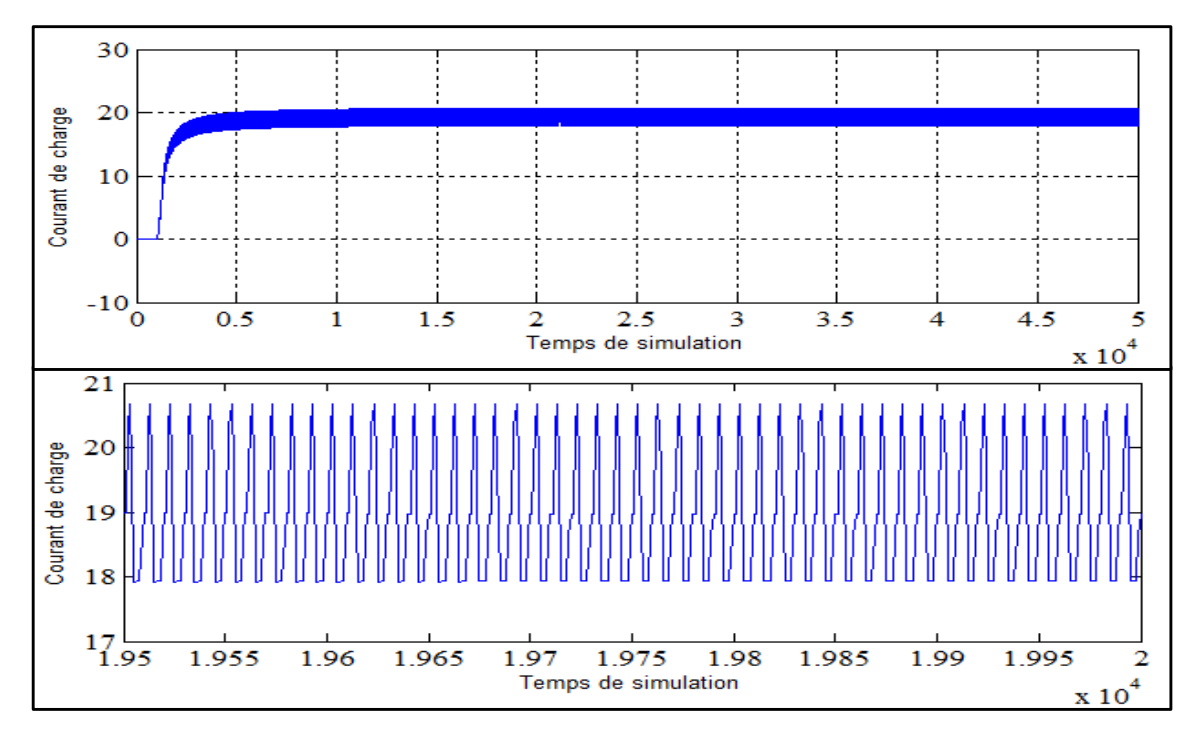

**Figure II.22- Allure du courant de charge** *Ic* **de la batterie**

Le courant de charge augmente progressivement au démarrage puis se stabilise à une valeur moyenne de 19,5A.

- De 0s à 0.4s, on a un régime transitoire, dont le premier signal apparaît à 0.01s.
- A partir de 0.4s, on a un régime permanent

#### **En écoulement turbulent**

Supposons que le profil de marée approximatif soit sinusoïdal et soit de la forme suivante :

$$
v_{mar\acute{e}e}(t) = v_0 + A.\sin(\omega_{mar\acute{e}e}.t) \ [m/s] \tag{2.111}
$$

Avec :  $v_0$  – vitesse moyenne du courant

 $\omega_{mar\acute{e}e}$  – pulsation [rad/s] telle que  $\omega_{mar\acute{e}e} = 2\pi f_{mar\acute{e}e}$ 

Une marée semi-diurne comprend deux pleines mers et deux basses mers à peu près de même amplitude, sa période journalière est de 24 heures 50 minutes. L'intervalle entre une marée et une autre est en moyenne de 12 heures 25 minutes.

Pour une période de marée constituée d'une pleine mer et d'une basse mer, on a :

La période :

$$
T_{marée} = 44\ 700\ [s]
$$
\n(2.112)

La fréquence :

$$
f_{mar\acute{e}e} = \frac{1}{T_{mar\acute{e}e}} = 2,24.10^{-5} [Hz]
$$
 (2.113)

 $\checkmark$  La pulsation :

$$
\omega_{mar} = 2\pi f_{mar\acute{e}e} = 1.4.10^{-4} \left[ \frac{rad}{s} \right] \tag{2.114}
$$

En supposant que la vitesse de marée fluctue autour d'une valeur moyenne égale à 1m/s et dont l'amplitude du fondamental est de 3 m/s, on obtient :

$$
v_{mar}(t) = 1 + 3 \cdot \sin(1.4 \cdot 10^{-4} \cdot t)
$$

Le bloc de simulation de la marée est le suivant :

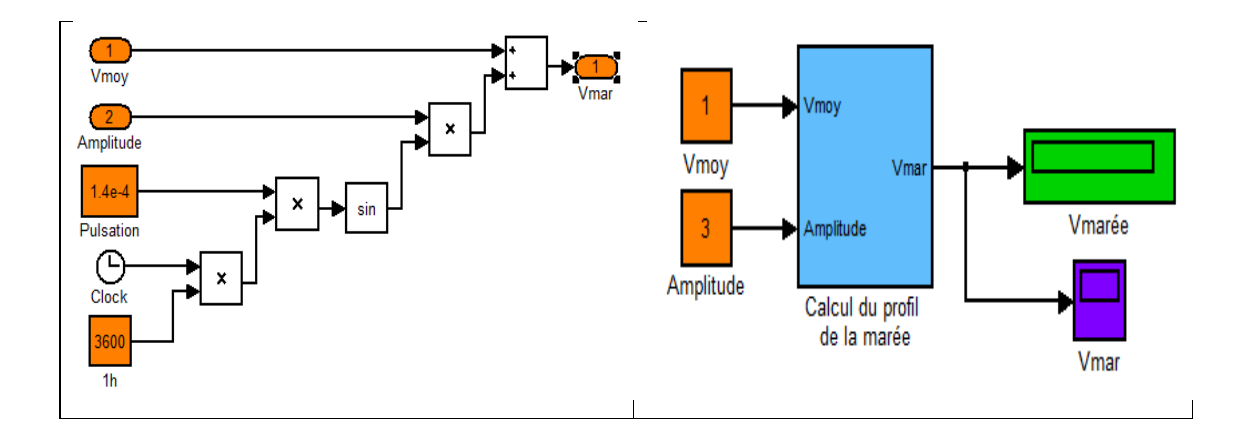

**Figure II.23- Bloc de simulation du profil de la marée**

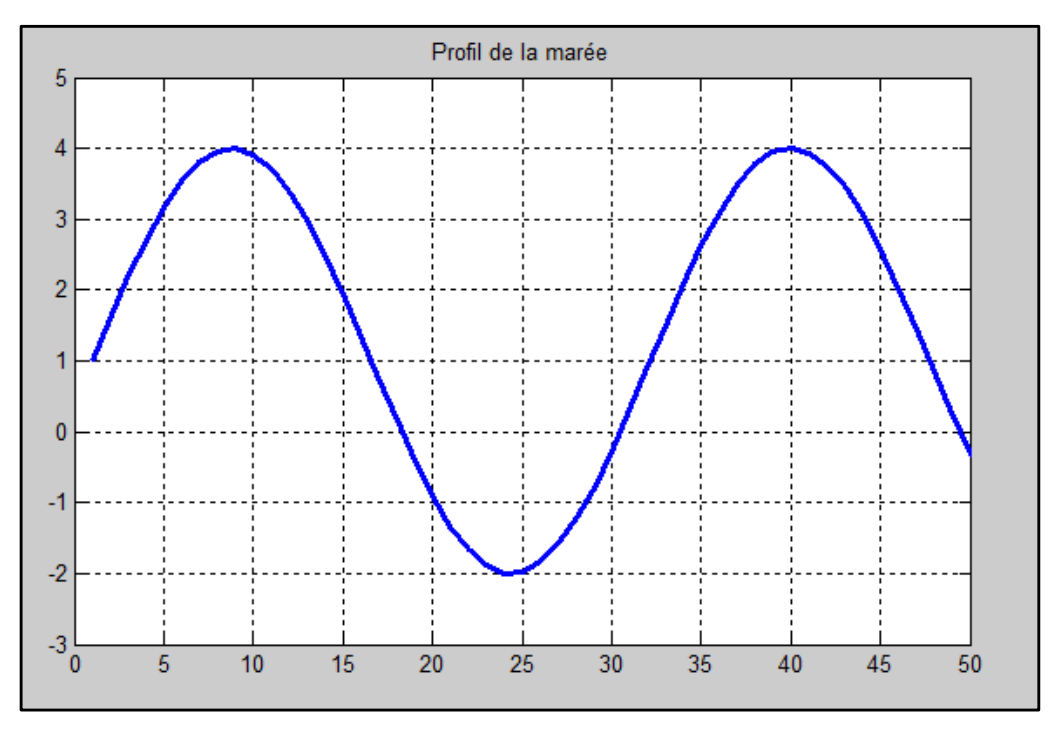

Le profil de la marée est représenté par la figure suivante :

**Figure II.24- Allure du profil de la marée**

L'exploitation des courants de marée sont intéressante du fait qu'ils sont prédictibles. Cependant, le système doit être bien dimensionné en tenant compte de la variation de la marée (flot et jusant). Ainsi, il est préférable d'adapter certains dispositifs au système comme :

- Un régulateur de vitesse
- Un mécanisme d'orientation
- Un dispositif de commande MPPT

Il est à noter que ces dispositifs ne sont pas pris en compte dans cette simulation.

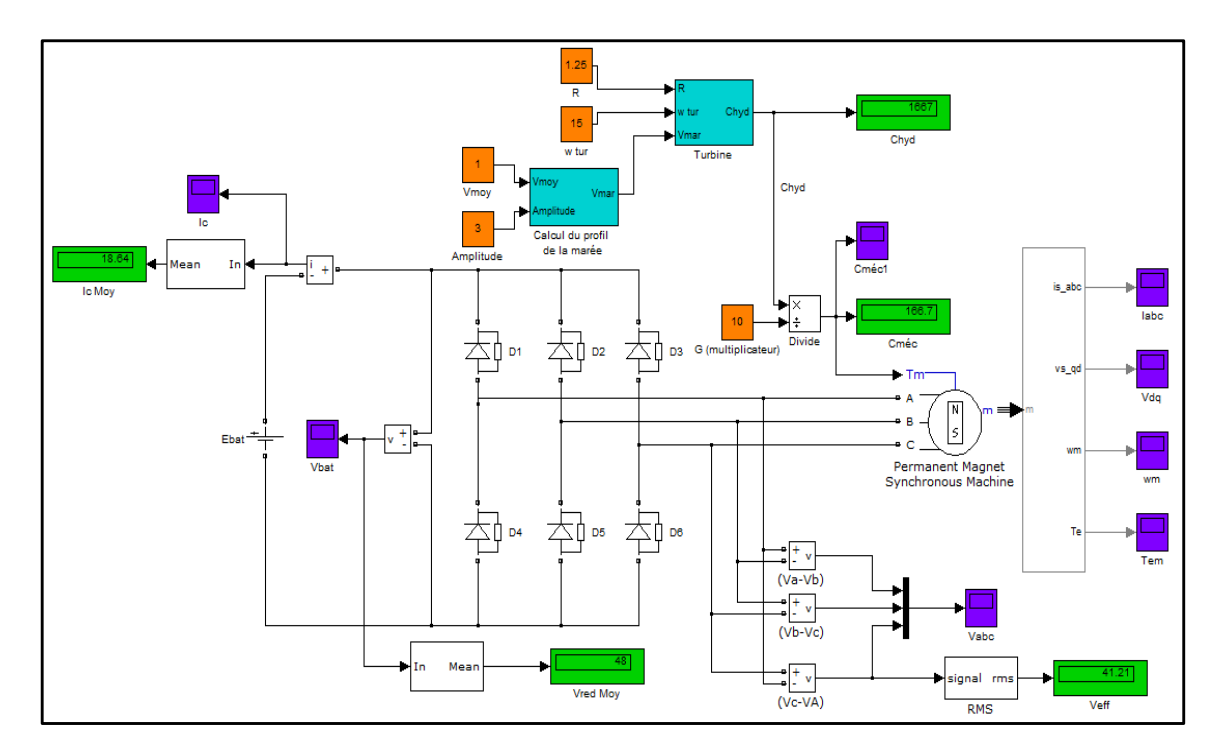

Le modèle du système de conversion sous Simulink est le suivant :

**Figure II.25- Bloc de simulation du système de conversion à vitesse variable**

Les résultats de la simulation sont représentés par les figures suivantes pour une vitesse moyenne de  $1 \text{ m/s}$ , une amplitude 3 et un temps de simulation t = 2,5s.

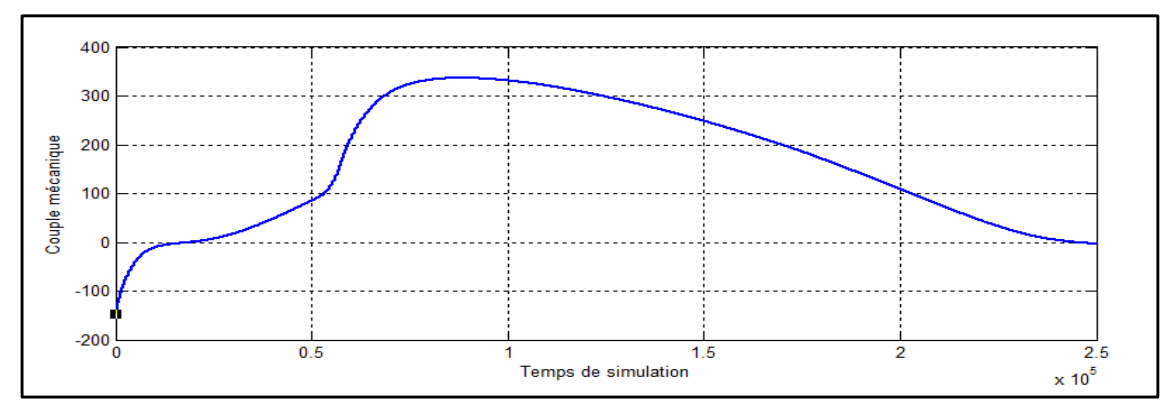

**Figure II.26- Allure du couple mécanique** *Cméc*

Le couple mécanique atteint une valeur de 340 N.m au démarrage pour opposer les couples résistants puis diminue lentement.

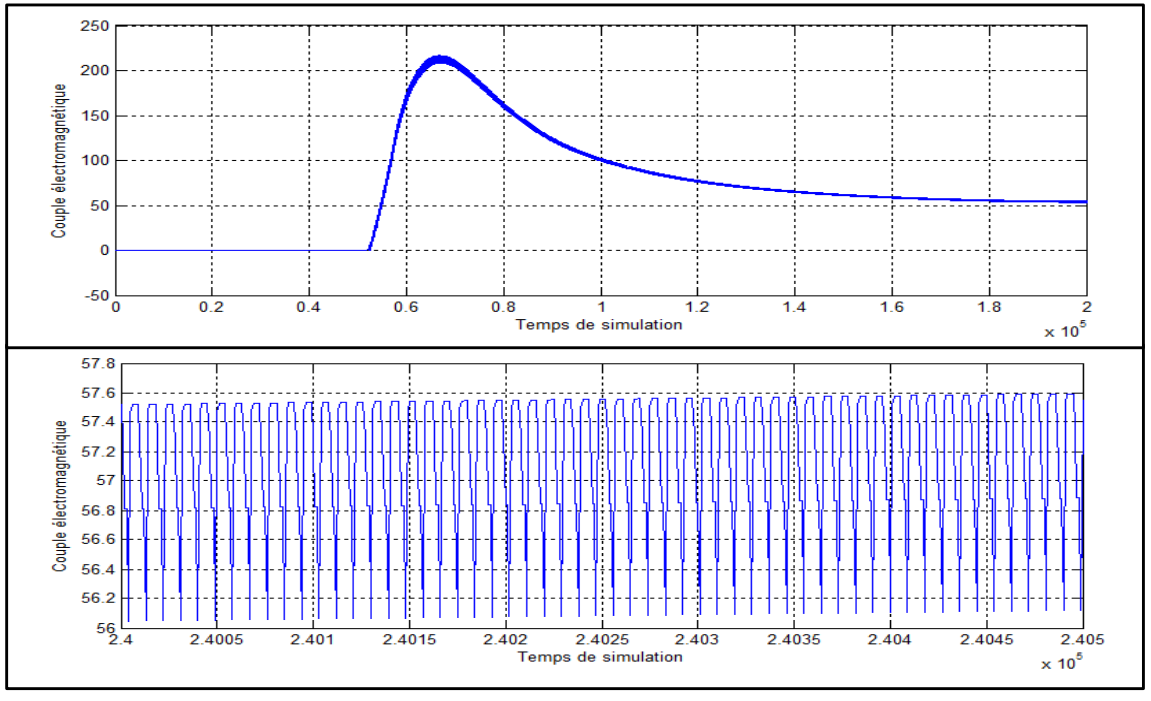

**Figure II.28- Allure du couple électromagnétique** *Cém*

Le couple électromagnétique présente un pic de 210 N.m au démarrage puis diminue progressivement jusqu'à une valeur de 51 N.m en régime permanent

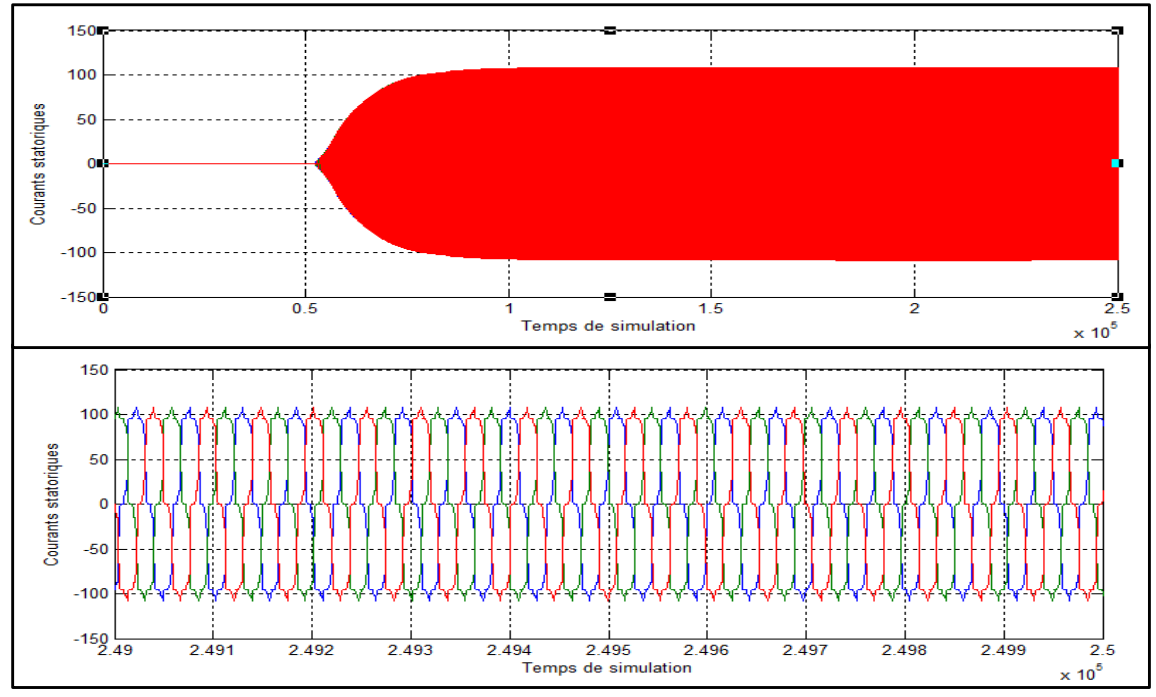

**Figure II.27- Allure des courants statoriques** *ia, ib, ic*

Les courants statoriques augmentent progressivement jusqu'en régime permanent sous la forme  $i = \sqrt{2}$ . I cos( $\omega t$ ) avec Imax=100A. Les courants ne sont pas parfaitement sinusoïdaux, ceux-ci sont dus aux harmoniques.

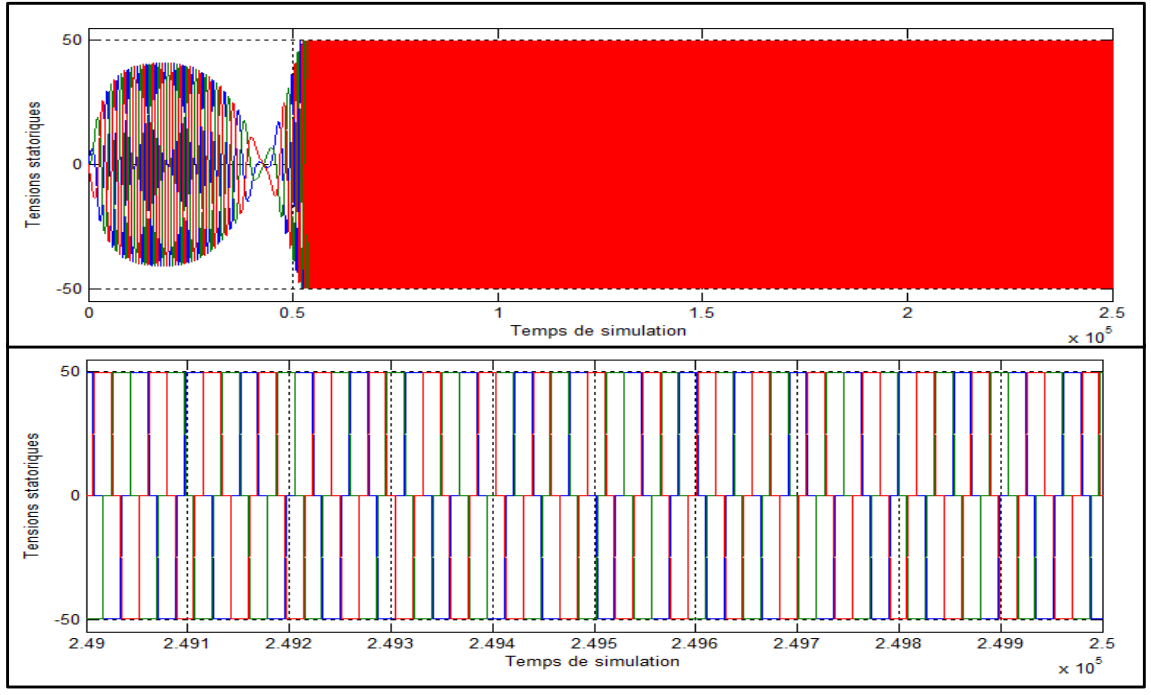

**Figure II.30- Allure des tensions statoriques** *Va, Vb, Vc*

Les tensions statoriques augmentent progressivement jusqu'en régime permanent avec une valeur maximale Umax = 50V et la tension efficace est de 40.65V.

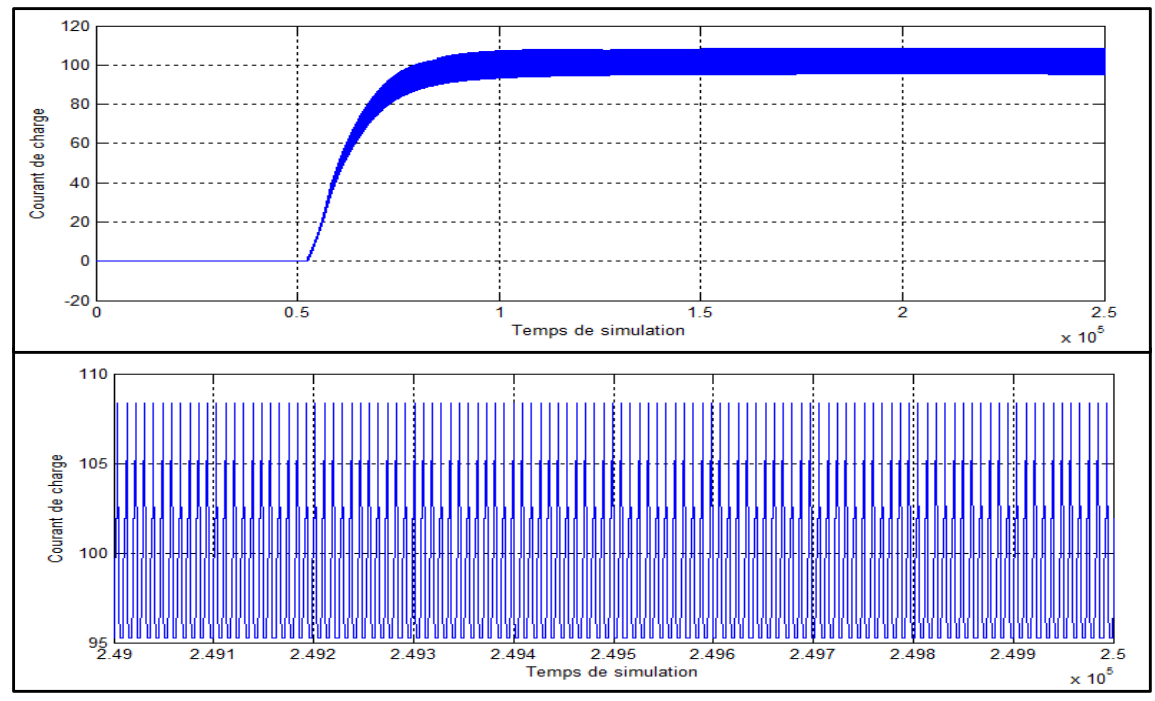

**Figure II.29- Allure du courant de charge de la batterie** *Ic*

Le courant de charge augmente progressivement au démarrage puis se stabilise à une valeur moyenne de 102,5A.

- De 0s à 1.8s, on a un régime transitoire, dont le premier signal apparaît à 0.51s.
- A partir de 1.8s, on a un régime permanent

# **CHAPITRE III. TECHNIQUE DE L'INGÉNIERIE DE PROJET INDUSTRIEL APPLIQUÉE À L'ÉNERGIE ÉLECTRIQUE**

Tout comme les projets sont de diverses natures, l'ingénierie de projet en est aussi de même. La théorie sur l'ingénierie de projet est très vaste mais les théories développées dans ce chapitre sont l'ingénierie de projet de type industriel appliquée à l'énergie électrique.

#### **III.1. Définitions**

- *Projet* : ensemble d'activités à réaliser en vue d'un objectif défini et résultats concrets, en temps, ressources et budget maîtrisés.
- *Maître d'ouvrage* : acheteur du produit du projet, il assume l'orientation du projet.
- *Maître d'œuvre* : personne engagée, vis-à-vis du maître d'ouvrage, sur le bon achèvement du projet.
- *Chef de projet* : personne chargée, par le maître d'œuvre, du bon achèvement du projet avec les ressources qui lui sont affectées.
- *Parties prenantes ou groupes cibles* : tout individu, groupe de personnes, institution ou société susceptible d'avoir un lien avec un projet ; ils peuvent affecter ou être affectés par le processus et les résultats du projet.
- Gestion de projet : ensemble des processus, outils et actions menés pour initialiser, conduire, gérer et maintenir à jour le plan de développement du projet en tenant compte l'équilibre entre qualité – coût – délai.
- *Pilotage de projet* : mission qui consiste à mener à terme (c.-à-d. obtenir le produit).
- Jalon : évènement particulier qui marque le début ou la fin d'une partie bien identifiée du projet, un repère prédéterminé.

#### **III.2. Cycle de projet**

Tous les projets suivent une séquence bien établie, structurée et ordonnée pour sa planification et sa mise en œuvre. En général, ils suivent un cycle, appelé « cycle de projet », représenté par la figure suivante :

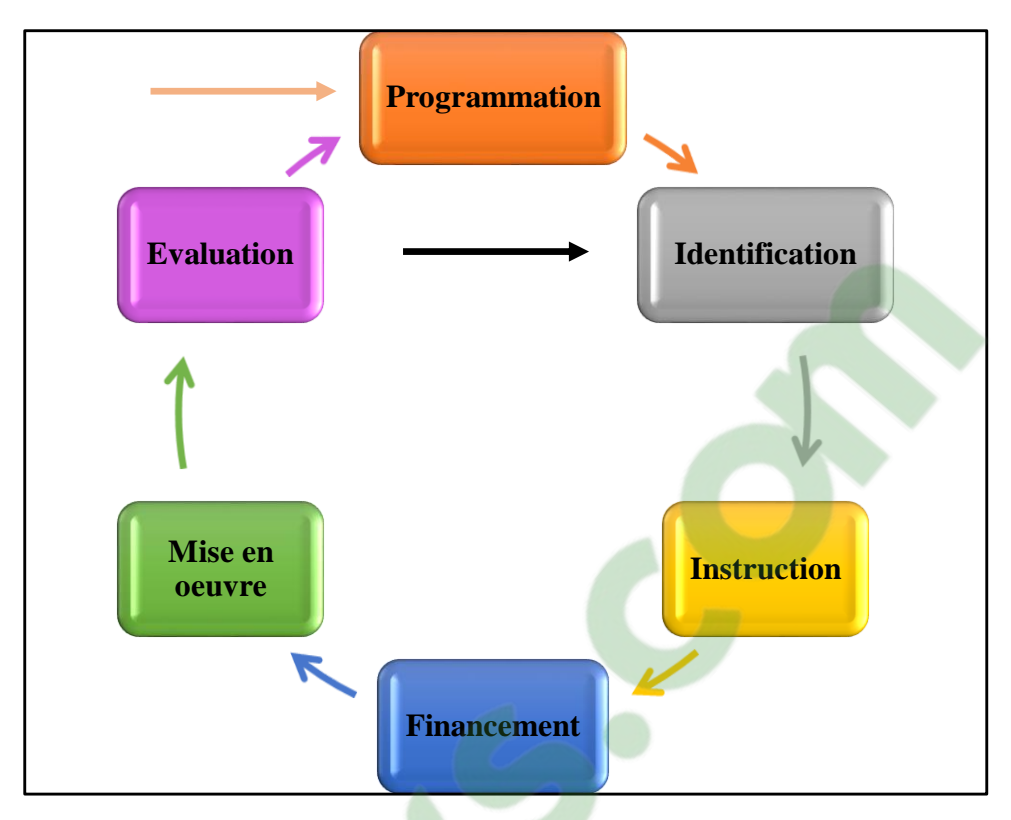

**Figure III.1- Le cycle de projet [8]**

Le cycle d'un projet contient généralement six phases [8] :

#### - *Programmation*

Définition des orientations et les principes généraux basés sur l'analyse des problèmes et des potentialités de la situation actuelle. Plusieurs analyses sont à effectuer pendant cette phase de Programmation : analyse du contexte, analyse des parties prenantes, analyse des problèmes, analyse des objectifs, analyse des stratégies, analyse des risques.

## - *Identification*

Examen et sélection des idées du projet, étude de préfaisabilité, si nécessaire, on peut approfondir les recherches pour avoir plus d'options. Après on passe à la formulation du projet.

#### - *Instruction*

Après avoir étudié tous les aspects importants de l'idée du projet, en tenant compte des orientations et des principes généraux, on examine la pertinence de l'idée de projet par rapport aux problèmes à faire face et sa faisabilité. C'est dans cette phase qu'on procède aux plans détaillés du travail (cadre logique, calendriers,…) pour pouvoir passer à la décision de proposer ou non un financement pour le projet.

#### - *Financement*

Une fois la proposition de financement examinée, le comité interne ou comité externe approprié passe à la décision de financer ou non le projet. Si le résultat est positif, les acteurs concernés passent à la signature de la convention formelle énonçant les dispositions financières essentielles de mise en œuvre.

#### - *Mise en œuvre*

Dans cette phase, les contrats d'études, d'assistance technique, de services, de fournitures doivent être passés. L'état d'avancement du projet est suivi régulièrement afin d'ajuster l'évolution de la situation.

#### - *Evaluation*

Elle fournit des informations crédibles et utiles sur un programme, sa conception, sa mise en œuvre, ses résultats pour déterminer la pertinence des objectifs, leur degré de réalisation, l'efficience, l'efficacité, l'impact, la viabilité par rapport au développement. Elle permet de réorienter un projet ou tirer des leçons pour les futurs projets. On peut effectuer une évaluation à mi-parcours (au cours de la mise en œuvre), une évaluation finale (à la fin du projet) et une évaluation ex post (après son achèvement).

Il est indispensable de bien gérer le cycle de son projet pour que :

- $\triangleright$  Le projet soit conforme et respecte les politiques des domaines concernés, telles que le respect des droits de l'homme, la protection de l'environnement, *etc.* ;
- Le projet soit pertinent vis-à-vis de la stratégie adoptée et les besoins du groupe cible ;
- Le projet soit faisable, réaliste en tenant compte des contraintes de l'environnement opérationnel et des capacités des organismes chargés de la mise en œuvre ;
- Le projet soit bénéfique et durable aux parties prenantes.

Les principes clés de la gestion de cycle de projets sont :

- $\checkmark$  Appliquer l'approche du « Cadre Logique » pour analyser les problèmes et obtenir une solution valable
- $\checkmark$  Produire rigoureusement les documents clés afférents à chaque phase pour assurer une prise de décision structurée et éclairée
- $\checkmark$  Assurer la consultation et l'implication des parties prenantes
- $\checkmark$  Formuler et centrer l'objectif spécifique de manière claire sur les bénéfices durables pour les groupes cibles prévus
- $\checkmark$  Tenir compte des aspects clés de qualité dans la conception dès le début.

#### **III.3. Méthodologie**

Pour bien mener à terme un projet, la gestion de projet est un meilleur moyen pour bien organiser sa conception jusqu'à sa réalisation, pour cela des méthodes et des outils nous sont utiles. Les outils organisationnels suivant tendent à répondre aux questions : Qui, Quoi, Quand, Comment, Combien, Pourquoi, Où.

#### **III.3.1. Les différentes phases d'analyses**

Les différentes phases d'analyses suivantes sont à effectuer pendant le début du cycle de projet, c'est-à-dire pendant la phase de Programmation.

#### **III.3.1.1.** *Analyse du contexte*

Le contexte du projet constitue les domaines économiques, politiques, sociaux,..., il est souvent réalisé grâce à une étude de secteur ou/et du pays. Il peut être des informations déjà existantes mais pas forcément une nouvelle étude. Cette analyse peut être effectuée par les analyses SWOT (Strength Weakness Opportunity Threats) qui englobent les environnements internes et les environnements externes du contexte du projet.

#### **III.3.1.2.** *Analyse des parties prenantes*

On peut distinguer quatre catégories de parties prenantes : les bénéficiaires ou groupe cible, les réalisateurs, les décideurs, les bailleurs de fond. On peut procéder à l'analyse des parties prenantes par l'intermédiaire des étapes suivantes :

# **Clicours.COM**

*MEMOIRE DE FIN D'ETUDES 58*

- Identifier et lister les parties prenantes. Recenser les principaux groupes, individus, institutions en rapport avec la problématique concernée par le projet ou influencés par celui-ci
- Former les catégories
- Définir une grille d'analyse comportant les intérêts de chaque acteur, leurs craintes, leurs rôles,…
- Procéder à l'analyse proprement dite en fonction de la grille retenue
- Formuler les conséquences pour la conception et la mise en œuvre du projet et définir les risques et les hypothèses à prendre en compte.

## **III.3.1.3.** *Analyse des problèmes*

Elle vise à examiner une situation donnée. L'établissement d'un diagramme de causes à effets appelés « arbre des problèmes » nous permettra de visualiser les problèmes majeurs. La construction de l'arbre des problèmes se fait en cinq étapes :

- Identifier les problèmes majeurs liés à la situation actuelle grâce à un brainstorming
- Enoncer le problème central
- Identifier les causes du problème central
- Identifier les effets produits par le problème central
- Etablir un diagramme condensé
- Revoir l'ensemble du diagramme et vérifier la validité et l'exhaustivité

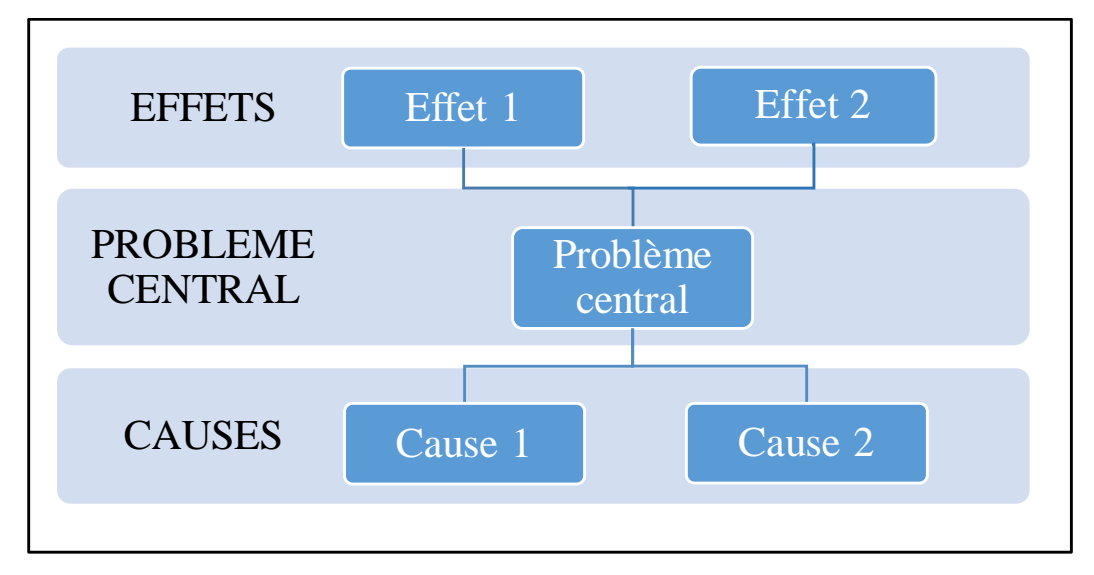

**Figure III.2- Schéma d'un arbre de problèmes**

#### **III.3.1.4.** *Analyse des objectifs*

Elle vise à présenter une solution ou situation future désirée et réalisable en solutionnant les éléments présentés dans l'arbre des problèmes. Dans ce cas, on établit « l'arbres des objectifs » qui nous permet de visualiser les relations de moyens – fins. Pour sa construction, on peut procéder aux étapes suivantes :

- Reformuler les états négatif[s \(problèmes\) d](https://www.clicours.com/)e l'arbre des problèmes en état positif désirable et réalisable (objectifs)
- Etablir un diagramme résumant les relations de moyens fins
- Revoir l'ensemble du diagramme et vérifier la validité et l'exhaustivité

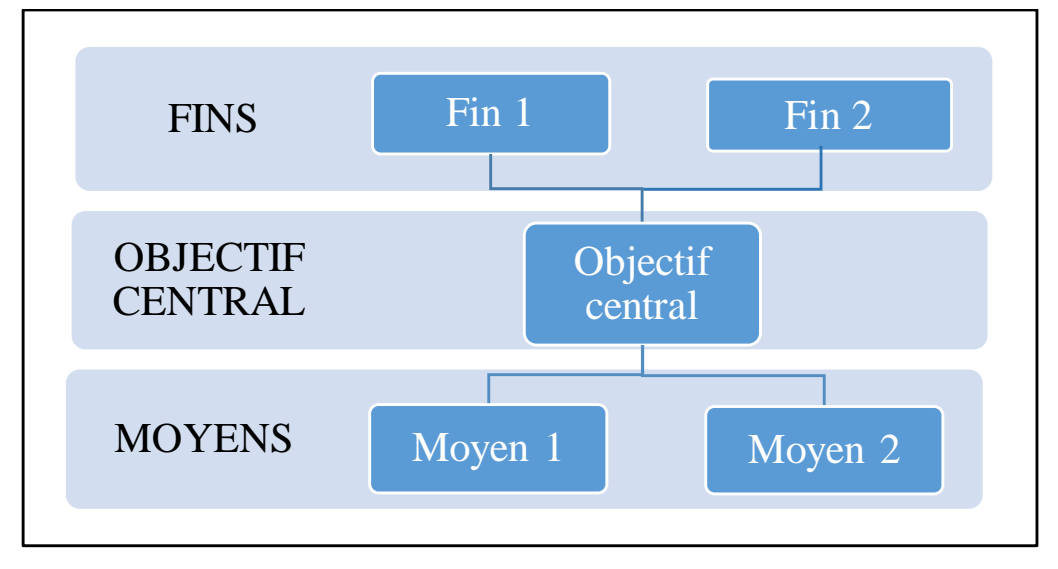

**Figure III.3- Schéma d'un arbre des objectifs**

#### **III.3.1.5.** *Analyse des stratégies*

Elle vise à étudier les stratégies possibles dans la hiérarchie des objectifs en tenant compte un certain nombre de critères : les missions, les orientations stratégiques nationales, le temps, les ressources disponibles, les probabilités de succès, les effets attendus,… à travers l'arbre des stratégies. Les étapes suivantes pourraient nous permettre de procéder à l'établissement de l'arbre :

- Identifier sur l'arbre des objectifs les différentes chaînes moyens-fins
- Définir les critères pour le choix des stratégies alternatives : orientations stratégiques du gouvernement, besoins prioritaires du groupe cible, ressources disponibles, temps,…
- Retenir les lignes qui seront développées pour l'intervention et les valider.

#### **III.3.1.6.** *Analyse des risques*

Les risques peuvent avoir un impact sur un projet et sur sa réalisation, quelles que soient leurs sources. Ainsi les parties concernées doivent identifier, analyser et évaluer chacun les différents facteurs de risques de leurs côtés. On observe trois types de facteurs de risque :

- *Facteurs externes* : ce sont les risques occasionnés par une situation extérieure, comme le développement politique, les catastrophes naturelles, la corruption,…
- *Facteurs internes* : ce sont les risques sur lesquels le projet peut contrôler. Ces menaces concernent surtout les questions pratiques.
- « *Killingfactors* » : ce sont les facteurs dont l'occurrence peut être fatale à la réalisation des objectifs et de ce fait, au projet lui-même.

L'analyse des risques permet d'évaluer les hypothèses auxquelles est confronté le projet. Après identification des risques, un plan doit être élaboré afin de les prévenir, ce qui nous mène à la gestion des risques (Paragraphe II.8).

#### III.3.2. **Modèle de formulation d'un projet**

Il existe plusieurs modèles pour la formulation d'un projet et suivant sa nature, en voici un modèle relatif à un projet industriel [17] :

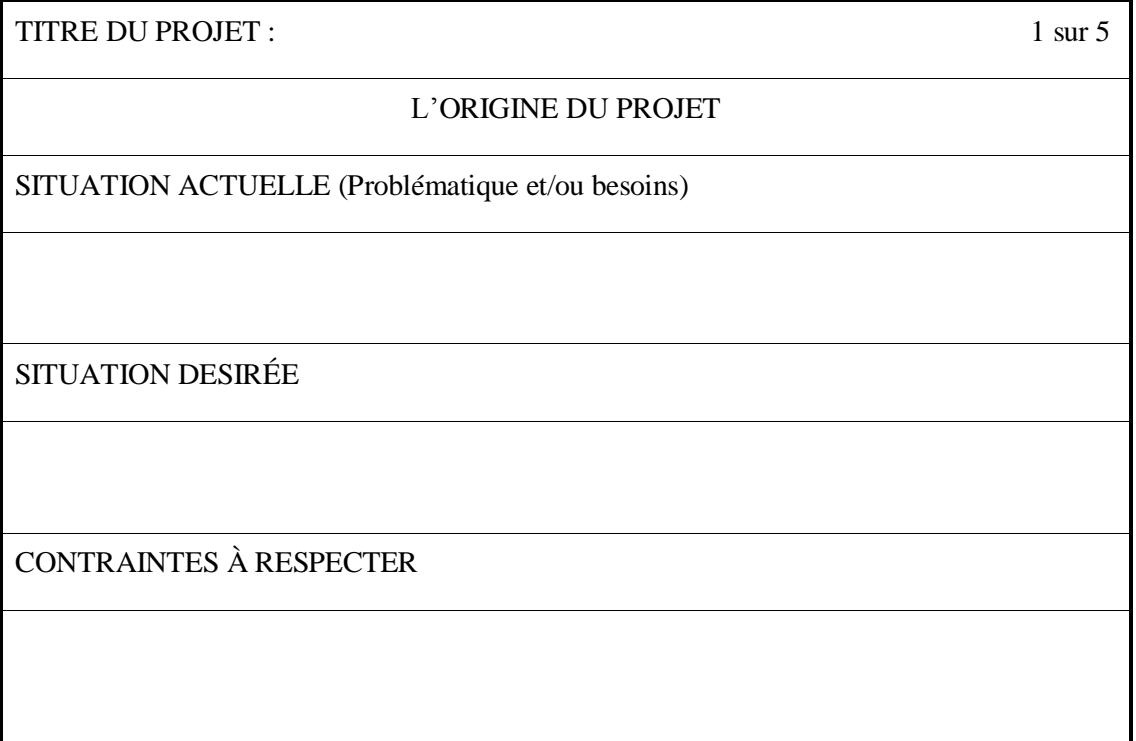
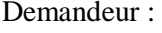

Responsable : Date :

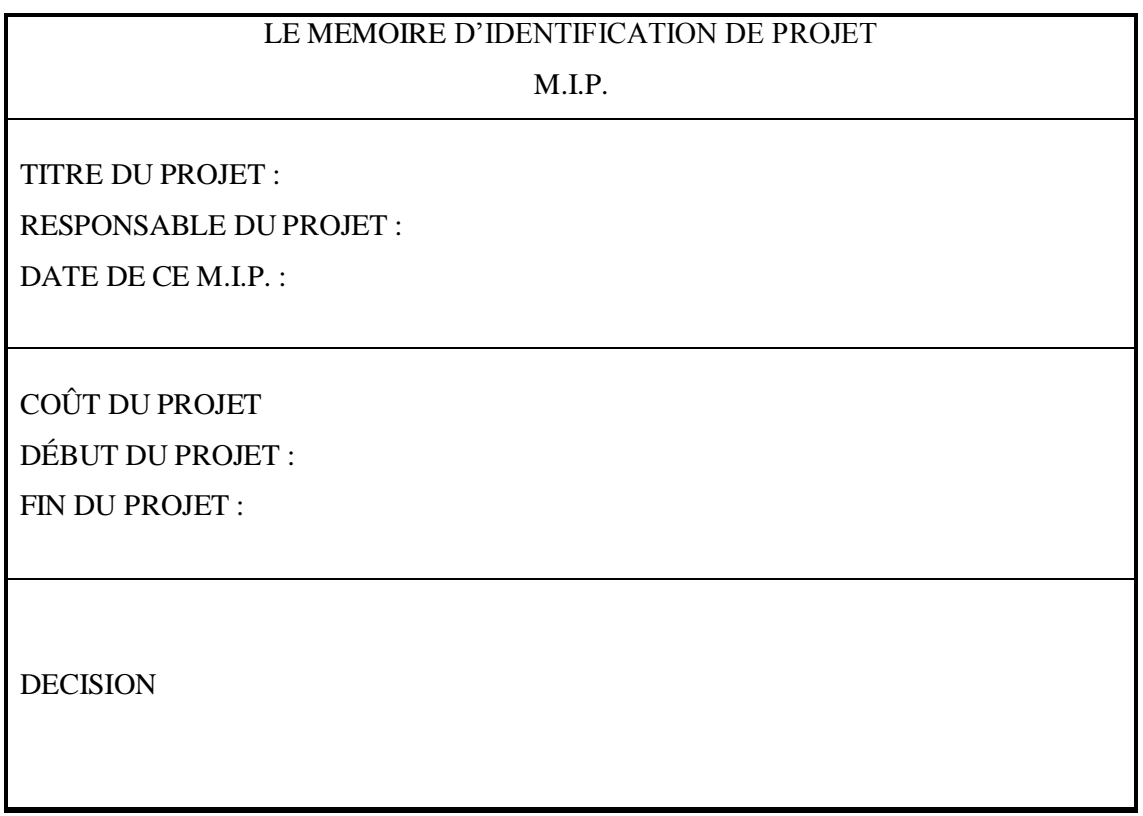

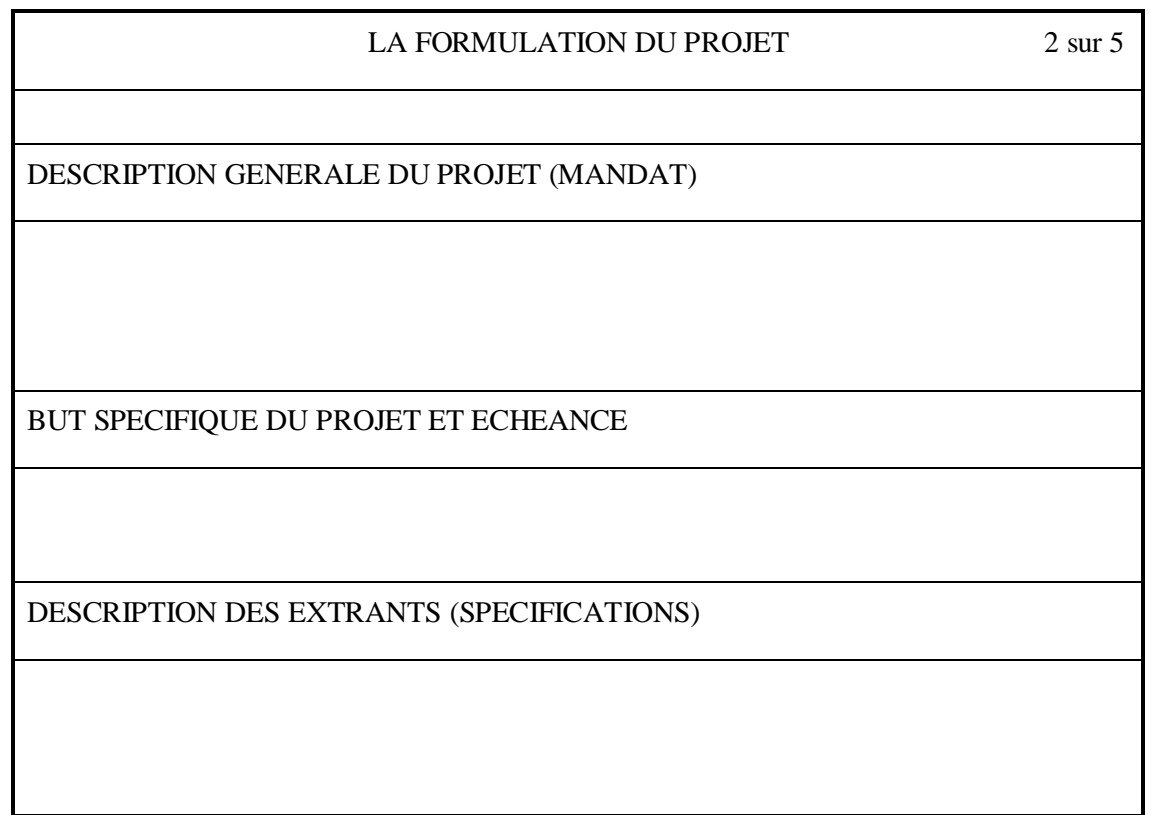

DESCRIPTION DES INTRANTS

PRINCIPALES CONDITIONS CRITIQUES

### LA SYNTHESE DE L'ETUDE DE PRE-FAISABILITE 4 sur 5

VALIDATION DU PROJET ET /OU DESCRIPTION DU MARCHE

CARACTERISTIQUES TECHNIQUES DU PROJET

LOCALISATION, CHOIX, D'UN SITE ET IMPACT ENVIRONNEMENTAL

# LA SYNTHESE DE L'ETUDE DE PRE-FAISABILITE (SUITE) 4 sur 5

LES ASPECTS ORGANISATIONNELS DU PROJET

*MEMOIRE DE FIN D'ETUDES 63*

ESTIMATION DES COÛTS ET DES BENEFICES

CONCLUSION ET RECOMMANDATIONS

### III.3.3. **Cadre Logique**

Le Cadre Logique est très important tout le long du cycle du projet, de l'analyse et la conception jusqu'à la mise en œuvre et la réalisation. Il permet de présenter de façon systématique et logique les objectifs d'un projet, les liens de causalité entre les différents niveaux d'objectifs, les hypothèses, les conditions critiques,… Il peut servir d'outil pour la réévaluation et révision au cours de la mise en œuvre du projet suivant l'évolution de la situation. Il est établi lors de la phase d'Instruction.

Il comprend deux étapes [8] :

- *L'étape d'analyse* : analyse de la situation existante pour développer une vision de la « situation future souhaitée », sélection des stratégies à utiliser pour y parvenir. Il s'agit des analyses effectuées dans la phase de Programmation :

- Analyse du contexte du projet
- Analyse des parties prenantes
- Analyse des problèmes (la situation actuelle : réalité)
- Analyse des objectifs (la situation désirée)
- Analyse des stratégies (les différentes options en réponse à une situation donnée)
- Analyse des risques

- L'*étape de planification* : là où l'idée de projet se traduit en plan opérationnel pratique, prêt à la mise en œuvre. C'est à cette étape qu'on élabore le cadre logique et les calendriers des activités et les calendriers des ressources (humaines et matérielles).

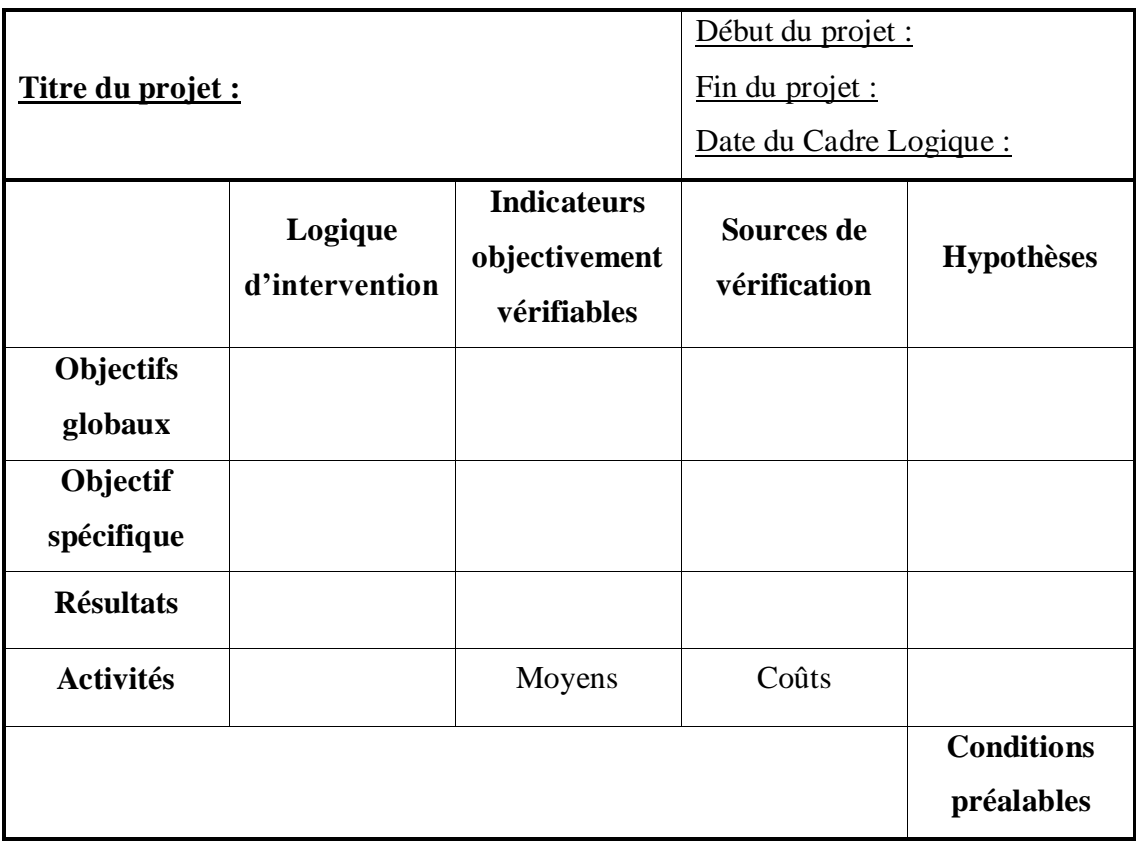

# **Figure III.4- Schéma d'un Cadre Logique**

La lecture de ce tableau de Cadre Logique se fait de bas en haut :

- $\triangleright$  Grâce aux moyens, on peut entreprendre des activités
- $\triangleright$  Grâce aux activités, on obtient des résultats
- $\triangleright$  Grâce aux résultats, on cherche à réaliser l'objectif spécifique
- De l'objectif spécifique, on contribue aux objectifs globaux.

Les éléments du Cadre Logique sont expliqués dans les paragraphes suivants :

# **III.3.3.1.** *La logique d'intervention*

Elle consiste à identifier :

- l'*objectif spécifique* ou but direct : c'est un objectif à moyen terme qui résout le problème central, autrement dit le motif qui a donné naissance au projet. Il doit être spécifique, mesurable, précis, réaliste et limité dans le temps.

- les *objectifs globaux* ou finalités : ce sont les objectifs de haut niveau auxquels le projet devra contribuer à long terme, ils décrivent l'importance du projet pour la société

- les *résultats* ou extrants : ce sont les produits concrets et mesurables des activités entreprises dans le cadre du projet

- les *activités* ou intrants : ce sont les tâches à exécuter dans le cadre de la mise en œuvre des stratégies afin de transformer les ressources en résultats, elles doivent attaquer les causes du problème central :

- Moyens : ce sont les ressources nécessaires pour entreprendre les activités du projet, elles peuvent être humaines, matérielles, temporelles,…
- Coûts : ce sont la traduction monétaire des moyens utilisés pour la réalisation des activités

# **III.3.3.2.** *Les indicateurs objectivement vérifiables*

Ce sont des variables permettant de mesurer les progrès réalisés par le projet à chaque niveau. Ces indicateurs ont pour fonction de donner une description exacte de la situation à atteindre, d'indiquer comment reconnaitre si un objectif ou un résultat est réellement atteint, de préciser les contenus de la stratégie d'intervention en terme de quantité, qualité, temps, lieu et groupe cible, de donner une base objective pour le suivi et l'évaluation.

Les sources de vérification sont les documents, rapports, et autres dans lesquels sont puisées les informations nécessaires pour formuler les indicateurs objectivement vérifiables. Un bon indicateur doit répondre aux caractéristiques SMART c'est-à-dire être spécifique, mesurable, applicable, révélateur, temporellement opportun.

# **III.3.3.3.** *Les sources de vérification*

Ce sont les données nécessaires pour déterminer la valeur de l'indicateur. Ils indiquent d'où et sous quelles formes proviennent les informations sur la réalisation des objectifs et des résultats. Ces sources peuvent être des rapports, des factures, des fiches,…

# **III.3.3.4.** *Les hypothèses*

Ils décrivent les conditions importantes pour la réussite du projet mais que celui-ci ne peut maîtriser. Elles concernent donc les facteurs externes qui peuvent entraver la réalisation des objectifs. Les hypothèses doivent être analysées avant que le projet ne

démarre. Elles doivent être raisonnables sinon elles constitueront un risque qui doit être pris en compte dans le plan de gestion des risques.

# **III.3.3.5.** *Conditions préalables*

Elles traitent les modalités qui doivent être impérativement obtenues avant le début des activités du projet, comme les ressources financières, les ressources matérielles,…

### **Product Breakdown Structure***<sup>1</sup>* **(PBS) III.3.4.**

Le PBS répond au « *quoi ? »,* c'est la décomposition hiérarchique du produit en éléments plus ou moins fins. Chaque nœud est une sous-partie du produit. Cette décomposition nous permet d'avoir une vision modulaire et hiérarchique d'un produit pour mieux répartir les tâches et les responsabilités des acteurs du projet.

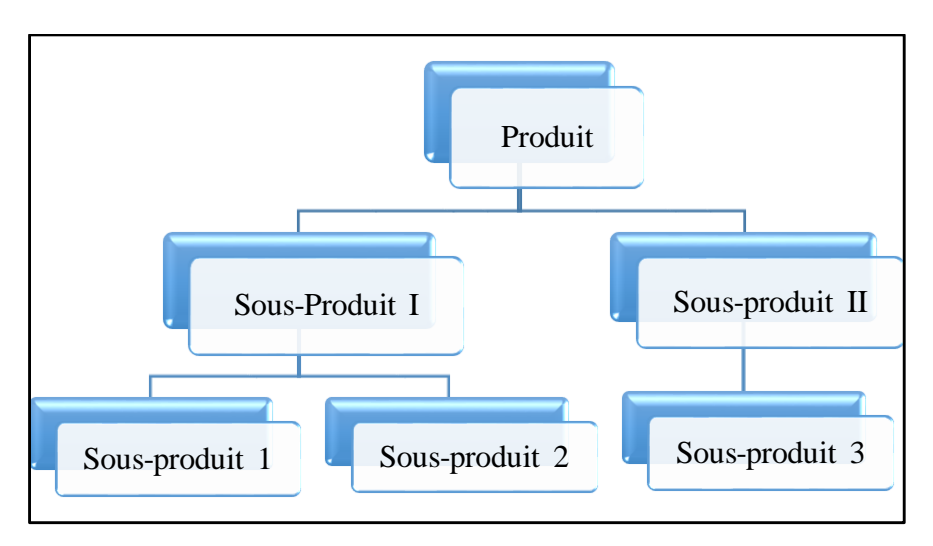

**Figure III.5- Schéma d'un PBS**

### III.3.5. **Work Breakdown Structure (WBS)**

Le WBS répond au « *quoi-faire ? »,* c'est la décomposition des tâches et lots de travail à accomplir. Il est directement lié au PBS car à chaque nœud du PBS correspond une tâche du WBS.

-

<sup>1</sup>*Breakdown Structure* signifie en français décomposition arborescente, dite également hiérarchique

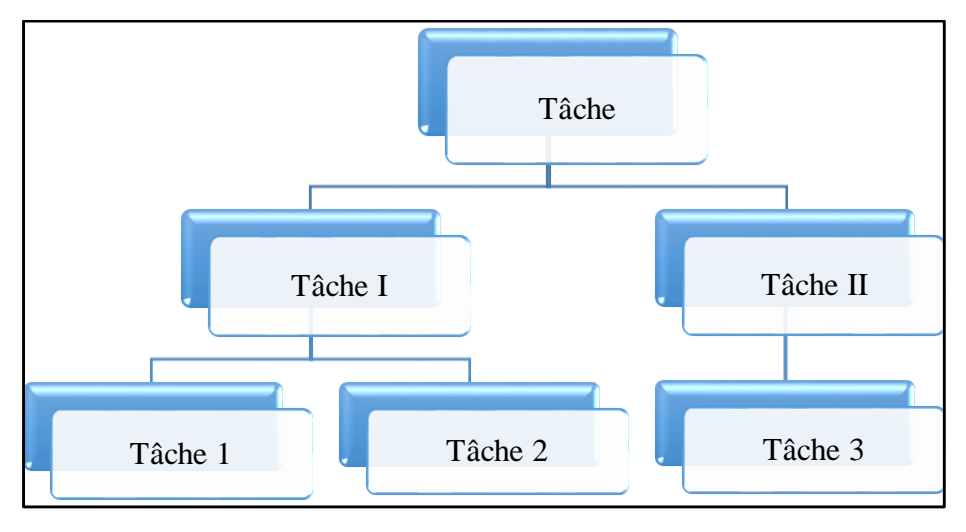

**Figure III.6- Schéma d'un WBS**

III.3.6. **Organization Breakdown Structure** *(OBS)*

L'OBS répond au « *qui est responsable de quoi ?qui fait quoi* ? », il fait le lien entre les tâches et les personnes, il permet de définir les responsabilités et les actions dans les tâches.

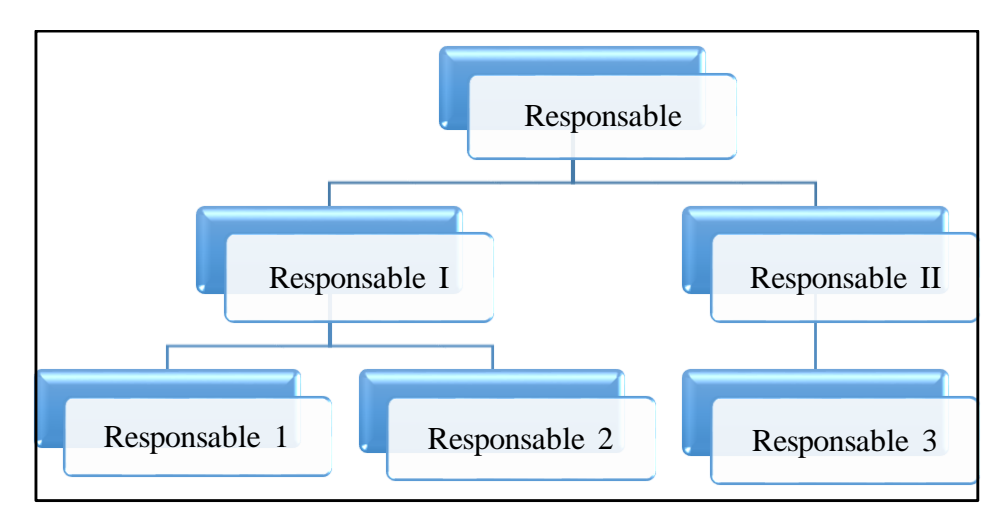

**Figure III.7- Schéma d'un OBS**

#### III.3.7. **Calendrier**

Il répond au « *quand est fait quoi ? »,* il sert à programmer l'ensemble des tâches dans le temps, il peut être réalisé par le « diagramme de *Gantt* ». Il permet de réaliser la planification des tâches, associées à une durée, des jalons, des dates de début et de fin, des tâches précédentes et des tâches successeurs.

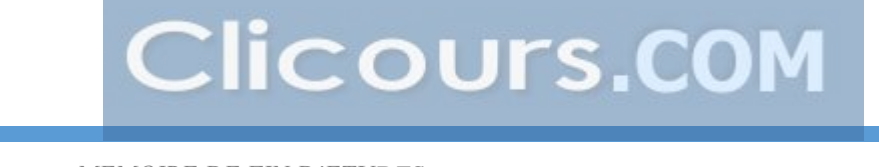

*MEMOIRE DE FIN D'ETUDES 68*

# **III.3.7.1.** *Calendriers des activités*

Toutes les activités sont résumées sous forme graphique par « le diagramme de *Gantt* », ce dernier est associé aux dates prévues du projet. Il peut être précédé du montage du tableau de séquencement pour bien ordonner les différentes tâches suivant leur déroulement chronologique et leur ordre de priorité.

|          | SI | S2 | S3 | S4 | S <sub>5</sub> | S6 |
|----------|----|----|----|----|----------------|----|
| Tâche 1  |    |    |    |    |                |    |
| Tâche 2  |    |    |    |    |                |    |
| Tâche I  |    |    |    |    |                |    |
| Tâche 3  |    |    |    |    |                |    |
| Tâche II |    |    |    |    |                |    |
| Tâche    |    |    |    |    |                |    |

**Figure III.8- Schéma d'un diagramme de Gantt**

### **III.3.7.2.** *Calendriers des ressources*

On y figure les ressources nécessaires et disponibles pour une tâche à une date donnée pour éviter les superpositions. La liste des activités doit aussi être transcrite dans ce calendrier des ressources et des moyens, accompagnée des estimations des coûts afin de prévoir les moyens nécessaires à l'exécution de l'activité donnée et le budget à préparer pour la bonne marche du projet. Il est alors important de calculer les coûts totaux (Paragraphe III.6) avant et de bien les spécifier pour déterminer l'impact futur du projet sur le budget de l'organisme chargé de la mise en œuvre.

#### **III.3.8. Cost Breakdown Structure (CBS)**

L'OBS répond au *« quoi coûte combien ? »,* c'est la décomposition des coûts du projet, à chaque nœud correspond un coût.

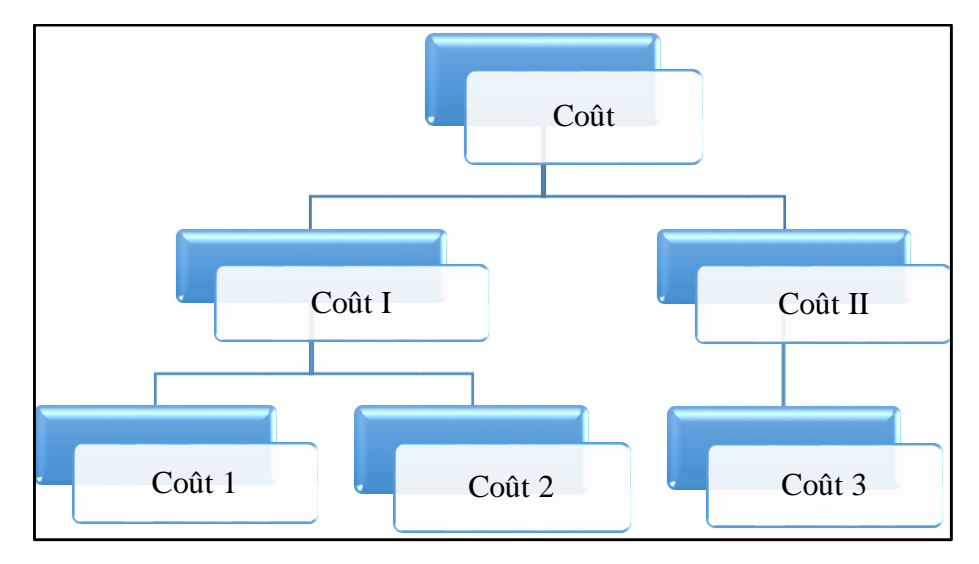

**Figure III.9- Schéma d'un CBS**

### III.3.9. **Statement of Work (SoW)**

C'est l'ensemble de données associés à une tâche, par exemple : nom et référence de la tâche, description, budget, durée, jalon, responsable, préconditions, objectifs, livrables, indice de priorité, risques, protocoles de validation,…

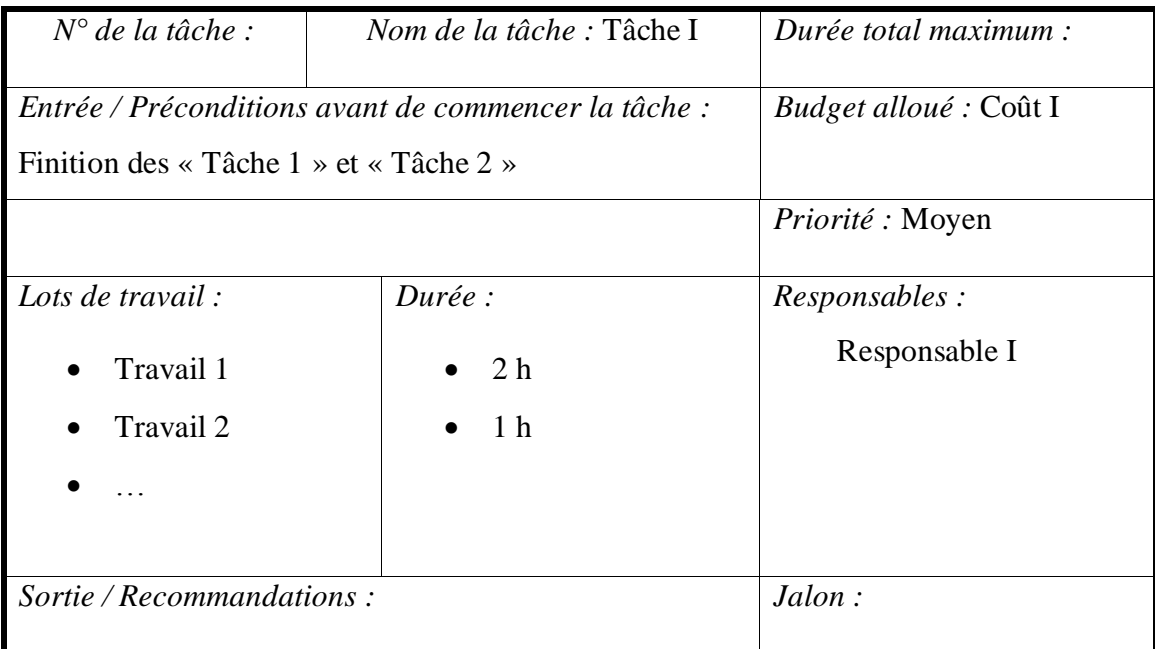

# **Figure III.10- Schéma d'un SoW**

Les outils cités précédemment peuvent être synthétisés par la figure suivante :

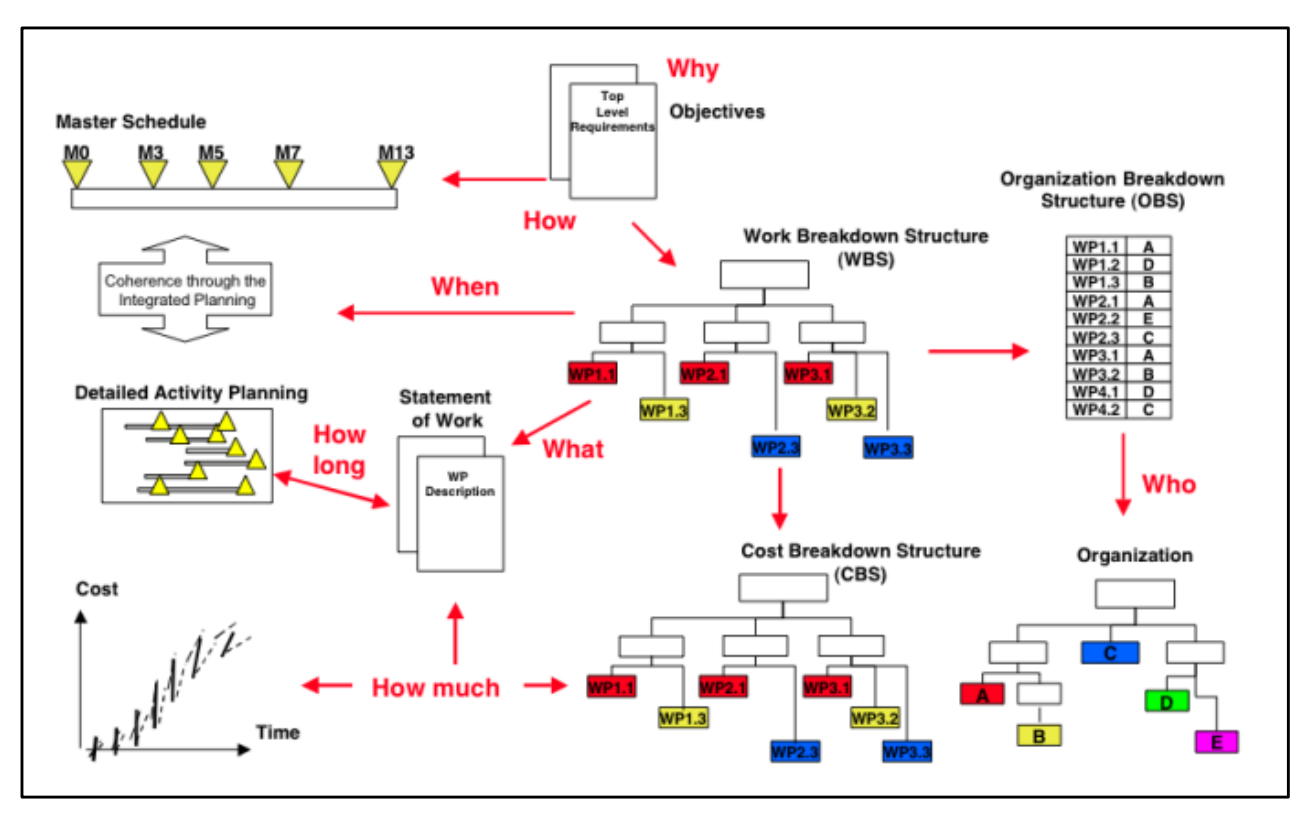

**Figure III.11- Synthèse des processus et outils pour la gestion de projet [8]**

Bien que ces outils soient suffisants pour mener un projet, d'autres aspects doivent également être pris en compte pour certains projets, surtout pour les projets de grande envergure. On peut l'articuler par le « plan projet », ce dernier peut contenir les plans suivants : plan de démarrage, plan de travail, plan de suivi de projet, plan de gestion des risques, plan de test, plan qualité, plan gestion de configuration, *etc.*

# **III.4. Démarche classique de l'ingénierie de projet industriel appliquée à l'énergie électrique**

Cette démarche, relative à une installation quelconque, est effectuée lors de la phase d'instruction, elle comprend [13] :

- *Levé de reconnaissance du lieu d'implantation* : évaluation des caractéristiques générales de différents sites (leurs atouts principales) et évaluation des ressources disponibles
- *Étude de préfaisabilité* : choix de la zone favorable pour l'installation suivant les matériaux connus
- *Étude de faisabilité* : optimisation du projet, étude approfondie du site (délimitation, potentiel, résistance de la fondation, permis nécessaires pour la mise en place)
- *Planification et ingénierie* : plan définitif, paramètres électriques, devis.

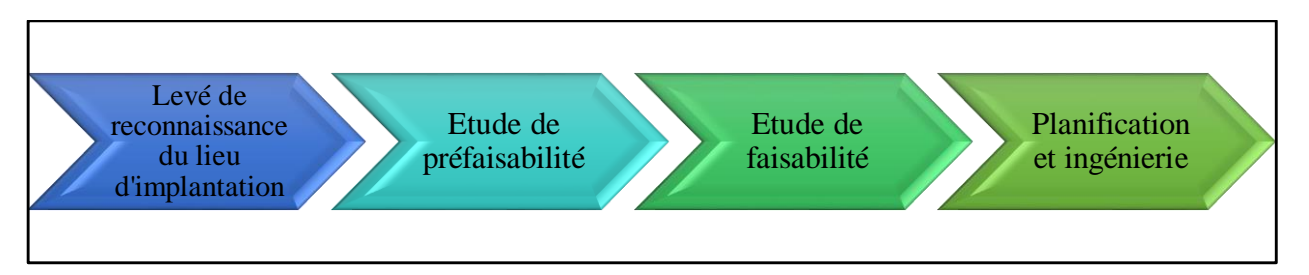

**Figure III.12- Démarche de l'ingénierie de projet industriel**

Un cahier des charges fonctionnel est essentiel pour mieux cerner la conception jusqu'à la réalisation du produit, c'est un document représentant les besoins du demandeur, ou du groupe bénéficiaire.

# **III.5. Étapes du projet industriel appliqué à l'énergie électrique**

Les étapes du projet industriel appliqué à la production d'énergie électrique sont illustrées par l'organigramme présenté ci-dessous :

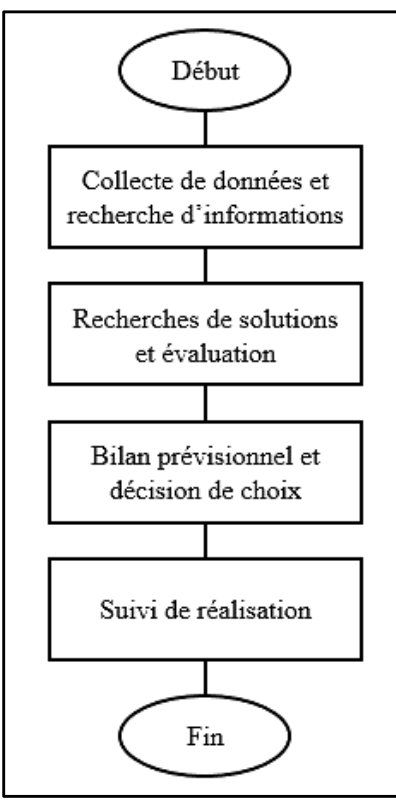

**Figure III.13- Organigramme de l'étape du projet**

- Collecte de données et recherche d'information :
	- Définition de la situation socio-économique de l'énergie dans le secteur et/ou du pays
	- Définition du besoin en électricité et les contraintes par rapport aux moyens
	- Étude hydrologique dans tout état d'écoulement : année humide, moyenne ou sèche ; potentiel hydrologique ; estimation des valeurs extrêmes pour le dimensionnement (via l'historique du local pendant les trois dernières années)
- Recherche de solutions et évaluations :
	- Examiner certains critères (impact environnemental, risques, coûts, délai, faisabilité, maintenabilité)
	- Evaluer les avantages et les inconvénients des différentes zones
	- $\triangleright$  Retenir celles qui sont favorables
- Bilan prévisionnel et décision de choix :
	- $\triangleright$  Conception industrielle détaillée, dimensionnement
	- $\triangleright$  Simulation
	- Considération du délai d'exécution des travaux et estimation des coûts du projet
	- $\triangleright$  Evaluation des impacts environnementaux du projet
- Suivi de réalisation : Suivi des plans et devis, du plan détaillé du projet.

# **III.6. Facteurs de qualité**

Un projet est viable lorsqu'il est en mesure de fournir des bénéfices aux groupes cibles durant une longue période après que le financement ait pris fin. La qualité n'est pas un principe à n'envisager que juste avant la fin du projet, elle doit être présente à l'esprit dès la planification.

Les facteurs de qualité pour que les bénéfices du projet soient viables à long terme sont généralement les suivants :

- *Appropriation par les bénéficiaires :* participation du groupe cible à la conception
- *Politique de soutien* : qualité de politique sectorielle et soutien du gouvernement partenaire
- *Technologies appropriées :* fonctionnement à long terme des technologies utilisées
- *Aspects socioculturels :* comment le projet prendra en compte les normes et les attitudes socioculturelles locales
- *Egalité homme/femme :* comment le projet tiendra compte des besoins et des intérêts spécifiques des femmes et des hommes
- *Protection de l'environnement*
- Capacités institutionnelles et de gestion : capacité et engagement des organismes chargés de la mise en œuvre à mettre en œuvre le projet
- Viabilité économique et financière : les avantages additionnels du projet dépassent ses coûts et le projet représente un investissement viable à long terme

# **III.7. Notion de coûts**

Le maître d'œuvre doit connaitre le coût du projet avant d'être trop engagé dans sa réalisation, de manière à pouvoir réorienter ses choix, ou renoncer à son projet. Dans la phase de faisabilité du projet, il s'agira de donner des fourchettes de coûts plus que des coûts précis. Ces fourchettes devront cependant éviter d'être sous-évaluées ou surévaluées. En effet, si le coût est trop élevé, l'entreprise peut renoncer au projet, alors que celui-ci est effectivement rentable, à l'inverse, avec un coût sous-évalué, le chef de projet risque d'être amené à demander des rallonges budgétaires importantes, pendant la phase de réalisation du projet, qui le mettront en difficulté.

#### $III.7.1.$ **Maîtrise des coûts**

La maîtrise des coûts suppose une grande discipline et se fait tout le long du projet :

- Dans la phase de faisabilité du projet

La technique utilisée est une estimation analogique, c'est-à-dire une estimation à partir de projets analogues.

Dans la phase d'avant-projet

Le projet est détaillé, des choix techniques sont arrêtés ou proposés, la méthode paramétrique sera utilisée. A la fin de la phase d'avant-projet, les derniers choix techniques doivent être confirmés.

- Avant de démarrer le projet

Le chef de projet construira le budget initial détaillé, méthode analytique, en s'appuyant sur des devis ou sur des estimations argumentées et précises. Ce budget servira de référence pour évaluer ultérieurement les dérives éventuelles lors du suivi du projet. Il s'agit d'une estimation contractuelle qui lie le chef de projet et le donneur d'ordre.

Tout au long de la réalisation

Le niveau des dépenses sera comparé au niveau prévu et quelque fois des actions correctives seront proposées (suivi économique et financier).

#### III.7.2. **Différents types de coûts**

Les coûts peuvent être discernés par [16] :

Les *coûts totaux* de chaque tâche

Le calcul des coûts de chaque tâche est réalisé par le responsable de projet, avec l'aide du responsable de la tâche ou sur la base d'un devis. Il convient de comptabiliser les dépenses réalisées en interne par l'entreprise.

Le coût total (CT) est la somme des coûts de tous les facteurs de production utilisés.

$$
CT = \sum p_i f_i \tag{3.1}
$$

Avec :  $p_i$  – prix d'une unité de facteur *i* 

– quantité de facteur *i*

Toutes les dépenses de l'entreprise sont considérées comme servant à produire et sont donc des facteurs de production. Donc *CT* est la somme pour tous les facteurs utilisés.

Les *coûts fixes*

Les coûts fixes sont des coûts indépendants des quantités produites, ce sont les coûts des facteurs fixes à court terme tels que les loyers, les assurances, certains salaires,…

Les *coûts variables*

Les coûts variables sont les coûts des facteurs variables, c'est-à-dire des facteurs de production dont les quantités varient avec la quantité produite. Les coûts variables sont

fonction des quantités produites. Même si les coûts sont variables, ils devront être évalués avec précision. On distingue quelques types de coûts de facteurs variables :

- $\triangleright$  Coûts proportionnels, prix constant
- $\triangleright$  Coûts dégressifs : les prix varient selon la quantité totale utilisée
- $\triangleright$  Coûts dégressifs puis progressifs : les prix diminuent puis augmentent, si la quantité utilisée dépasse un certain niveau.

# Les *coûts des équipements*

Les coûts des facteurs fixes posent un problème d'évaluation sur une période, car généralement leur durée de vie (ou les engagements correspondants à ce facteur) sont supérieurs à la durée étudiée. Il faudra donc évaluer le coût de chaque facteur fixe sur la période.

# $\triangleright$  Amortissement

L'amortissement est une méthode comptable qui consiste à étaler le coût d'un bien sur sa durée de vie ou sur sa période d'utilisation. Deux modes de calcul sont proposés en comptabilité :

 L'*amortissement linéaire* qui consiste à calculer le coût annuel en divisant la valeur du bien par sa durée de vie

 L'*amortissement dégressif* qui consiste à amortir une part plus importante au début, puis faible ensuite, sur la même durée. Le calcul est modifié car il s'agit d'appliquer un taux double sur la valeur résiduelle et en appliquant un taux proportionnel en fin de période (lorsque le taux proportionnel sur la période restante devient supérieur au taux dégressif)

D'un point de vue comptable et fiscal la seconde solution est préférable, elle l'est d'un point de vue économique également car le bien perd généralement plus de valeur en début de vie, et ses coûts d'entretien augmentent avec son âge. Le coût total du bien (amortissement et entretien) sera donc plus stable avec un amortissement dégressif.

# Loyer fictif

Le coût d'utilisation d'un matériel qui est propriété de l'entreprise ne peut être considéré comme nul, sous peine de conduire à des gaspillages ou à des abus. Pour réduire ce risque, les entreprises utilisent souvent le principe du loyer fictif, également employé en comptabilité analytique. Le tarif du loyer fictif est établi en référence au coût extérieur

à l'entreprise ou au nombre de journées d'utilisation du matériel au cours de l'année. D'autres paramètres sont à considérer, tels que : la saisonnalité, la disponibilité, les difficultés d'acheminement,…

# $\triangleright$  Coût d'opportunité

L'achat d'une machine, d'un local ou d'un matériel entre en conflit avec d'autres projets de l'entreprise qui devra arbitrer. L'entreprise considèrera qu'au coût direct d'usage de cette machine il faut ajouter le manque à gagner dû à l'immobilisation des fonds. Si l'entreprise peut louer une même machine par an (frais d'entretien inclus), elle a intérêt à louer car son coût d'opportunité est bénéficiaire par an. Si l'achat de la machine suppose un emprunt bancaire, le coût de cet emprunt sera ajouté au prix de la machine pour déterminer le coût pour l'entreprise.

### **III.8. Outils d'analyse d'investissement**

#### **III.8.1. Taux d'actualisation (a)**

C'est le taux qui permet de rendre comparable un revenu ou une dépense future à un revenu ou une dépense immédiate. Le choix de ce taux pour un projet doit rendre compte des risques de l'investissement, de la durée du projet, de la possibilité d'emprunt de celui qui sollicite l'argent, de l'utilisation de fonds propres ou de fonds d'emprunt.

#### **III.8.2. Cash-Flow (CF)**

C'est l'ensemble des flux de liquidité générés par les activités liées à l'exploitation, c'est-à-dire le bilan cumulé tout au long du projet.

#### III.8.3. **Valeur actualisée nette (VAN)**

C'est le montant total des gains ou cash-flow d'un projet rapportés à la valeur de l'argent à l'horizon de projet. Elle est égale à la somme des recettes futures actualisées diminuée du coût d'investissement et des dépenses, à un taux d'actualisation fixe. Elle doit être positive pour avoir un projet rentable. Elle peut être formulée comme suit :

$$
VAN^a = \sum_{j=0}^{n} \frac{Cash Flow(j)}{(1+a)^j} - I_o
$$

1  $\frac{1}{(1+a)^j}$  – Coefficient d'actualisation

*a* – Taux d'actualisation

*j=0,…,n –* Année

 $I<sub>o</sub>$  – Investissement initial

 $Cash Flow(j) - Flux$  attendu à la date j

La VAN peut servir comme indicateur pour l'analyse de rentabilité :

- Si VAN <0, les bénéfices escomptées durant la vie du projet sont insuffisantes pour couvrir les flux financiers initiaux, le projet représente une perte.

- Si VAN>0, le projet est rentable et parmi les projets ayant une VAN positive, ceux qui ont la VAN la plus élevée sont les plus intéressants.

#### **III.8.4. Taux de rentabilité interne (TRI)**

C'est le taux d'actualisation pour laquelle la VAN devient nulle. C'est la valeur du taux où l'opérateur n'a, ni gagné, ni perdu sur ses investissements. Autrement dit, la somme des recettes actualisées est égale à la somme de dépenses actualisées. Généralement, le projet est rentable si le TRI est supérieur aux exigences de rentabilité des investisseurs.

Le calcul du TRI consiste alors à déterminer « a » dans l'équation suivante :

$$
\sum_{j=0}^{n} \frac{Cash Flow(j)}{(1+a)^j} = 0
$$

La résolution de cette équation est plus compliquée, il est alors plus facile de procéder par tâtonnement. Ce mode de calcul consiste à se fixer un taux d'actualisation d'essai (a1  $= x \%$ ) et calculer la première VAN :

- Si VAN=0, le TRI est déterminé (TRI=a1)
- Si VAN>0, on choisira un taux d'actualisation a2 supérieur au premier (a2>a1) et on calcule une deuxième VAN jusqu'à ce que la VAN obtenue soit négative.

Ayant maintenant une valeur négative de la VAN (avec un taux d'actualisation supérieur) et un autre positif (avec un taux d'actualisation inférieur), on peut calculer le TRI par interpolation :

 $TRI= taux$  inférieur  $+$  écart entre les deux taux  $\ast$ VAN du taux inférieur  $(VANinf + VANSup)$ 

La valeur du TRI permet également d'orienter le choix d'un projet :

- Si le TRI est inférieur au taux d'emprunt utilisé pour le projet, ce dernier représentera une perte d'argent.

- Si le TRI est supérieur au coût d'emprunt, le projet est rentable et le projet dont le TRI est le plus élevé est le plus intéressant.

#### **III.8.5. Durée de récupération du capital investi (DRCI)**

C'est la durée au bout de laquelle le cumul des recettes nettes d'exploitation est égal au montant des capitaux investis.

# **III.9. Gestion des risques**

Dans le jargon de la gestion de projet, le risque désigne une condition ou un évènement incertain ayant une cause et a un effet positif ou négatif, lorsqu'il se produit, sur les objectifs du projet ainsi qu'une incidence sur les coûts, l'échéancier ou la qualité du projet.

La gestion des risques est un processus essentiel à toute gestion de projet car il n'existe aucun projet pour lequel le plan se déroule sans difficulté. Pour assurer le maximum de probabilités et de conséquences positives et réduire au minimum la probabilité et les conséquences d'évènements allant à l'encontre du projet, il faut donc être capable de prévoir et gérer les risques susceptibles de se produire et entraîner un changement dans le plan de déroulement initial du projet. Il nous faudra un plan de réponse au risque qui permet de mettre en relief les risques inhérents au projet, préciser leurs effets et proposer des réactions convenues face à chaque risque.

On peut identifier deux sortes de risques : les risques inhérents à la nature humaine et les risques liés à l'exécution du projet. Quoiqu'en est la source, il est raisonnable de les identifier en amont depuis le début du projet dans la mesure du possible.

### III.9.1. **Catégories de risque**

# **III.9.1.1.** *Risques inhérents à la nature humaine*

Pour y remédier, on peut différencier quelques sortes de risques liés à la nature humaine et les solutions appropriées :

- Les *risques liés à la communication et à l'information* : distinguer les informations utiles selon les destinataires, limiter la circulation des informations en fonction des acteurs concernés et communiquer les entre acteurs du projet (chef de projet, maître d'ouvrage, membres de l'équipe et autres)
- Les *résistances au changement* entraînent quelques étapes :
	- L'information : présenter les faits
	- La compréhension : susciter les échanges et faciliter l'appropriation
	- La contribution : permettre l'acceptation des règles du jeu
	- L'adhésion : impulser l'action
	- Le changement

- Les *situations conflictuelles* : elles peuvent affectés n'importe quels acteurs de projet depuis la direction générale, le responsable de projet, les membres de l'équipe, les différents responsable et elles se présentent sous plusieurs formes. Mais ces conflits peuvent être gérés afin de ne pas affecter le projet et c'est une partie des missions du chef de projet. Les solutions peuvent être diversifiées mais la contractualisation avec l'équipe pourrait être un meilleur remède.

# **III.9.1.2.** *Risques liés à l'exécution du projet*

On peut distinguer les risques projet, les risques techniques, les risques juridiques, les risques déploiement,… La stratégie de gestion de ce type de risque est présentée dans le paragraphe suivant.

### **III.9.2. Stratégie de gestion de risque**

La gestion des risques nécessite une stratégie et un plan de recouvrement bien étudié pour atténuer ou éviter l'impact de ceux-ci sur le projet, on procèdera comme suit [15] :

# **III.9.2.1.** *Identification des risques*

La première étape dans la création d'un plan de réponse consiste à définir et classer les risques qui pourraient nuire au projet, pour identifier leur impact sur le projet (en terme de qualité – coût – délai) et sa probabilité d'occurrence. Le gestionnaire de projet, les principaux membres du personnel et les partenaires du projet devraient lancer des idées en s'inspirant de l'arrêté du projet, du calendrier d'activités, de l'échéancier et du budget afin de mettre en relief les risques possibles. Les intervenants peuvent de même définir les risques en se fiant à leurs expériences. En outre, il existe des ressources documentaires qui précisent les risques dans plusieurs domaines d'application.

Les initiatives d'apprentissage communautaires comportent souvent les sources de risques suivantes :

- Les *risques techniques* tels que la technologie non éprouvée
- Les *risques de gestion de projet* tels que les lacunes relatives à la répartition du temps et des ressources
- Les *risques organisationnels* tels que les conflits de ressources par rapport à d'autres activités
- Les *risques externes* tels que la modification des priorités chez les partenaires

# **III.9.2.2.** *Elaboration de stratégies de réaction face aux risques ou plan de recouvrement*

C'est un plan d'action dans le but d'éliminer les impacts des risques et leurs conséquences sur le projet ; il survient dès que le risque devient réalité. Il est impossible de se préparer à tous les risques ou de les atténuer tous mais les risques hautement probables et ayant des conséquences considérables sont susceptibles de requérir une intervention immédiate. L'augmentation ou la diminution des risques par rapport aux objectifs du projet dépend de l'efficacité de la planification.

Il existe diverses stratégies d'intervention, à savoir :

- L'*évitement* : la modification du plan de projet afin d'éliminer le risque ou de protéger les objectifs de ses effets. Ex. : recours à une technique connue plutôt qu'à une technique innovatrice ;

- Le *transfert* : le transfert de la gestion et des conséquences du risque à un tiers. Le transfert de risque comporte presque toujours le versement d'une indemnité à la partie assumant le risque. Ex. : recours à un contrat à prix fixe pour les services d'un consultant ;

- L'*atténuation* : réduire la probabilité ou les conséquences d'un évènement défavorable à un seuil acceptable. Une action rapide est plus efficace qu'une tentative de rectification des conséquences après l'essai. Ex. : recherche de partenaires additionnels afin d'augmenter les ressources financières du projet

- L'*acceptation* : décision de ne pas modifier le plan de projet pour faire face au risque. L'acceptation passive ne demande pas d'action. L'acceptation active peut vouloir dire l'élaboration d'un plan d'urgence advenant l'évènement. Ex. : élaboration d'une liste de formateurs disponibles en cas de remplacement de dernière minute.

# **III.9.2.3.** *Contrôle et alerte*

Comme tous les risques ne sont pas évidents au début du projet, il importe de prévoir un examen périodique des risques lors des réunions de l'équipe de projet. Les risques doivent être contrôlés et surveillés à travers des indicateurs afin de lancer une alerte en cas d'aléas. Les risques qui se manifestent devraient faire l'objet d'un rapport soulignant la réaction privilégiée. Les leçons tirées de l'expérience peuvent être utiles à d'autres intervenants ou à d'autres projets.

# **CHAPITRE IV. APPLICATION DE L'INGÉNIERIE DE PROJET SUR LA PRODUCTION DE L'ÉNERGIE BASÉE SUR L'HYDROLIENNE**

L'installation d'une hydrolienne nécessite une étude bien analysée, structurée et ordonnée pour aboutir à la production d'une énergie durable avec un coût acceptable. La présente étude est généralisée sur la production d'énergie basée sur une hydrolienne sur les côtes de Madagascar sans une localisation précise pour l'installation.

Les paragraphes suivants définissent l'étude de chaque phase du cycle de projet d'une installation d'une hydrolienne pour la production d'énergie électrique.

# **IV.1. Programmation**

### **IV.1.1. Analyse du contexte en Energie Electrique à Madagascar**

# *Etat des lieux de l'offre en énergie électrique*

Les sources de production d'Energie électrique à Madagascar sont résumées dans le tableau suivant :

**Tableau IV.1- Répartition de la puissance des groupes selon les sources d'énergie électrique**

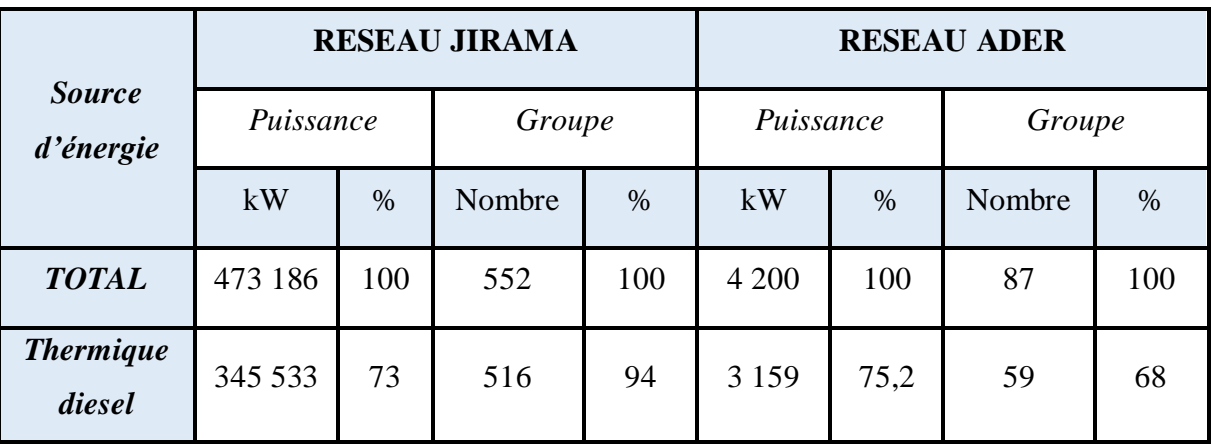

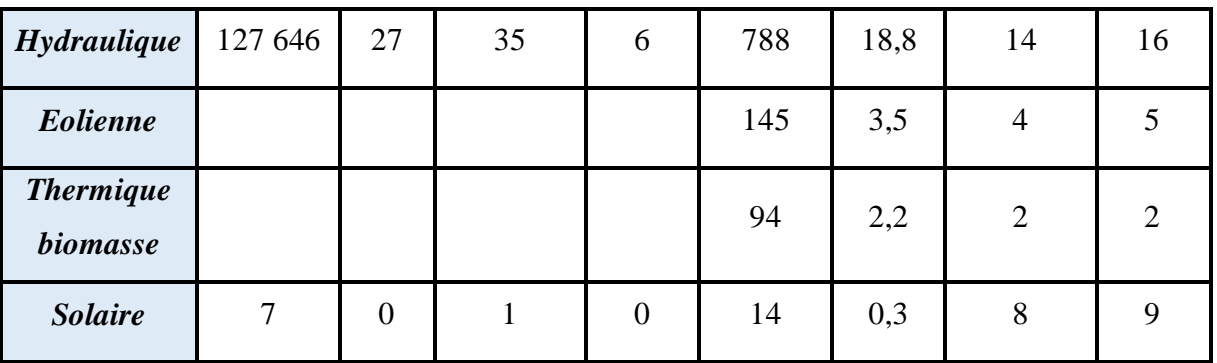

*Source : JIRAMA, ADER, 2012*

Le producteur principal d'électricité à Madagascar est la JIRAMA, mais des sociétés privées tiennent aussi une petite part qui commence à se développer.

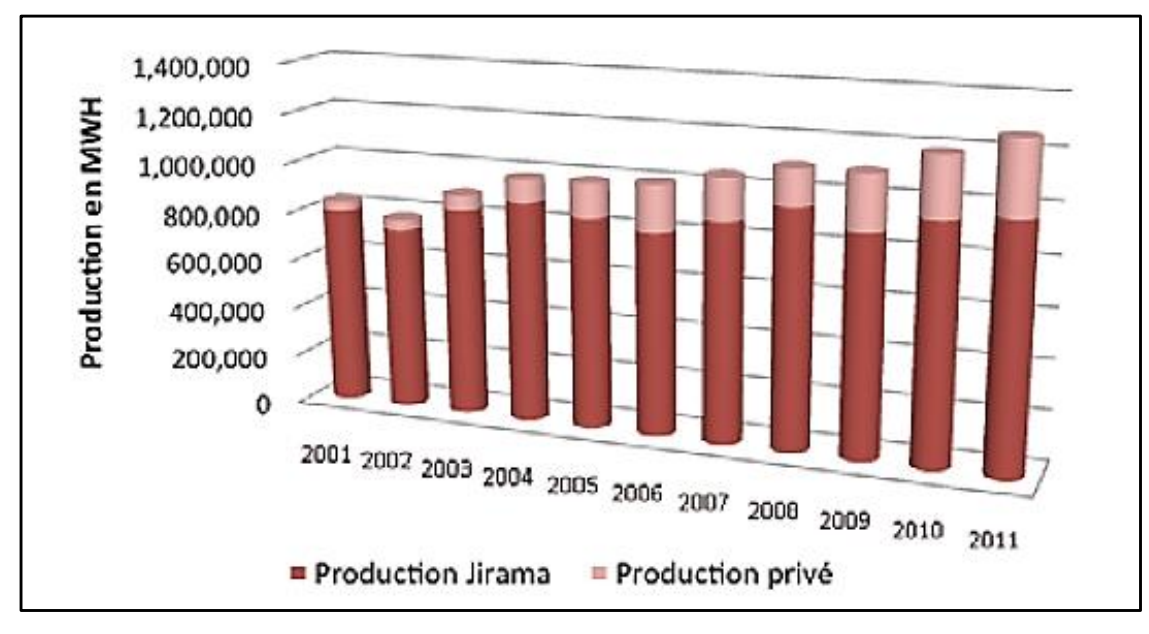

*Source : JIRAMA 2012*

**Figure IV.1- Part de la production en électricité entre la JIRAMA et les sociétés privés**

# *Etat des lieux de la demande en énergie électrique*

Les consommateurs sont catégorisés comme suit : les ménages, les industries, les secteurs de services, les éclairages publics. L'accès à l'énergie électrique à Madagascar est encore faible. Selon l'INSTAT, 12% des ménages malgaches possèdent de l'électricité en 2010 (Source : enquête EPM).

La figure suivante montre l'évolution de la consommation en électricité selon les catégories des consommateurs.

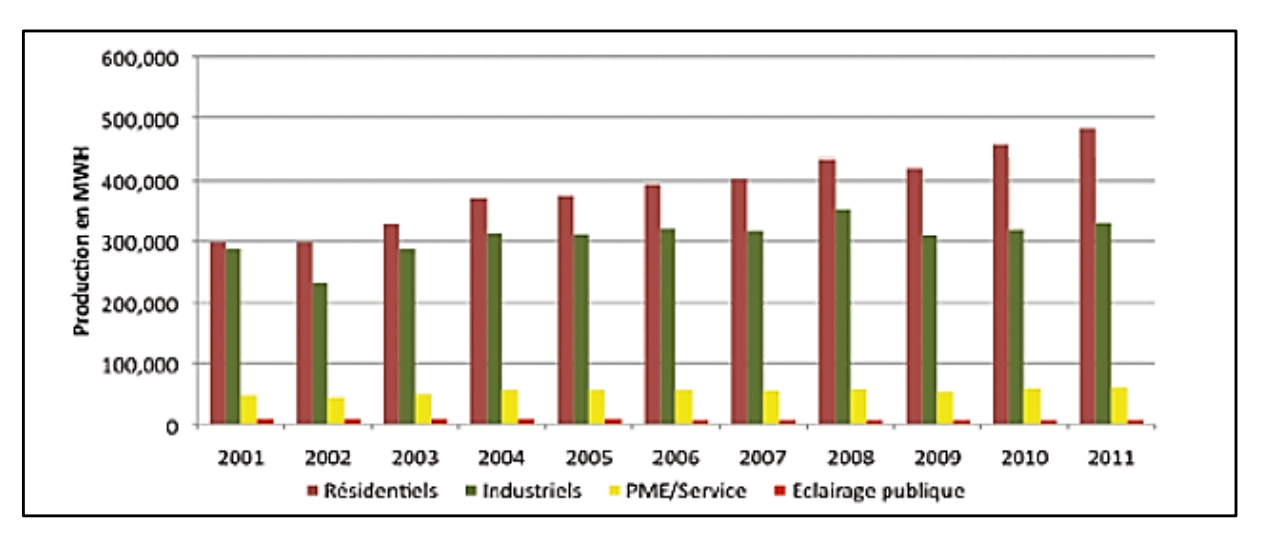

*Source : JIRAMA, 2012*

**Figure IV.2- Evolution de la consommation en électricité selon les catégories des consommateurs**

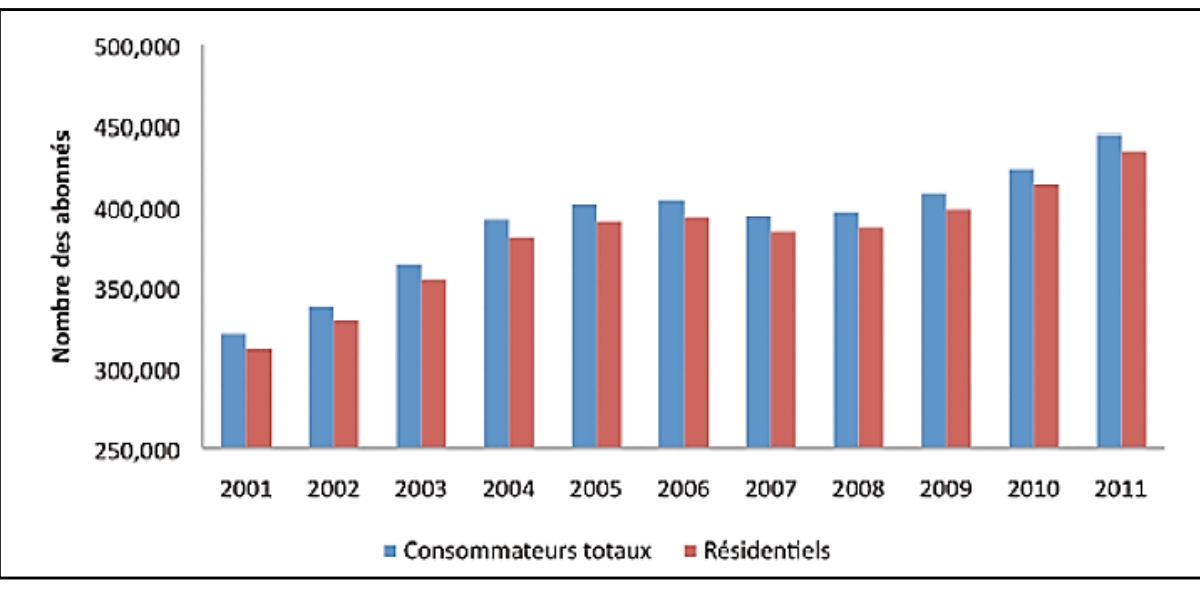

L'évolution du nombre des abonnés est représentée par la figure suivante :

**Figure IV.3- Evolution des abonnés**

# *Politique de l'Energie à Madagascar* [18]

Suite à la 70è session de l'Assemblée Générale des Nations Unies, Madagascar a été souscrit aux Objectifs de Développement Durable, il s'agit d'un programme ambitieux et de long terme pour améliorer la vie de la population et protéger la planète pour les générations futures. Ainsi une nouvelle politique d'énergie nommée « Nouvelle politique

*Source : JIRAMA 2012*

de l'Energie 2015-2030 » (NPE) a été établie pour atteindre ces objectifs. Cette nouvelle politique est associée à plusieurs départements ministériels, les principaux partenaires techniques et financiers (PTF), les représentants des groupements professionnels, des acteurs du secteur de l'Energie et des usagers, ainsi que des experts internationaux. La NPE favorise le recours aux sources d'énergies renouvelables, dans le but de préserver notre patrimoine écologique et participer à l'effort mondial de lutte contre les changements climatiques et leurs répercussions, mais aussi de faire passer le taux de desserte des ménages en électricité ou éclairage moderne de 15% à 70% à prix abordable. Des opportunités énergétiques existent en abondance à Madagascar mais sont insuffisamment, voire mal exploitées. La NPE et le nouveau cadre règlementaire et institutionnel permettront au pays de profiter les abondances ressources d'énergies renouvelables dont il dispose (potentiels solaires, éoliens, hydrauliques, océaniques et géothermiques), et de réduire le coût d'exploitation.

### **Analyse des parties prenantes**  $IV.1.2.$

Les consommateurs sont catégorisés comme suit :

- Ménage ou résidentiel : plus consommateur d'énergie avec un nombre élevé, mais avec un pouvoir d'achat faible
- Industries : consomme les hautes et moyennes tensions
- PME et secteur des services : basse tension pour faire fonctionner les matériels bureautiques
	- Eclairage public : poteaux

Administration : institutions publiques (ministères, force des armées, Université)

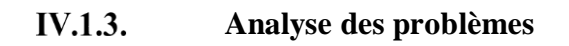

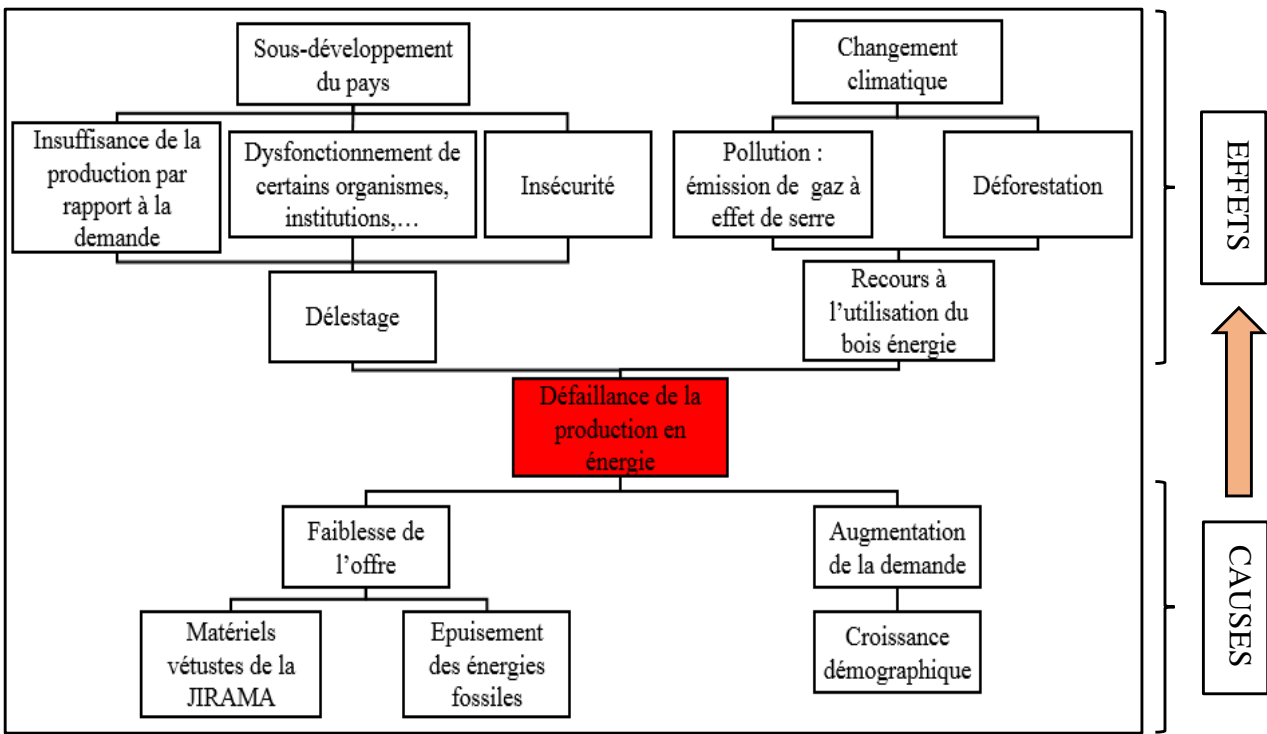

**Figure IV.4- Arbre des problèmes**

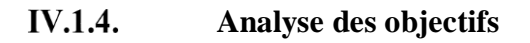

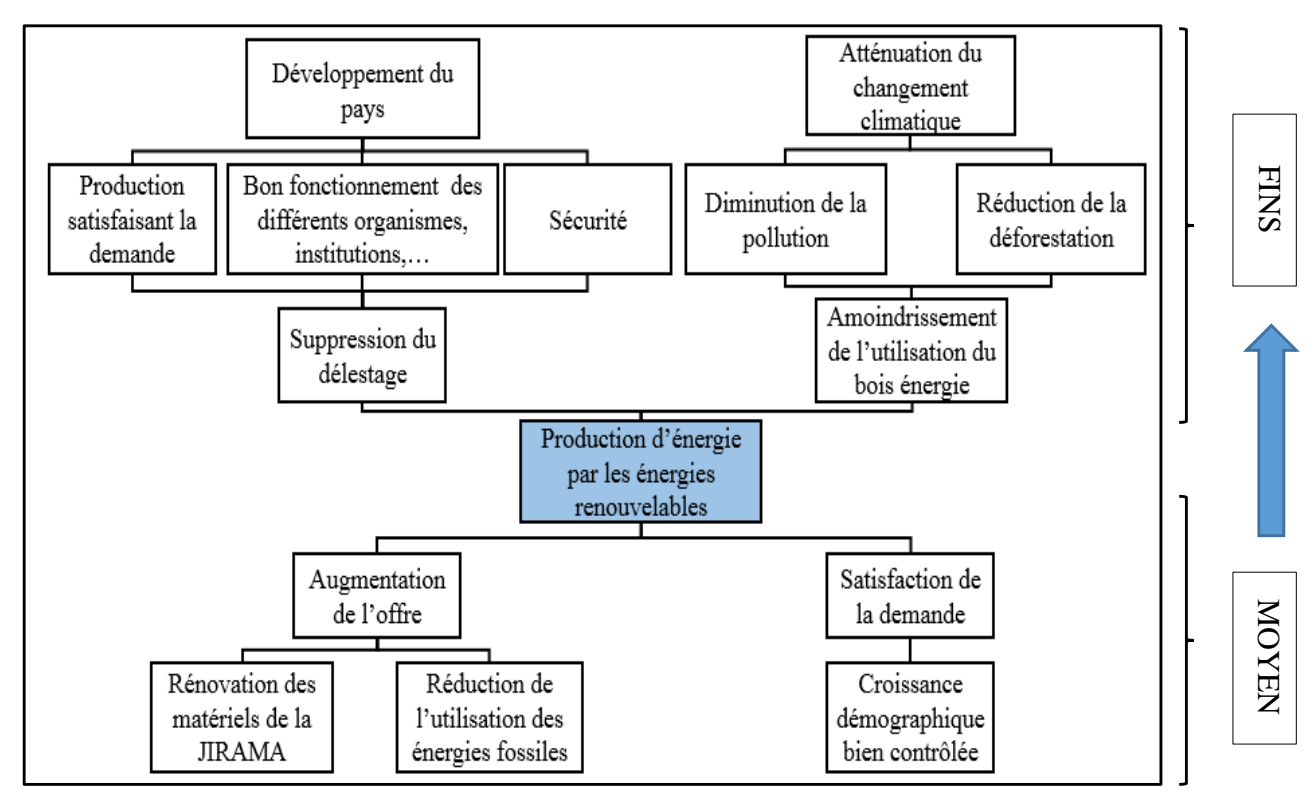

**Figure IV.5- Arbre des objectifs**

**IV.1.5. Analyse des stratégies**

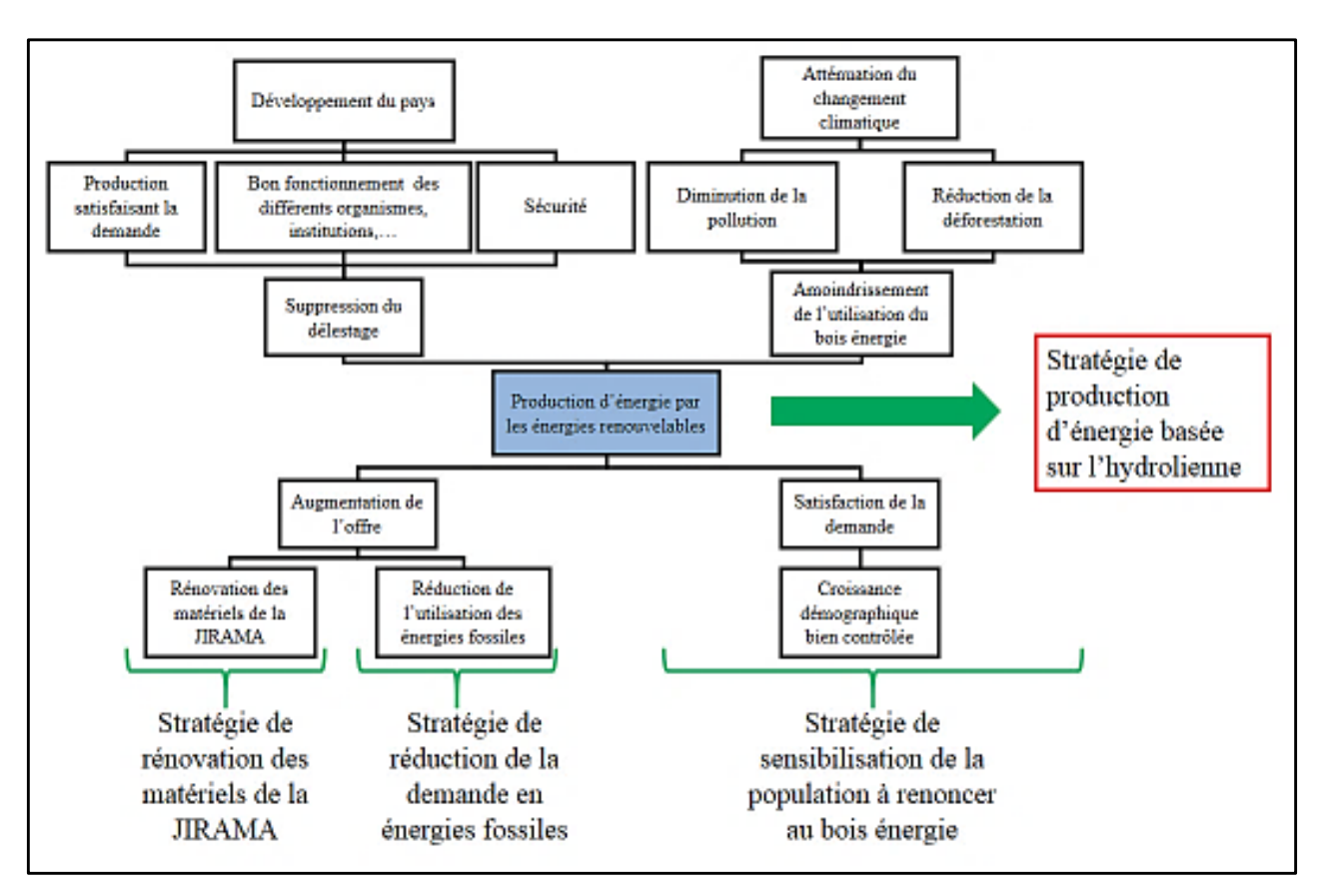

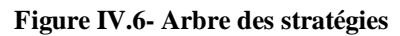

### IV.1.6. **Analyse des risques**

# *a) Risques environnementaux*

D'après les projets déjà réalisés, les impacts de l'hydrolienne sur l'environnement sont les suivants :

- Pollutions dues aux matériaux composant l'hydrolienne (l'acier)
- Bruits et autres problèmes relatifs à la construction : source de perturbation aux mammifères marins

- Pollution de la mer (fuite d'huile) mais cette émission serait de faible volume et serait rapidement dissoute

- Impact visuel minime : la majeure partie de la structure est totalement immergée, mais l'impact visuel proviendrait de la station de transformation de signal électrique sur la terre ferme ainsi que les câbles de transmission

- Respect des fonds marins : perturbation de faible ampleur et de faible surface des dépôts de sédiments, faible risque pour la faune et la flore que pendant la construction

- Impact géologique : l'installation et le tracé des câbles devraient éviter tout site protégé

- La pêche : elle est interdite dans les environs des implantations des hydroliennes, de plus, les zones de forts courants sont peu fréquentées pour la pêche

- Respect des animaux : le risque de collision avec les pales de la turbine est très faible car les animaux de petites tailles ont tendance à être repoussés par les remous situés autour des pales et les animaux de grandes tailles, logiquement, auront tendance à éviter cet obstacle.

# *b) Risques techniques et gestion des risques par rapport à l'installation*

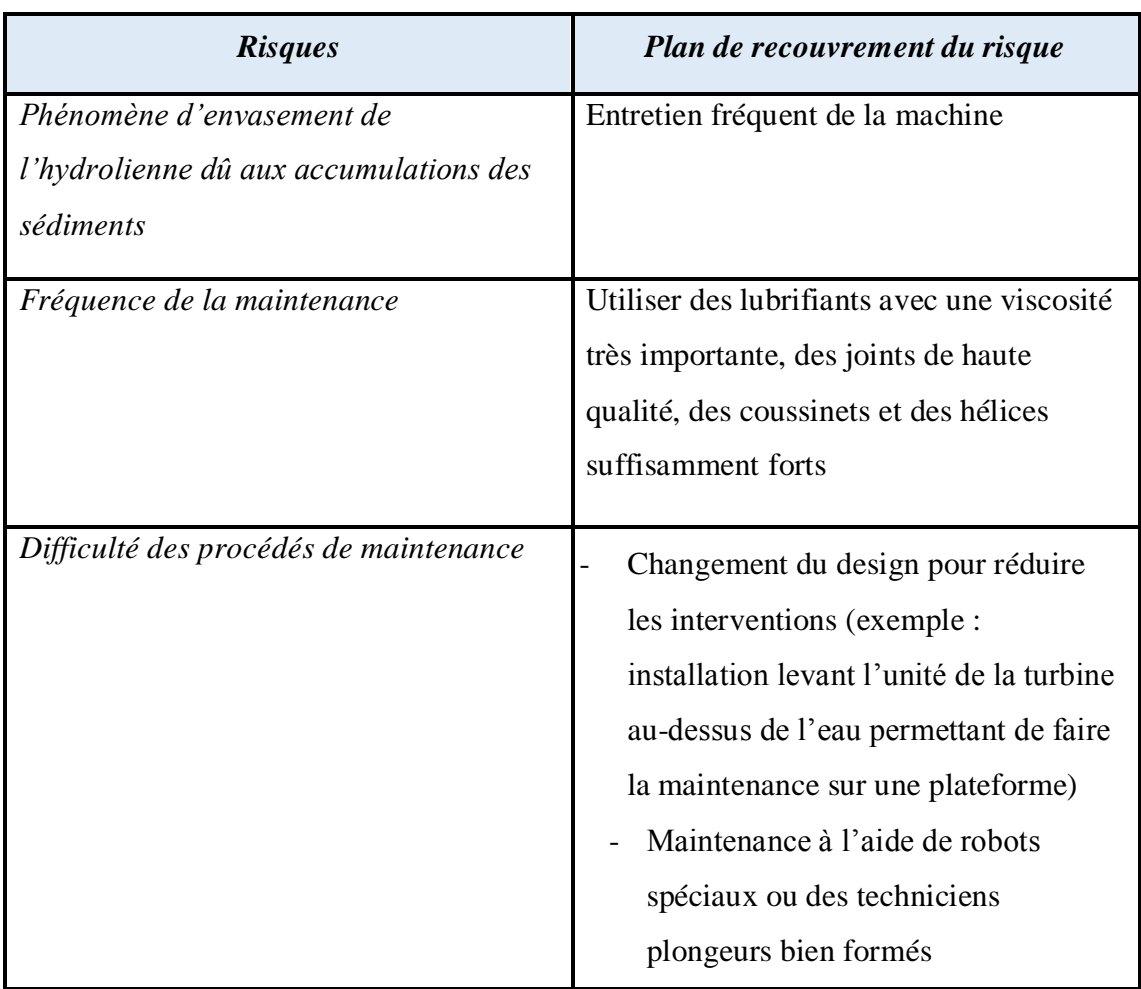

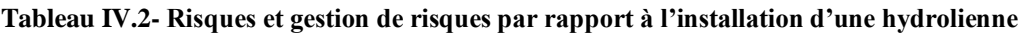

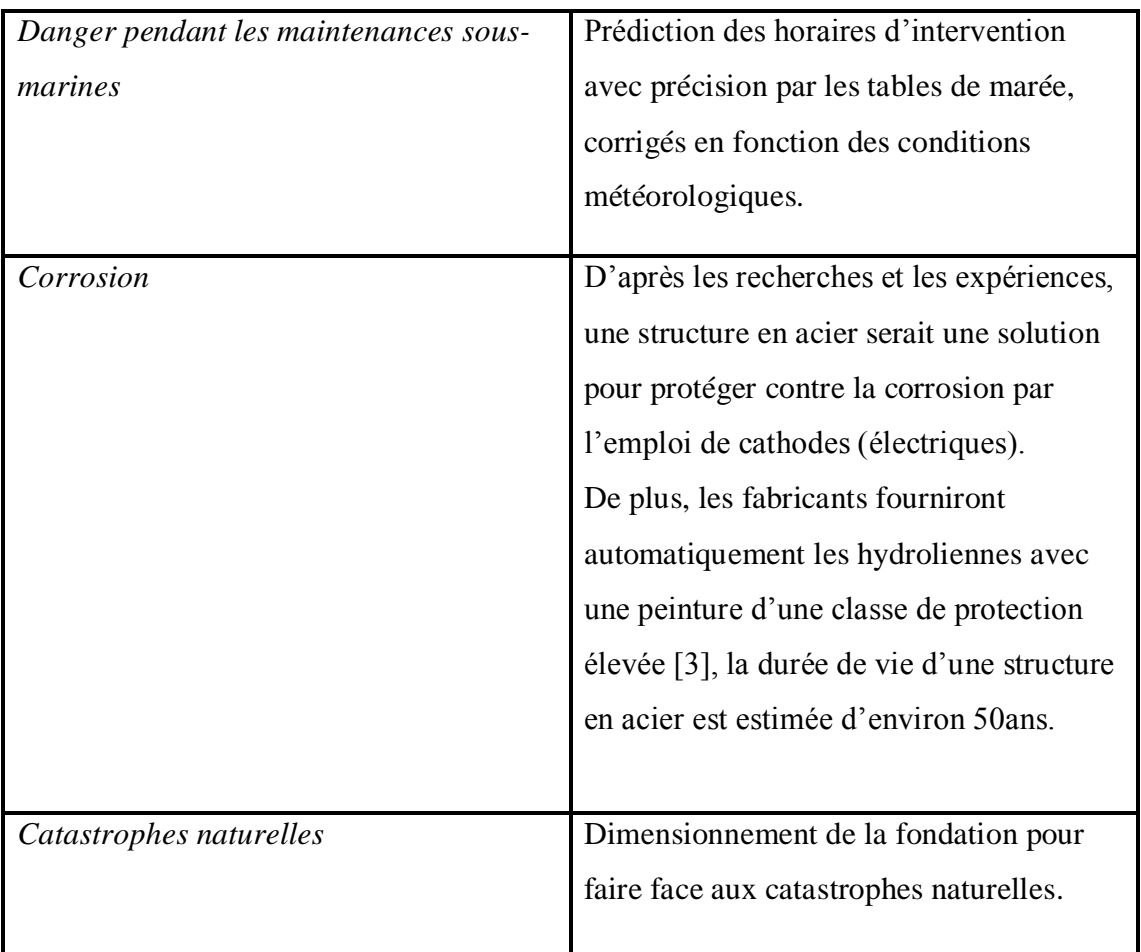

La principale raison de défaite de projets d'installation d'hydrolienne est d'ordre technique. Néanmoins, l'évitement des risques techniques ne repose que sur une étude bien établie de préfaisabilité et faisabilité de l'installation surtout du côté dimensionnement de l'hydrolienne et du système de conversion pour avoir un meilleur rendement et tirer bénéfice sur l'investissement.

# **IV.2. Identification**

### IV.2.1. **Etude de faisabilité de la production d'énergie par l'hydrolienne**

# **IV.2.1.1.** *Etude de faisabilité technique*

Avant de passer à l'étude de faisabilité, il est nécessaire de passer par l'analyse fonctionnelle. On a le résultat suivant pour notre cas :

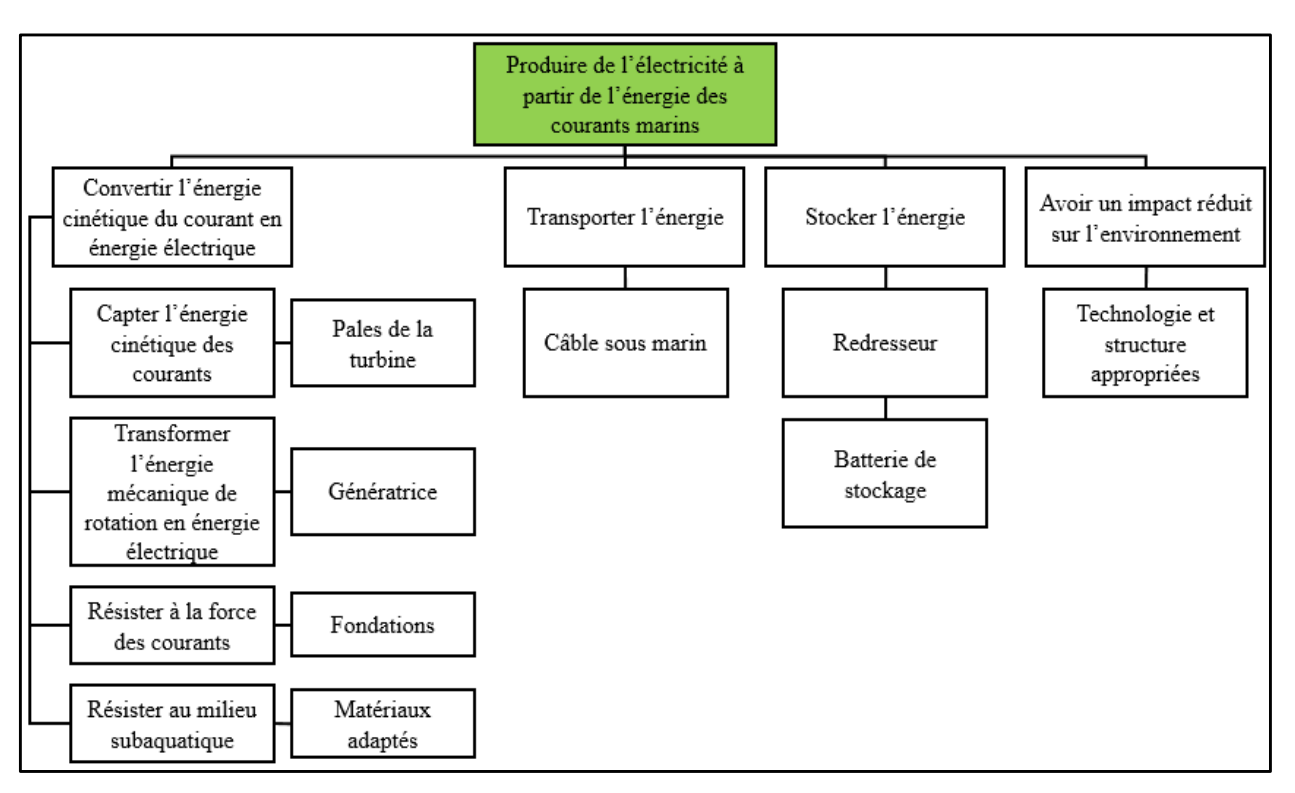

**Figure IV.7- Analyse fonctionnelle**

Pour étudier la faisabilité technique de la production d'énergie basée sur l'hydrolienne, nous allons opter la démarche suivante :

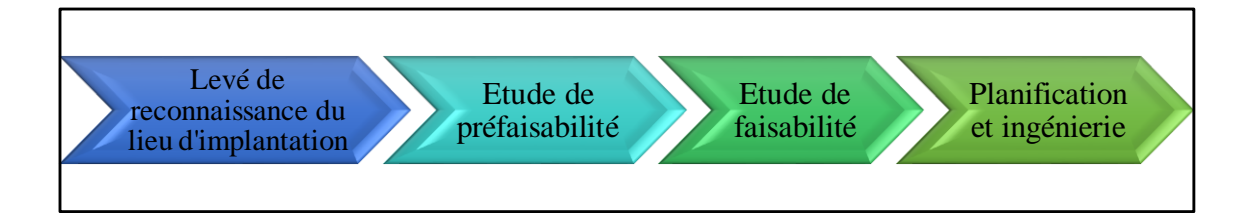

# - *Levé de reconnaissance du lieu d'implantation*

On collecte les bases de données des marées à Madagascar, on étudie l'hydrologie, l'environnement,… On recherche des informations sur les ressources potentielles : Étude des zones A, B, C,…

# - *Étude de préfaisabilité*

On évalue et recherche des solutions : Choix entre les zones A, B, C,… pré étudiées

- Examiner certains critères
- Evaluer les avantages et les inconvénients des différentes zones surtout l'étude sur la rentabilité technico-économique
- Retenir celles qui sont favorables

On peut citer comme critères à tenir en compte pour le choix du site les points suivant :

# $\triangleright$  Les conditions d'implantation :

Vitesse moyenne du courant supérieure à 2m/s ; profondeur de 15 à 100m pour assurer la maintenance et l'entretien ; orientation de l'hydrolienne face au courant.

# $\triangleright$  Lieu propice pour l'installation :

Les courants de marée sont les plus intéressants parce qu'ils peuvent atteindre une vitesse de 5m/s et se trouvent près des côtes. Les courants sont très intenses dans les baies.

# $\triangleright$  Maintenabilité :

Il est préférable de minimiser la fréquence de la maintenance. Les principales opérations de maintenance à réaliser sont de plusieurs types. D'abord, la nécessité de changer les composants, il faut donc une construction durable. Ensuite, la réalisation des opérations de nettoyage, il faut donc choisir le design optimal et trouver les lieux propices ; parfois aussi, le changement des matériaux de consommation.

# - *Étude de faisabilité*

Étude de faisabilité technique : Optimisation du projet, étude approfondie du site (délimitation, potentiel, résistance de la fondation, permis nécessaires pour la mise en place,…)

# - *Planification et ingénierie*

Bilan prévisionnel et décision de choix : élaboration du plan définitif, des paramètres électriques, du devis

- Estimation de la demande en énergie électrique
- Dimensionnement des pales, de la turbine en fonction de l'hydrologie
- Choix de technologie d'hydrolienne approprié
- Conception industrielle détaillée du système complet, choix des équipements : turbine, multiplicateur, génératrice, redresseur, batterie
- Simulation : Vérification de l'authenticité des résultats sous Matlab
- Cahier de charge fonctionnel contenant : les informations sur les besoins, les services et les contraintes, les normes et les règlements, les contraintes industrielles

# **IV.2.1.2.** *Etude de faisabilité économique et financière*

Après avoir étudiés tous les aspects techniques du projet, on procède à l'élaboration du devis. A travers ce devis, on analyse le coût du projet par rapport au bénéfice estimée et tirer conclusion sur la faisabilité économique du projet. Si le projet n'est pas viable, on apporte des corrections au devis ou aux matériaux choisis.

Pour l'étude de faisabilité financière, on se focalise sur la méthode de financement du projet et la rentabilité du projet par rapport à l'investissement.

# *Etude de rentabilité d'un projet de production d'énergie basée sur une hydrolienne d'une puissance nominale de 40kW*

- On estimera un investissement initial de 60 millions d'Ariary pour l'installation.
- Les encaissements prévus sont les apports de l'investisseur, les subventions, les apports sous forme d'emprunt. Mais l'entrée d'argent de ce projet est constituée essentiellement de la vente de l'électricité à la population du local concerné. Le prix du kwh varie selon la catégorie de l'abonné, mais supposons en moyenne que le kwh est à 800Ar et que la consommation journalière du local est de 40kWh. Le chiffre d'affaire annuel est alors estimé à 11 680 000Ar.
- Les décaissements prévus sont le montant des investissements réalisés, le montant des charges financières (remboursement d'emprunt, intérêts, frais de garantie), les charges variables qui regroupent la maintenance, les entretiens, les réparations…, elles sont estimées à 25% par an du chiffre d'affaire, les charges fixes se composent des charges de fonctionnement du réseau (rémunération), l'assurance,…, supposées 15% par an du chiffre d'affaire. Soit une charge annuelle de 40% du CA.
- Le taux d'actualisation est de 18%.
- La durée de vie du projet est supposée de 20ans.
- En tenant compte de l'augmentation du nombre des abonnés, du développement et d'autres facteurs, supposons que le chiffre d'affaire ainsi que les coûts augmente de 15% par année.

Notons que ces prix n'étant pas fixes.

Les flux générés par l'exploitation de l'hydrolienne sont récapitulés dans le tableau suivant :

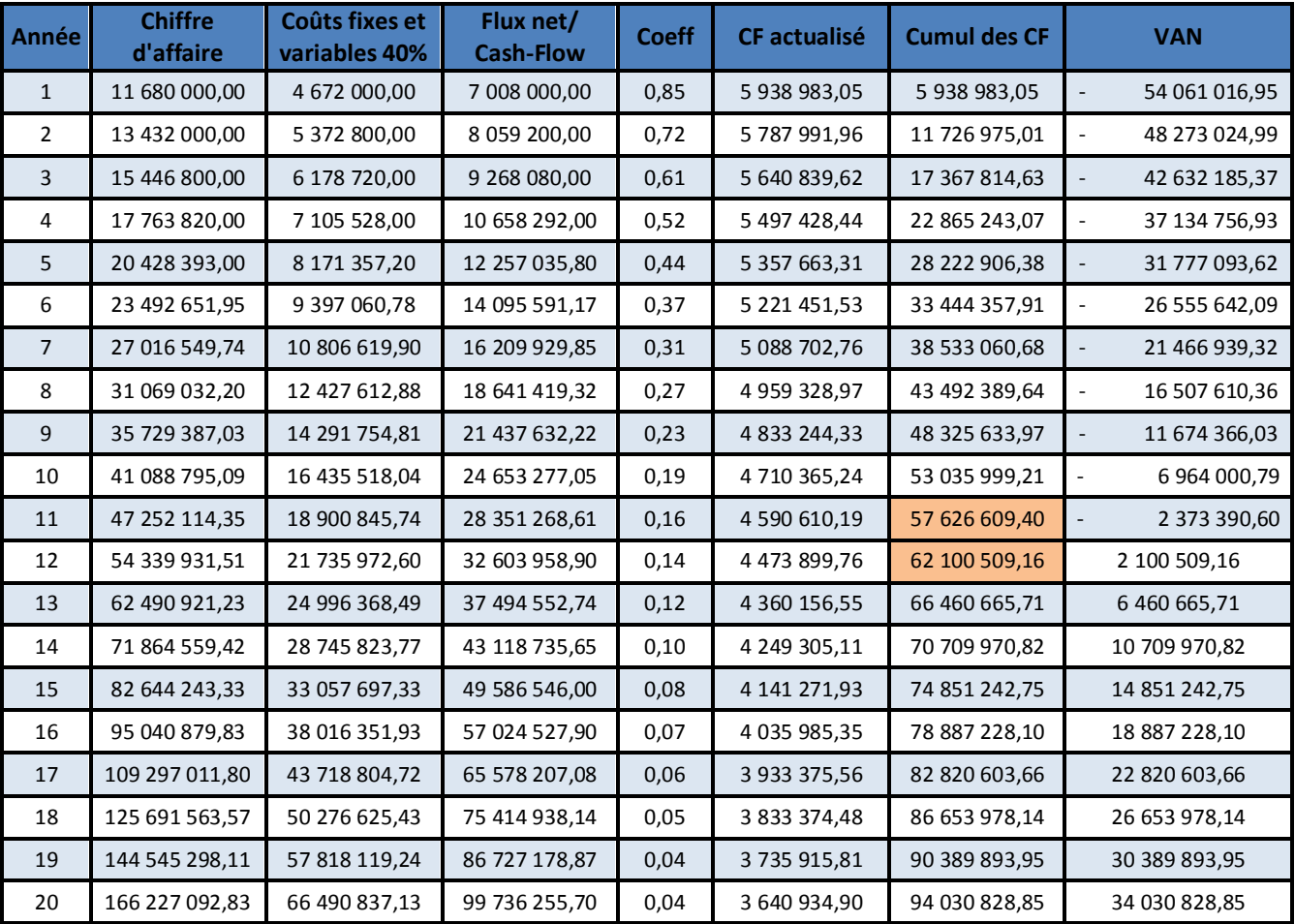

# **Tableau IV.3- Récapitulation des flux générés par l'exploitation de l'hydrolienne**

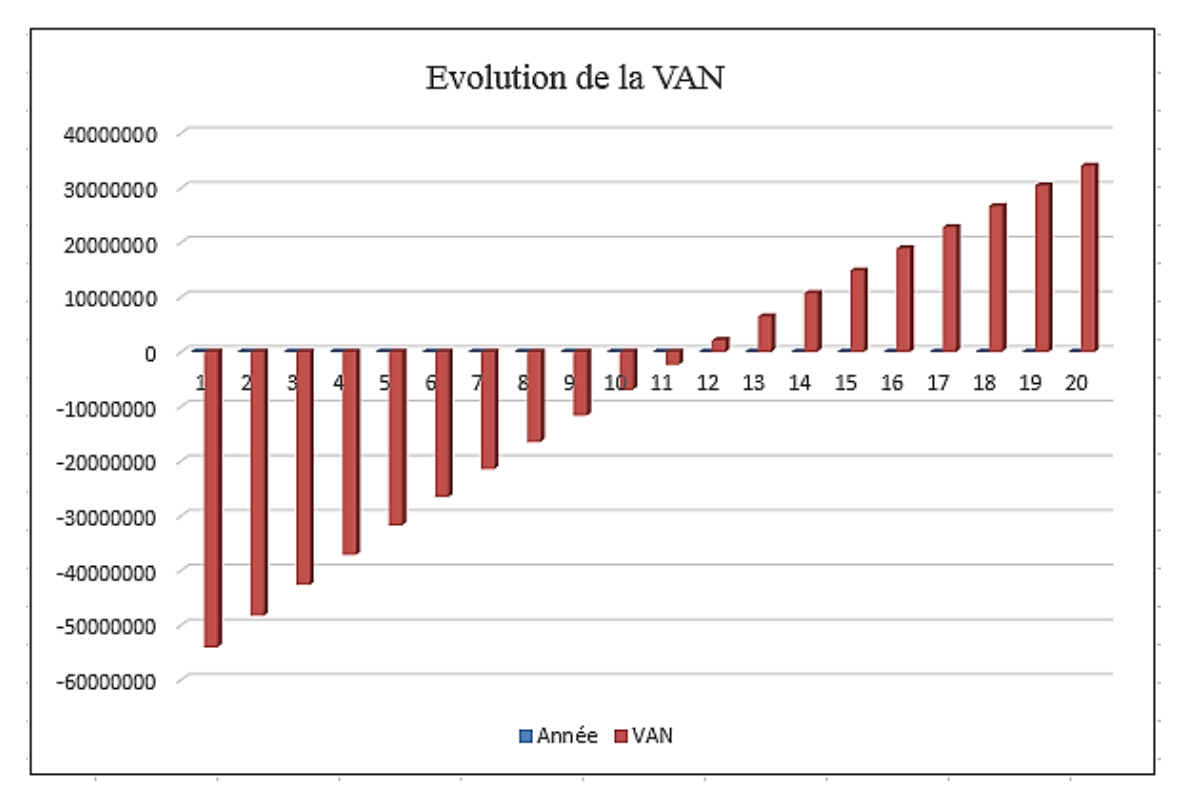

**Figure IV.8- Evolution de la VAN pendant la durée de vie du projet**

Pour le choix d'un projet, les indicateurs pour l'analyse de rentabilité sont la VAN, le TRI et le DRCI. Après calcul, on a les résultats suivants :

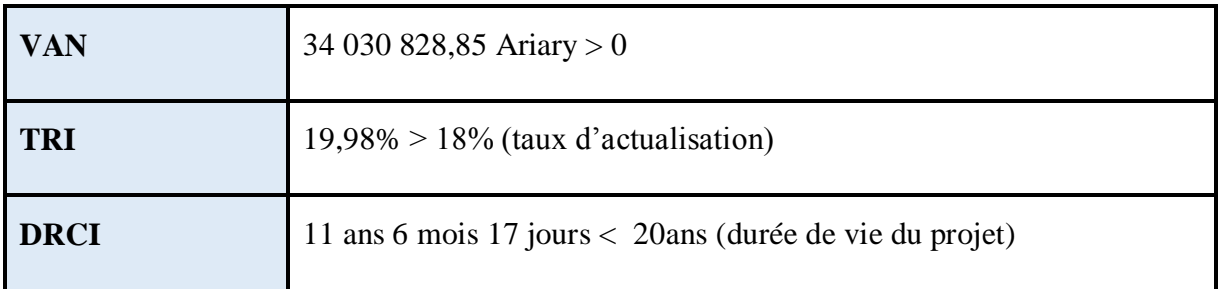

Ces indicateurs de rentabilité nous permettent de conclure que le projet est rentable mais a un fort coût d'investissement.

### **IV.2.2. Formulation du projet**

Après que les différentes études soient achevées et que toutes les données techniques soient requises, on formule le projet suivant le modèle présenté dans le chapitre précédent.

# **IV.3. Instruction**

### **IV.3.1. Elaboration du Cadre logique**

**Tableau IV.4- Cadre Logique du projet de production d'énergie basée sur l'hydrolienne**

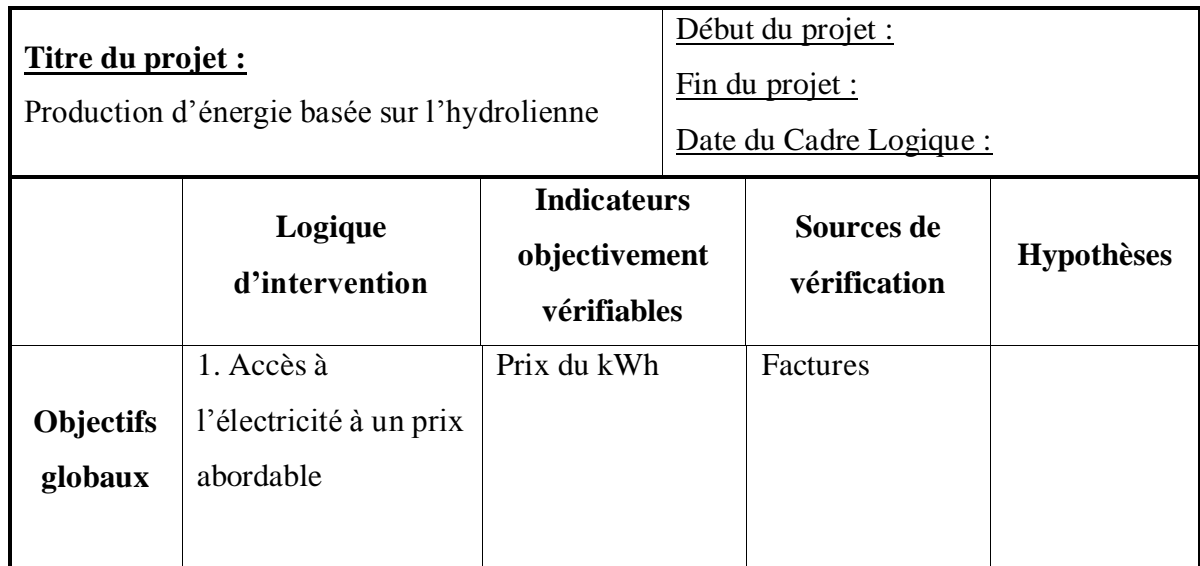

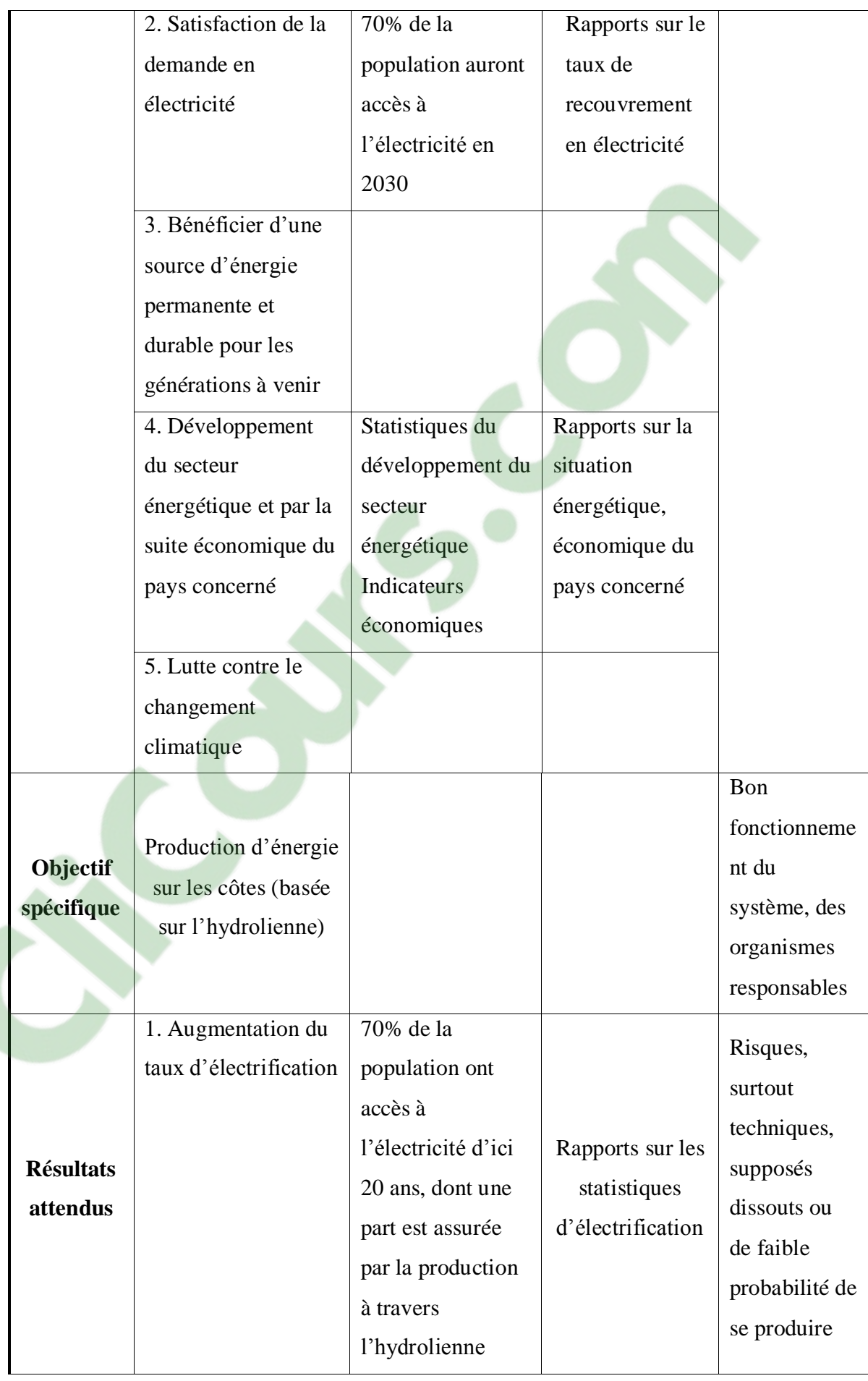

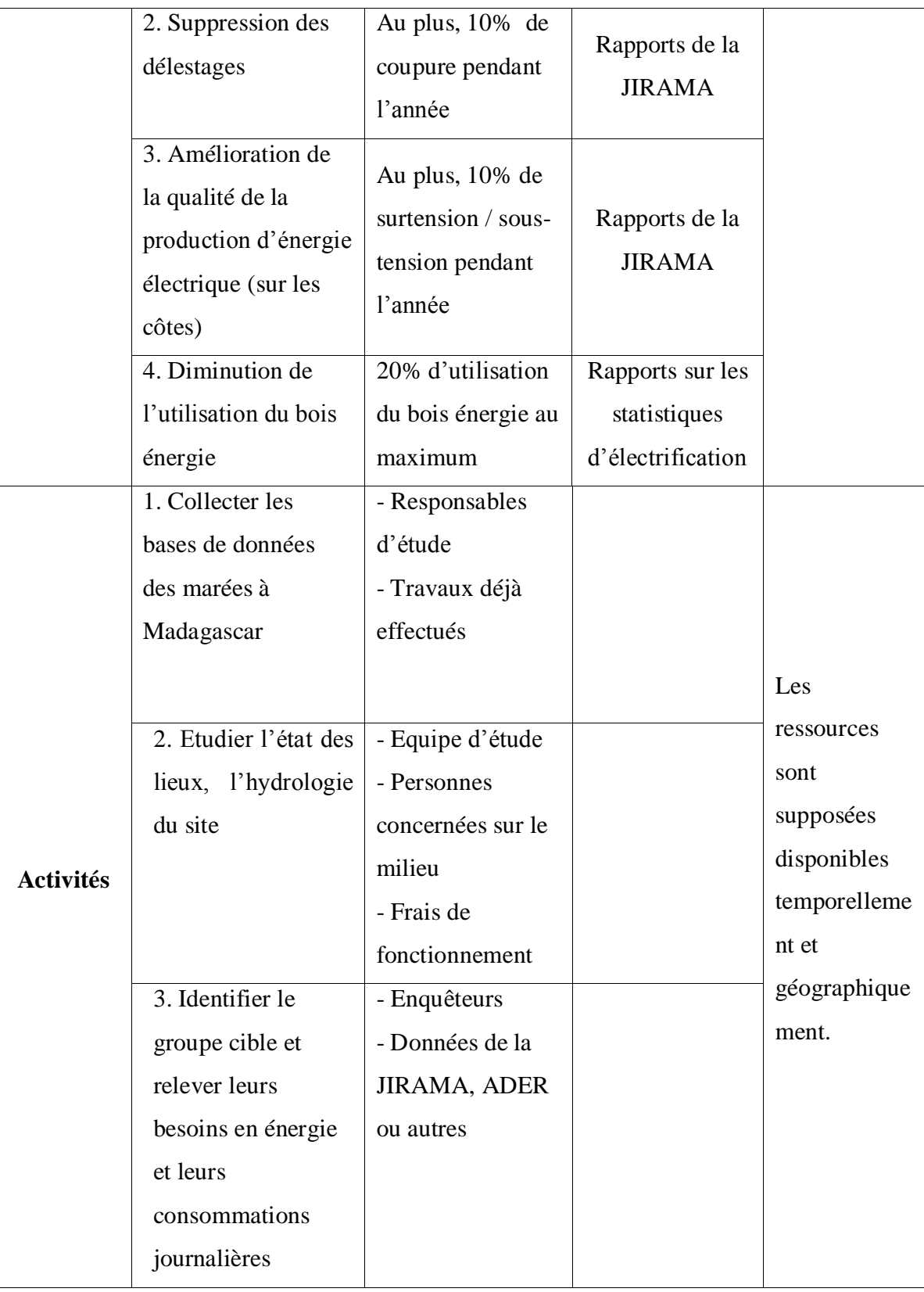
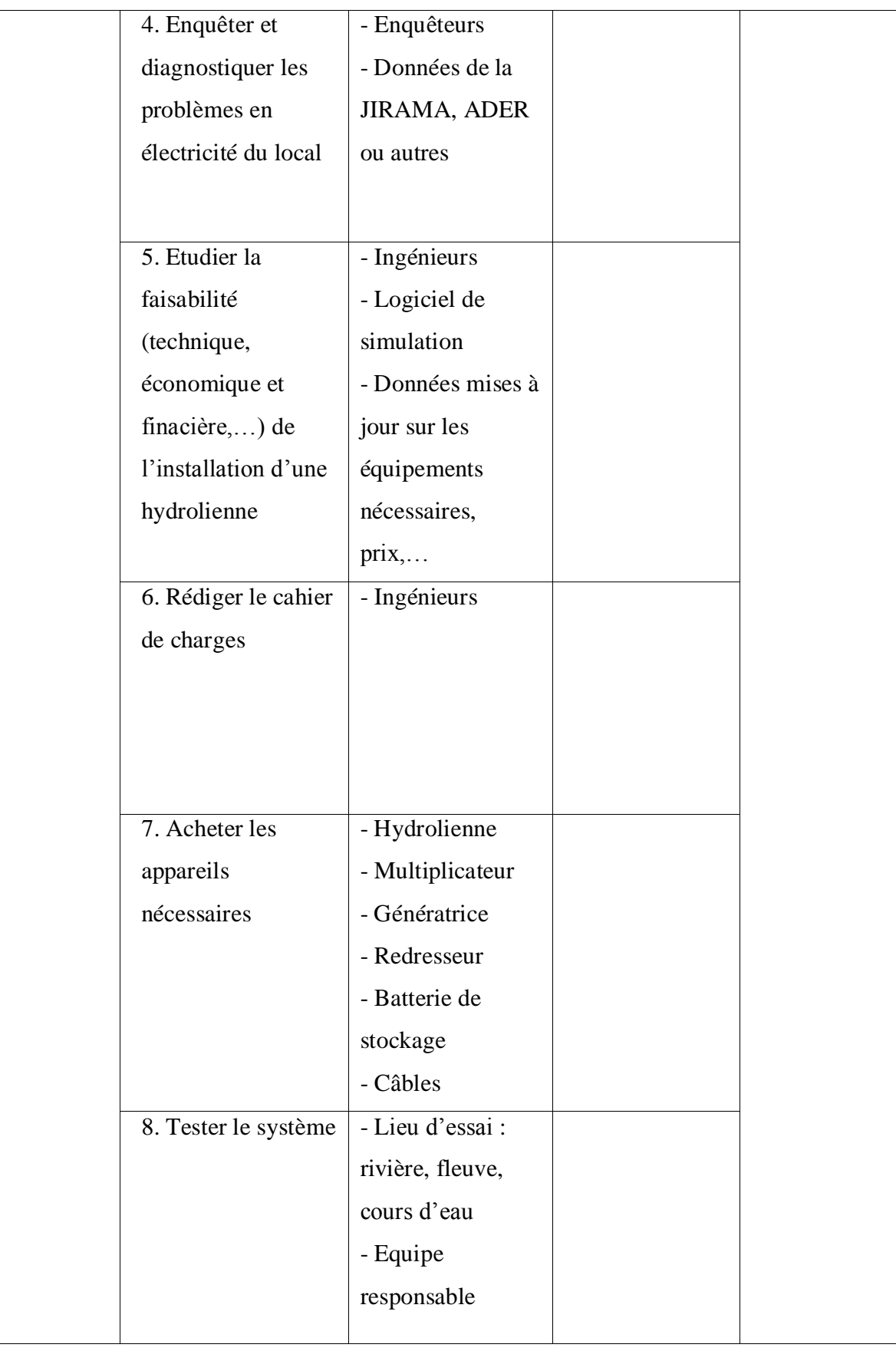

# **Clicours.COM**

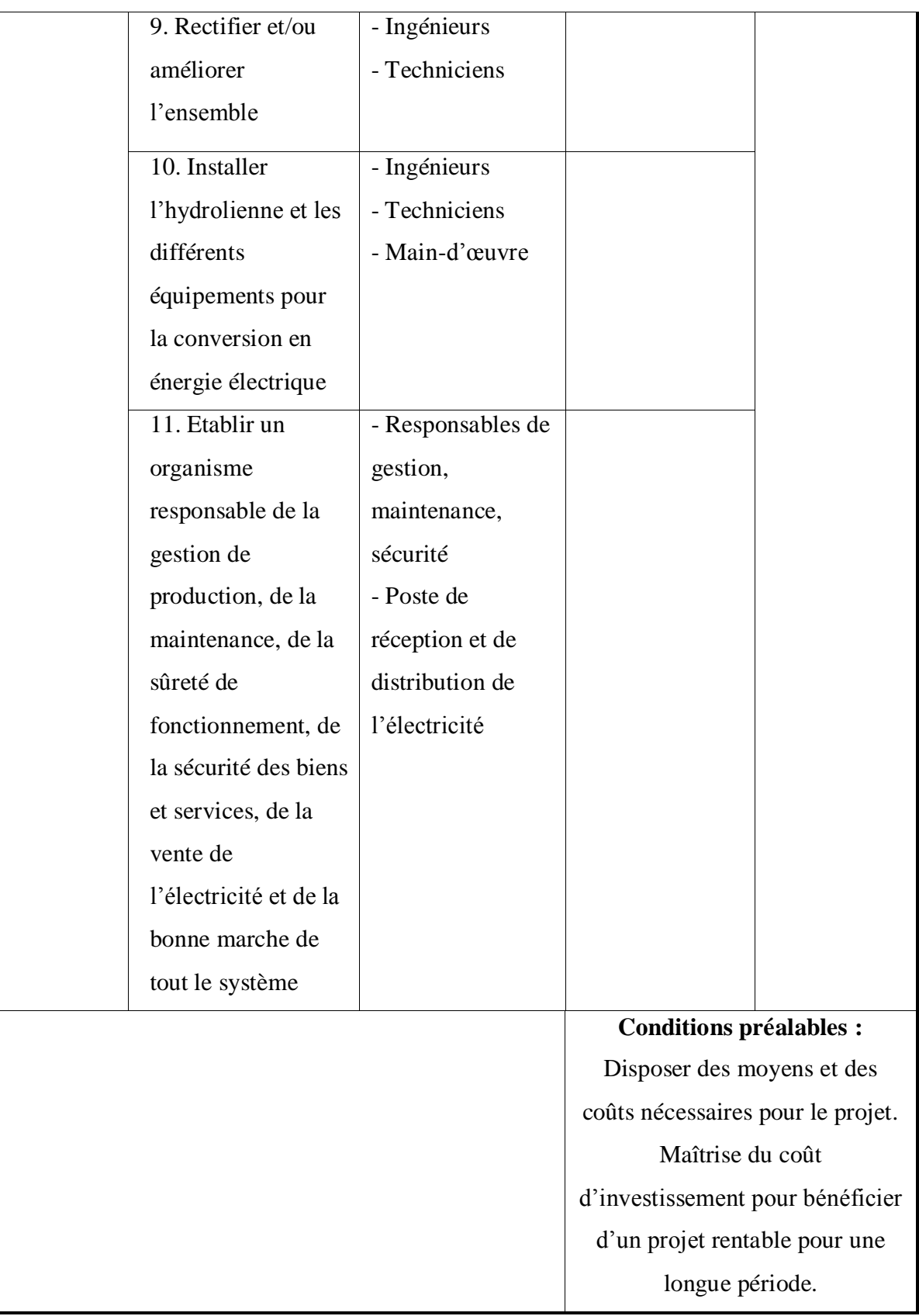

Notons que les chiffres énumérés dans ce cadre logique sont estimatifs et ne sont pas fixes.

#### IV.3.2. **Elaboration des Calendriers**

Pour bien planifier l'exécution du projet, l'élaboration d'un calendrier s'avère nécessaire pour mieux gérer le temps et respecter le délai et les jalons relatifs au projet. Tout d'abord, nous allons lister les activités et les ordonner par étape du projet, puis établir ces activités dans un calendrier ou diagramme de Gantt.

#### *Liste des activités :*

- 1. Etude préliminaire
	- a. Les différentes analyses : analyse des parties prenantes, de problèmes et stratégies convenables, des risques
	- b. Levé de reconnaissance du lieu d'implantation : table des marées, hydrologie, météorologie, environnement, consommation du local, social, politique,…
- 2. Investigation
	- a. Estimation de la demande : consommation en tenant compte de l'évolution démographique et de la croissance de la demande en énergie
	- b. Etude approfondie des sites
- 3. Etude de préfaisabilité
	- a. Recherches de solutions et évaluations des sites : Choix entre les zones favorables (évaluation des avantages et inconvénients de chaque zone)
	- b. Optimisation du choix
	- c. Analyse fonctionnelle
- 4. Etude de faisabilité
	- a. Technique
		- Dimensionnement des pales de la turbine suivant les données de marée recueillis
			- Elaboration des paramètres électriques
		- Dimensionnement de chaque appareils du système : multiplicateur, génératrice, redresseur, batterie de stockage
		- Simulation : estimation de la puissance mécanique extractible, de l'énergie électrique produite, de la production annuelle

- Etude de la technologie de pose appropriée, étude de stabilité de la structure

- Rédaction du Cahier de charges détaillé
- b. Economique : analyse des coûts et des bénéfices
- c. Financière : analyse de la méthode de financement et de rentabilité du projet
- 5. Design détaillé de l'hydrolienne
- 6. Développements technologiques
	- a. Choix de technologies : turbine et structure
	- b. Cahier de charges définitif contenant les informations sur les besoins, les services et les contraintes, les normes et les règlements, les contraintes industrielles
- 7. Evaluation économique : coût de l'installation
- 8. Procédures administratives (permis de construire,…)
- 9. Achat suivant le cahier de charges
- 10. Test de l'hydrolienne seule
- 11. Rectification et amélioration
- 12. Test avant installation
- 13. Rectification si nécessaire
- 14. Installation
- 15. Mise en service et exploitation

D'après ces activités, on a pu établir le diagramme suivant :

#### **Tableau IV.5- Diagramme de Gantt**

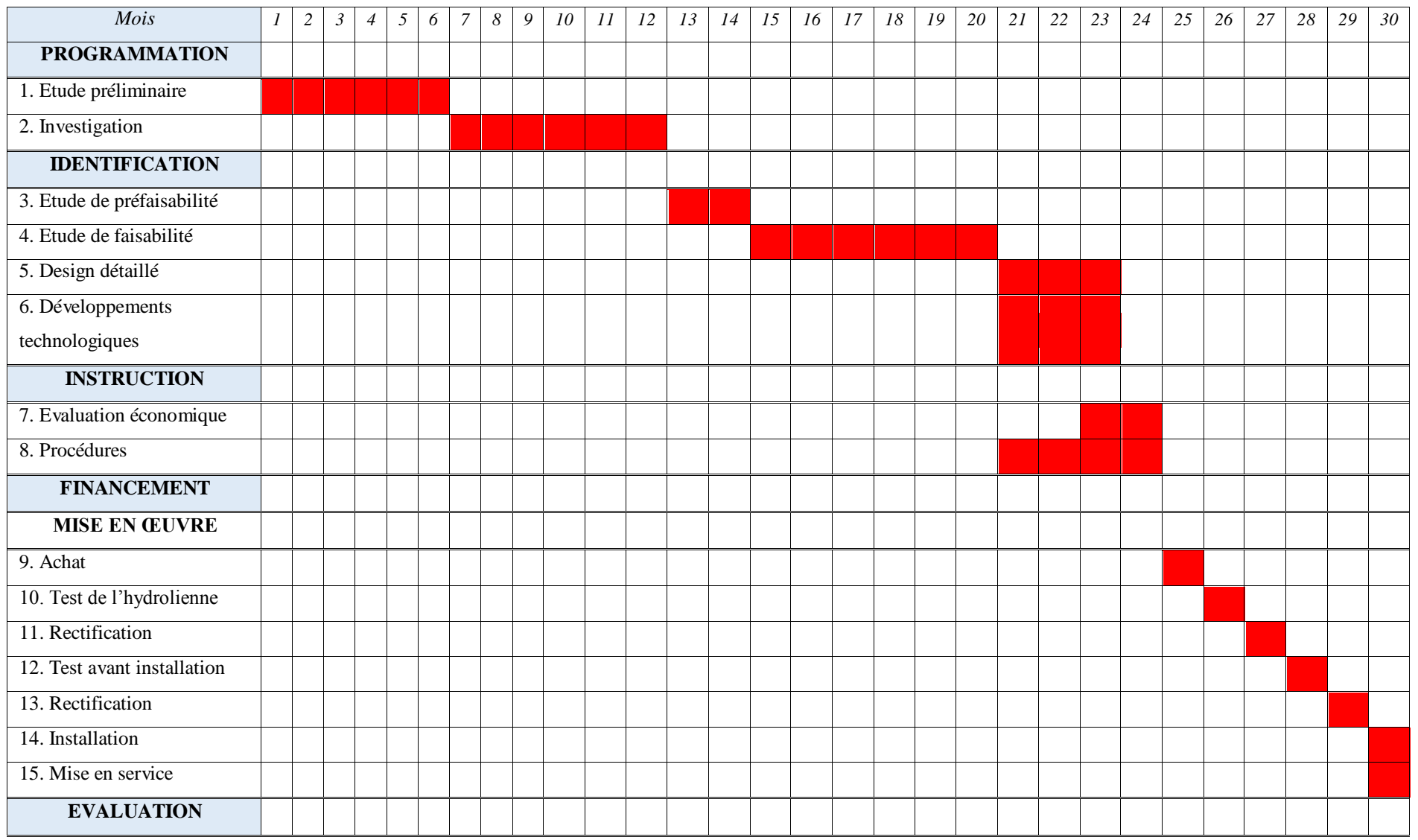

*MEMOIRE DE FIN D'ETUDES 102*

La phase préparatoire du projet est supposée de 30 mois, soit 2ans et 6mois. Un projet d'installation d'une hydrolienne est influencé par plusieurs facteurs et le calendrier peut aussi varier avec. Néanmoins, ce calendrier envisagé est un exemple mais peut servir de base pour un projet d'installation d'une hydrolienne. Le développement des projets d'installation d'hydrolienne, de l'idée vers la réalisation, durait de 4 à 10ans auparavant mais maintenant grâce à ces études déjà effectuées, le plus long serait d'étudier les lieux d'implantation puis on n'aurait qu'à choisir parmi les technologies existantes.

#### **IV.4. Financement**

Après avoir examiné tous les aspects du projet, le comité concerné passe à la décision de financer ou non le projet. Une fois accepté, il valide et donne un feu vert à la réalisation du projet et procède au financement du projet.

#### **IV.5. Mise en œuvre**

Bien que tout soit déjà planifié, la mise en œuvre nécessite encore quelques principes pour garantir le bon déroulement de la réalisation. On peut procéder comme suit [20]:

- Grouper les activités par nature : établir et suivre le PBS et le WBS
- Attribuer les tâches : intégrer les personnes qualifiées à la tâche correspondante, nécessité de l'OBS
- Fournir les ressources financières : suivi du CBS

Dans cette phase, toutes les études effectuées sont très utiles pour faire l'objet de suivi de la réalisation, on y effectue une approche entre le planning prévisionnel et la réalité pour apporter les rectifications nécessaires et réorienter la mise en œuvre.

Pour respecter le principe qualité-coût-délai, on doit tenir compte de plusieurs facteurs pendant la phase de mise en œuvre. Le calendrier doit être vérifié quotidiennement pour respecter les jalons et mener le projet à temps, le cahier de charges doit bien être suivi pour veiller sur la qualité, les dépenses doivent être justifiées pour ne pas dépasser les devis.

Il est nécessaire d'effectuer une évaluation pour bien diriger le projet, pour cela, on peut organiser une réunion d'avancement, ou d'établir des journaux de bord.

#### **IV.6. Evaluation**

Pendant cette phase, on peut passer à la décision de prolonger la durée du projet ou non. Il est nécessaire de dresser des différents rapports sur tous les aspects lors de la mise en œuvre pour servir d'expériences et de leçons pour les projets à venir.

Comme il est dit au chapitre III, on distingue l'évaluation à mi-parcours (au cours de la mise en œuvre), l'évaluation finale (à la fin du projet) et l'évaluation ex post (après son achèvement). A chaque évènement marquant ou à chaque jalon, il est nécessaire d'effectuer une évaluation à mi-parcours et rédiger des rapports pour mieux orienter l'avancement du projet. A la fin du projet, ces rapports devraient être classés en archive pour servir d'avertissement aux projets à venir. Pendant l'exploitation du produit du projet, le suivi est recommandé pour faire l'objet d'une amélioration au prochain projet et d'entretenir le bon fonctionnement de la production.

# *CONCLUSION*

Madagascar est un pays à fort potentiel en matière d'énergies renouvelables, cependant elles sont encore sous-exploitées actuellement. Malgré la défaillance de la production d'énergie électrique ces dernières années et la croissance de la demande, et aussi malgré la déforestation à cause de la consommation en bois Energie, la « Nouvelle Politique d'Energie » a été établie pour remédier ces problèmes. Celle-ci favorise le recours à l'énergie renouvelable pour accéder à de l'énergie pérenne et permanente, mais aussi pour la lutte contre le changement climatique. L'exploitation du soleil et du vent a déjà fait ses débuts dans certaines régions et encore en phase d'expansion dans d'autres régions. La Grande Ile, entourée de l'Océan Indien possède aussi un potentiel en énergie des marées mais n'est pas encore exploité. Cependant, l'exploitation des marées pourraient répondre aux problèmes de défaillance de production d'électricité actuelle et contribuer à la production d'énergie sur les côtes de Madagascar à travers la technologie d' « hydrolienne ». Cette nouvelle technologie est encore en phase d'expérimentation actuellement dans le monde mais présente une source d'énergie prometteuse et non polluante, de plus, la mer est infinie et les marées sont prédictibles. L'installation d'une hydrolienne nécessite une étude bien établie, structurée et réfléchie pour avoir une production d'énergie rentable et exploitable à long terme. Le présent document pourrait servir de base pour le lancement du projet d'installation d'une hydrolienne à Madagascar, mais n'est pas encore suffisant et nécessite encore quelques études pour compléter les données nécessaires comme l'étude des marées et des sites potentiels. Ce travail pourrait tout aussi être amélioré en élargissant les études sur l'implantation d'une ferme d'hydroliennes pour produire suffisamment d'énergie.

La production d'énergie par l'hydrolienne a des impacts très limités sur l'environnement et les lieux d'implantation sont suffisamment nombreux pour qu'elle devienne une source d'énergie majeure capable de remplacer les énergies fossiles et les bois énergies. Cependant, l'installation d'une hydrolienne présente un fort coût d'investissement. L'étude effectuée dans cet ouvrage nous a permis de conclure que l'installation d'une hydrolienne d'une puissance nominale de 40kW nécessite un investissement initial de 60 millions d'Ariary et une durée d'exécution du projet de 30mois. Les capitaux investis sont récupérés dans 11 ans 6 mois 17 jours et la durée de vie du projet est de 20ans.

### *BIBLIOGRAPHIE*

- [1] Mamadou Dansoko, *Modélisation et commande linéaire des hydroliennes couplées à un réseau électrique*, Thèse de Mémoire, Université Paris-Nord – Paris XIII, 2014, page 12-14.
- [2] Ana Maria ANDREICA, *Optimisation énergétique de chaînes de conversion hydroliennes-modélisation, commandes et réalisations expérimentales*, Thèse de mémoire, Institut Polytechnique de Grenoble, 2009, 256p.
- [3] *Projet ADEM1 : Les hydroliennes*, Centrale Paris, EDF, Mai 2005, 68p.
- [4] R. Zatianina, *Simulation des marées côtières à Madagascar*, Mémoire DEA de Physique, Université d'Antananarivo, Mai 2008.
- [5] Rapport, *Diagnostic du secteur énergie à Madagascar*, WWF, Ministère de l'Energie, Septembre 2012.
- [6] Malek BOUHARKAT, *Etude de l'évolution des courants rotoriques d'une machine asynchrone à cage en régime dynamique*, Thèse de mémoire, Université de Batna, 2006, page 9-14.
- [7] Mayouf Messaoud, *Etude comparative des architectures et stratégies de contrôle d'un aérogénérateur synchrone à aimants permanents*, Thèse de mémoire, Université Hadj Lakhdar Batna, 2014, page 76-78.
- [8] *Manuel Gestion du cycle d'un projet*, Commission Européenne, Mars 2001.
- [9] Rémi Bachelet, *Management de projets : Fondamentaux de la gestion de projet,* Centrale Lille.
- [10] M. Kassa IDJDARENE, *Contribution à l'étude et la commande de génératrices asynchrones à cages dédiées à des centrales électriques éoliennes autonomes,* Thèse de mémoire, Université Lille 1, 2010, page 37.
- [11] BERNARDINIS Alexandre, *Etude et optimisation d'un ensemble alternateur à aimants/redresseur commande. Application à un véhicule hybride*, Thèse de mémoire, Université de Nantes, 2000, page 11-12.
- [12] RAMIANDRASOA Mbola Naina, *Modélisation d'une hydrolienne tripale de petite puissance à génératrice synchrone à aimants permanents*, Mémoire DEA, ESPA, Univesité d'Antananarivo, 2015, page 36-37.
- [13] RAFANOMEZANTSOA A. Heriniaina, *Ingénierie de projet de micro et mini centrales hydroélectriques en sites isolés*, Mémoire DEA, ESPA, Université d'Antananarivo, 2015.
- [14] S.E. Ben Elghali, *Modélisation et commande d'une hydrolienne equipée d'une génératrice asynchrone double alimentation*, JCG'08 LYON, 2008.
- [15] *Initiation aux principes fondamentaux de la gestion de projet*, Bureau des technologies d'apprentissage, Développement des ressources humaines Canada, 2003, page 16-17.
- [16] Gérard Casanova, Denis Abécassis, *Gestion de projet – calculs des coûts*, Université de Lorraine.
- [17] *Cours de Gestion de Projet, 5è Année*, Raveloson Elysé, Ecole Supérieure Polytechnique d'Antananarivo, Mention Génie Electrique.
- [18] *Lettre de Politique de l'Energie de Madagascar 2015-2030*, Ministère de l'Energie et des Hydrocarbures, 30p.
- [19] Emmanuel Zénou *, Introduction à la gestion de projets,* ISAE-Formation SUPAERO, Toulouse, France, Avril 2009.
- [20] *Cours Management*, 5è Année, Ny Aina Ranaivoson, Ecole Supérieure Polytechnique d'Antananarivo, Mention Génie Electrique.
- [21] *Guide d'évaluation des impacts environnementaux pour les technologies hydroliennes en mer : GHydro*, France Energies Marines, 178p.
- [22] *De l'électricité verte pour un million de ruraux à Madagascar,* Fondation Energies pour le monde, Ministère de l'Energie et des Mines, 56p.
- [23] Amédée Mamy T. Randrianarisoa, *Energies Durables pour tous,* Friedrich Ebert Stiftung, Antananarivo, Octobre 2013.

# *WEBOGRAPHIE*

- [24] [http://alstomenergy.gepower.com](http://alstomenergy.gepower.com/)
- [25] [http://hmf.](http://hmf/)enseeiht.fr/travaux/bei/beiere/content/multiplicateur-de-vitesse
- [26] [www.futura-sciences.com/magazines/environnement/infos/actu/d/energie](http://www.futura-sciences.com/magazines/environnement/infos/actu/d/energie-renouvelables)[renouvelables](http://www.futura-sciences.com/magazines/environnement/infos/actu/d/energie-renouvelables)
- [27] [http://hmf.enseeiht.fr/travaux/bei/beiere/content/modelisation-numerique](http://hmf.enseeiht.fr/travaux/bei/beiere/content/modelisation-numerique-de-la-zone-detude)[de-la-zone-detude](http://hmf.enseeiht.fr/travaux/bei/beiere/content/modelisation-numerique-de-la-zone-detude)
- [28] [http://www.shom.fr/les-activites/activites-scientifiques/maree-et](http://www.shom.fr/les-activites/activites-scientifiques/maree-et-courants/marees)[courants/marees](http://www.shom.fr/les-activites/activites-scientifiques/maree-et-courants/marees)
- [29] [http://tpehydroliennes.webnode.fr](http://tpehydroliennes.webnode.fr/)
- [30] http://www.connaissancedesenergies.org/fiche-pedagogique/hydroliennes
- [31] http://www.mer-veille.com/energie-hydrolienne
- [32] [http://www.actu-environnement.com/ae/news/hydroliennes-cahier](http://www.actu-environnement.com/ae/news/hydroliennes-cahier-charges-ademe-ferme-pilote)[charges-ademe-ferme-pilote](http://www.actu-environnement.com/ae/news/hydroliennes-cahier-charges-ademe-ferme-pilote)
- [33] [http://www.futura-sciences.com](http://www.futura-sciences.com/)
- [34] [http://www.slideserve.com/jolene-sutton/la-gestion-de-projet-comment](http://www.slideserve.com/jolene-sutton/la-gestion-de-projet-comment-bien-reussir-son-projet-industriel)[bien-reussir-son-projet-industriel](http://www.slideserve.com/jolene-sutton/la-gestion-de-projet-comment-bien-reussir-son-projet-industriel)
- [35] http://www.acepp.com/fr/nos-savoirfaire/metiers/le-management-et-lepilotage-operationnel-de-projets-industriels
- [36] http://www.jirama.mg/templates/JiramaElec-Tarif
- [37] [www.energies-renouvelables.org](http://www.energies-renouvelables.org/)

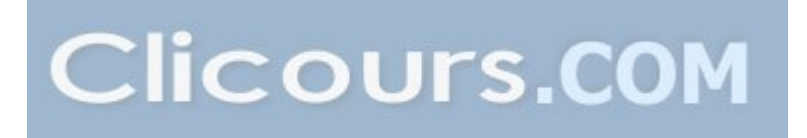

#### *Annexe 1.* **OBSERVATION DES MAREES**

L'observation des marées se fait à l'aide d'un appareil appelé « *marégraphe »*  associé à une échelle des marées. La mesure des hauteurs d'eau se fait automatiquement au niveau des marégraphes et les données sont transférées vers une centrale d'acquisition.

On distingue deux manières d'observer les marées :

- Par des observations ponctuelles : l'échelle de marée, le décamètre ruban
- Par des observations enregistrées en continu : les marégraphes analogiques, les marégraphes numériques

#### **1. Observations ponctuelles**

*a. Echelle de marée*

C'est une mire graduée placée verticalement comme le montre la figure suivante :

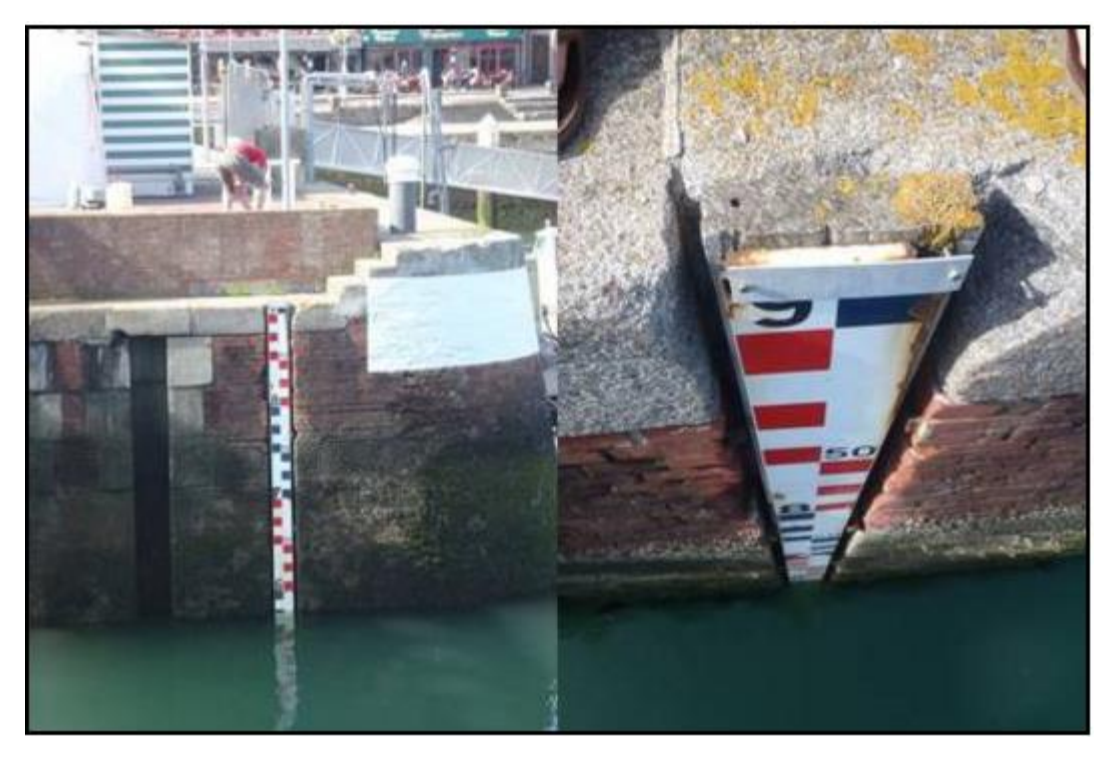

**Echelle de marée**

*MEMOIRE DE FIN D'ETUDES I*

Le niveau de l'eau est lu au centimètre près en interpolant à vue dans le carreau et en moyennant sur quelques secondes (filtrage du clapot de période 2 à 5s et de la houle de période 5 à 18s) la hauteur observée. L'échelle de marée est facile à installer, pas chère et permet des lectures et des mesures directes de la marée mais elles peuvent être imprécises et ne permet pas une lecture continu.

#### *b. Décamètre ruban*

C'est un simple décamètre ruban lesté au bout duquel est quelquefois fixée une sonde. Ce ruban est enroulé sur un touret. On se place sur un repère situé au bord du quai et nivelé par rapport au zéro hydrographique. Le ruban est déroulé le long du quai. Lorsque la sonde est en contact avec l'eau, une ampoule s'allume sur le touret avec une alarme sonore. On lit alors la graduation sur le ruban. En soustrayant le tirant d'air lu sur le décamètre à la cote du repère par rapport au zéro hydrographique, on obtient une hauteur d'eau par rapport au zéro hydrographique.

Le décamètre à sonde lumineuse sert essentiellement, comme l'échelle de marée, comme moyen de contrôle et de calage des marégraphes analogiques ou numériques placés sur la zone.

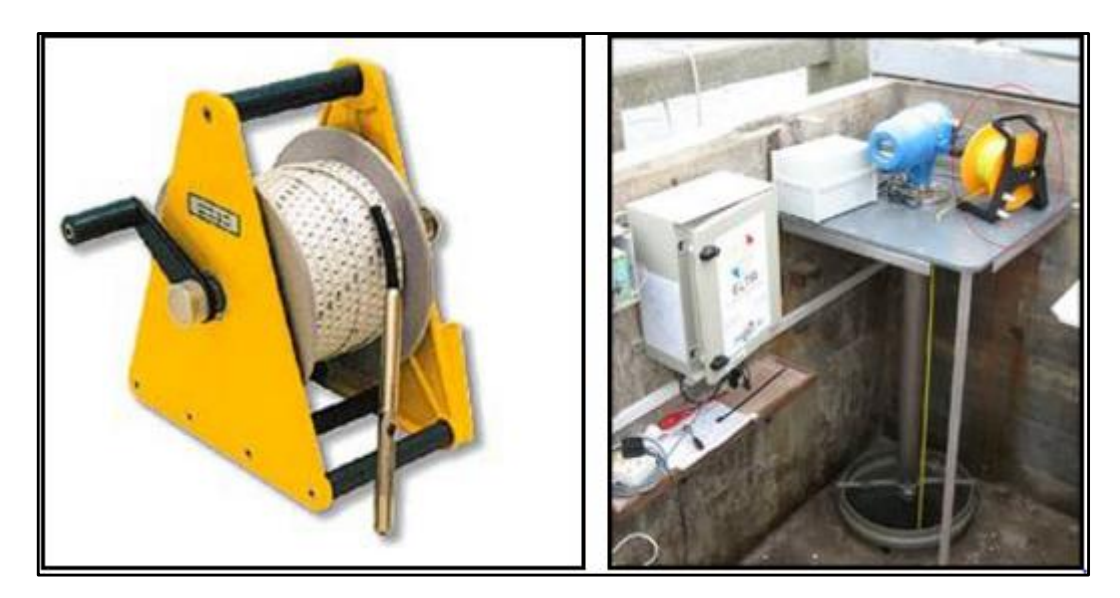

**Décamètre ruban**

#### **2. Observations en continu**

#### *a. Les marégraphes analogiques*

Ce sont essentiellement des marégraphes à flotteur. La méthode d'enregistrement la plus répandue est le graphique représentant la hauteur en fonction du temps, appelé marégramme. Un flotteur placé dans un tube vertical ou dans un puits de tranquillisation en communication avec la mer, subit les variations du niveau de la mer dues à la marée. Les trous de communication avec l'extérieur sont assez étroits pour filtrer mécaniquement les effets de la houle et du clapot mais assez grands pour s'assurer que le niveau est le même à l'intérieur et à l'extérieur du puits. Les variations de hauteur subies par le flotteur sont transmises via un système de câbles et de poulies, et transformées en déplacements verticaux du stylet les traçant sur un marégramme enroulé autour d'un tambour tournant entraîné par un système d'horlogerie (un tour en un jour ou un tour en une semaine).

Le [marégramme](http://www.shom.fr/fileadmin/SHOM/Banque_images/Activite/maree_margram.gif) est donc rapporté à un axe horizontal des abscisses gradué en heures et un axe vertical des ordonnées gradué en mètres. Cette technologie déjà ancienne est bien maîtrisée. Elle a été longtemps utilisée dans les missions comme le seul moyen qui permettait d'avoir une mesure de la marée qui puisse être observée en continu.

#### *b. Les marégraphes numériques*

Les marégraphes côtiers numériques sont des marégraphes à capteur radar installés dans certains observatoires permanents. Ils sont équipés d'un télémètre radar placé audessus de la surface de l'eau. Le temps écoulé entre l'émission et la réception du signal réfléchit par la surface de l'eau est traduit en hauteur d'eau ; la variation de cette hauteur d'eau est liée directement à la marée. Le transducteur est placé dans un puits de tranquillisation permettant de filtrer la houle et le clapot extérieurs. Pour autant, le filtrage numérique du signal permet aujourd'hui l'installation de capteur à l'air libre monté sur potence dont l'installation est plus aisée et moins coûteuse. Le marégraphe côtier numérique enregistre une mesure périodiquement. Cette mesure est une moyenne effectuée sur une série continue de mesures réalisées durant une période fixée par l'opérateur, appelée période d'intégration.

Afin de filtrer les phénomènes de houle (période moyenne 5 à 8 s) et le clapot (période 2 à 5s), les mesures enregistrées sont intégrées sur une période de temps en général de 2 minutes avec une cadence de mesure de 10 minutes.

#### *c. Les [marégraphes](https://www.clicours.com/) à capteur de pression*

Les marégraphes de ce type sont des appareils immergés, en général placés au fond de l'eau dans une cage lestée. Le capteur de pression est constitué d'un quartz dont la fréquence propre, par effet piézo-électrique, varie en fonction de la pression qui s'exerce sur lui. La variation entre la fréquence nominale et la fréquence enregistrée correspond donc à une variation de pression. La pression subie par le capteur est la somme de la pression atmosphérique et de la pression due à la colonne d'eau au-dessus du capteur. La pression atmosphérique doit donc être observée en parallèle afin de la retranchée à la pression totale mesurée. Ensuite, pour convertir la pression en hauteur d'eau, il faut connaître la masse volumique de la colonne d'eau. Cette valeur se calcule grâce aux mesures in situ de température et salinité de l'eau.

Selon un procédé classique en électronique, la pression est mesurée en échantillonnant le signal de fréquence émis par le quartz, puis à la fin de la série de mesures appelée période d'intégration, la valeur moyenne est archivée dans la mémoire interne de l'appareil. Les séquences de mesures sont pilotées par une horloge interne.

Les marégraphes à capteur de pression permettent d'éviter des infrastructures trop importantes et de réaliser des mesures au large. Ils ont une large autonomie tant en capacité de mémoire qu'en autonomie électrique. Il y a cependant toujours un risque de pertes de matériels dues au vol des marques de balisage en surface ou au chalutage de ces matériels immergés.

#### *d. Les marégraphes à l'aide de récepteurs GPS*

L'observation de la marée comme application possible du GPS est en cours d'étude au SHOM, notamment dans le cadre du projet [Bathyelli](http://www.shom.fr/les-activites/projets/bathymetrie-rapportee-a-lellipsoide/) ou d'étude avec le GRGS.

Deux récepteurs GPS sont nécessaires. Le premier est placé en un lieu connu et sert de point de référence, le deuxième est placé sur une bouée ou sur un navire. La marée est alors obtenue par traitement en mode cinématique des données GPS. La précision obtenue sur la composante d'altitude est normalement suffisante pour pouvoir reconstituer le signal de marée.

#### *Annexe 2.* **LES PERTES DANS LA GENERATRICE**

Les pertes dans la génératrice sont distinguées par les pertes mécaniques, les pertes par effet Joule et les pertes fer.

#### **1. Pertes mécaniques**

Ce sont les pertes dues aux frottements, elles sont dépendantes de la vitesse de rotation de la génératrice. La puissance perdue par frottement est présentée par :

$$
p_{m\acute{e}c}=F.\,\Omega_{m\acute{e}c}^2
$$

#### **2. Pertes par effet Joule**

Ces pertes sont dues par la résistance du bobinage statorique et données par la formule suivante :

$$
p_j = R_S \cdot i_a^2 + R_S \cdot i_b^2 + R_S \cdot i_c^2
$$

#### **3. Pertes fer**

Ces pertes sont distinguées par :

- les pertes par effet de Foucault
- les pertes par hystérésis au niveau des matériaux ferromagnétiques.

Les pertes par effet de Foucault sont liées aux variations temporelles du flux dans les matériaux conducteurs, qui induisant des forces électromotrices, génèrent des courants dans les plans normaux à la direction du flux, sources de pertes. Les pertes par hystérésis, par contre, sont dues à des transformations de l'organisation microscopique de la matière ferromagnétique sous l'effet de variation du champ magnétique. Ces transformations s'accompagnent d'un phénomène d'hystérésis et de pertes.

# *Annexe 3.* **TARIF JIRAMA à partir du Juin 2016** [36]

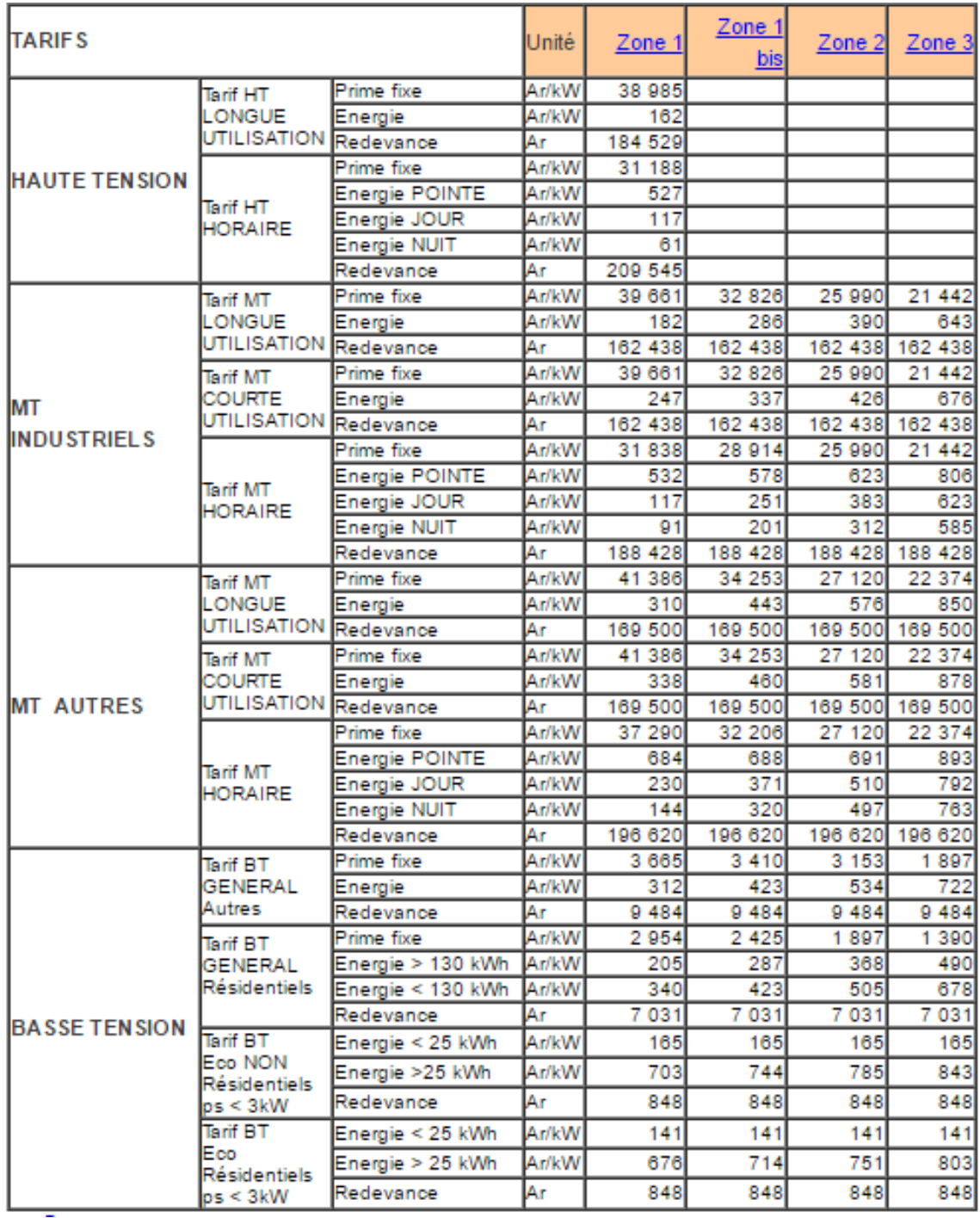

## *Annexe 4.* **POTENTIELS HYDROELECTRIQUES A**

# **MADAGASCAR**

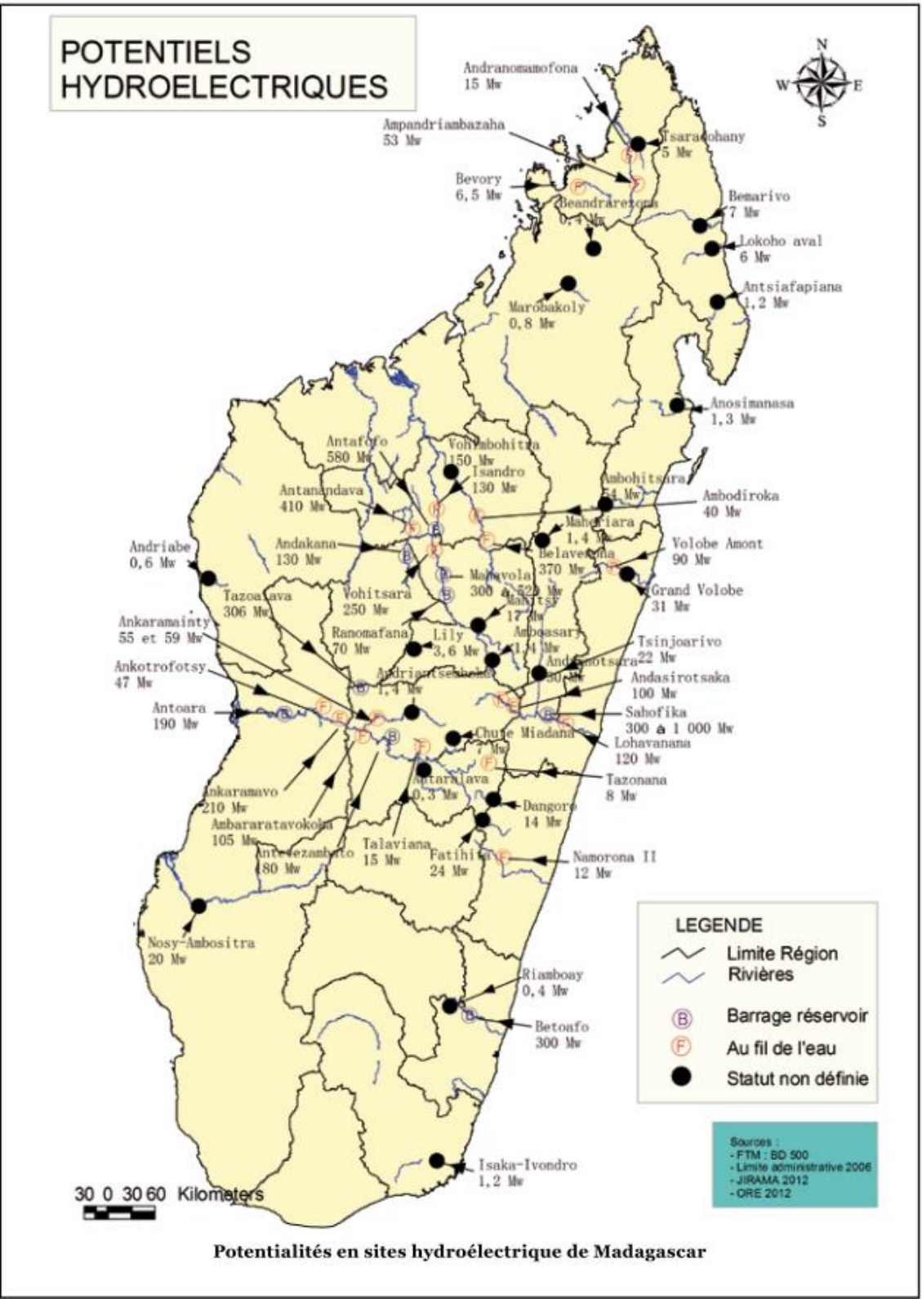

**Potentiels en sites hydroélectriques de Madagascar [5]**

# *Annexe 5.* **POTENTIEL EN ENERGIE RENOUVELABLE A**

# **MADAGASCAR**

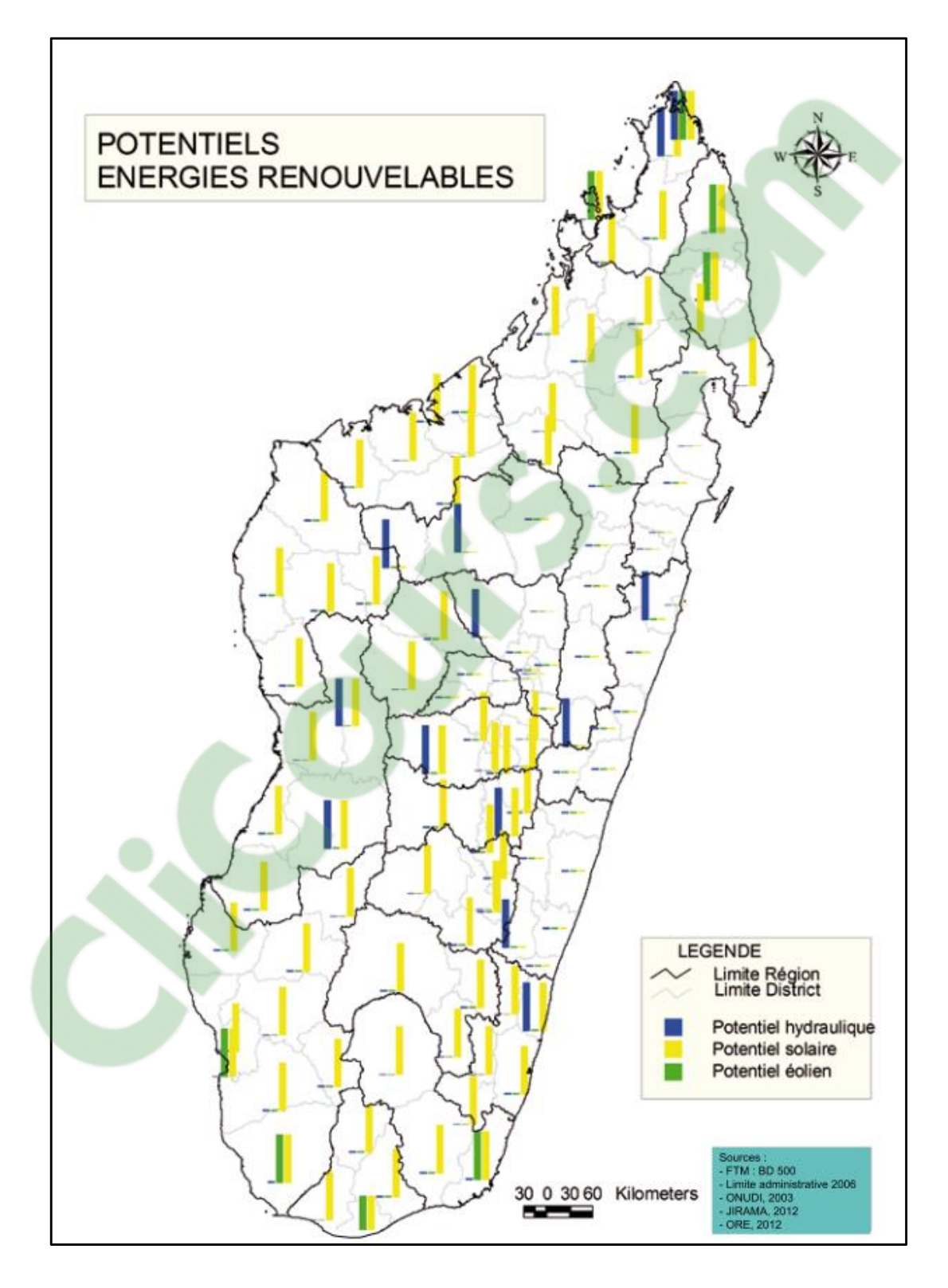

**Potentiels en énergie renouvelable de Madagascar [5]**

# *RÉSUMÉ*

Cet ouvrage est une pré-étude de l'installation d'une hydrolienne à Madagascar. Il indique les différents aspects à prendre en compte pour bien mener à terme le projet. Ce dernier vise à éliminer les problèmes de production d'énergie, notamment sur les côtes de Madagascar, et exploiter les courants de marée pour y parvenir à l'aide de la technologie d'hydrolienne. Les études établies dans cet ouvrage peuvent servir de base pour la réalisation du projet. Elles présentent l'état de l'art sur l'hydrolienne, la modélisation et la simulation sous Matlab d'un système de conversion à travers l'hydrolienne, les techniques d'ingénierie de projet et l'application de l'ingénierie de projet sur le projet d'installation d'une hydrolienne. Néanmoins, elles nécessitent encore quelques recherches telles que la base de données des marées à Madagascar et les sites idéaux pour l'implantation à Madagascar afin de dimensionner la turbine de l'hydrolienne et les autres équipements pour la conversion en énergie électrique et finalement, élaborer un devis précis et calculer le coût total du projet.

*Mots-clés :* hydrolienne, ingénierie de projet, modélisation, simulation, Matlab, Madagascar.

# *ABSTRACT*

This work is a study about an hydrolienne's installation in Madagascar. It shows every aspect to look to succeed this plan. This plan aim to get rid of energy's problem, especially at Madagascar's coast, and exploit current tidal through hydolienne's technology to achieve one's aim. Studies set in this work can be used of base for carrying out this plan. It presents art's state about hydrolienne, modelling and simulation with Matlab of a conversion's system through hydrolienne, technical project's engineering, application of hydrolienne's installation project's engineering. Nevertheless, it requires another researches such as current tidal's data of Madagascar and the best areas for implantation. So we can size hydrolienne's turbine subsequently, then others equipements for conversion into electric energy and finally, draw up an exact estimate and calculate the plan's cost.

*Key Word :* hydrolienne, project's engineering, modelling, simulation, Matlab, Madagascar.

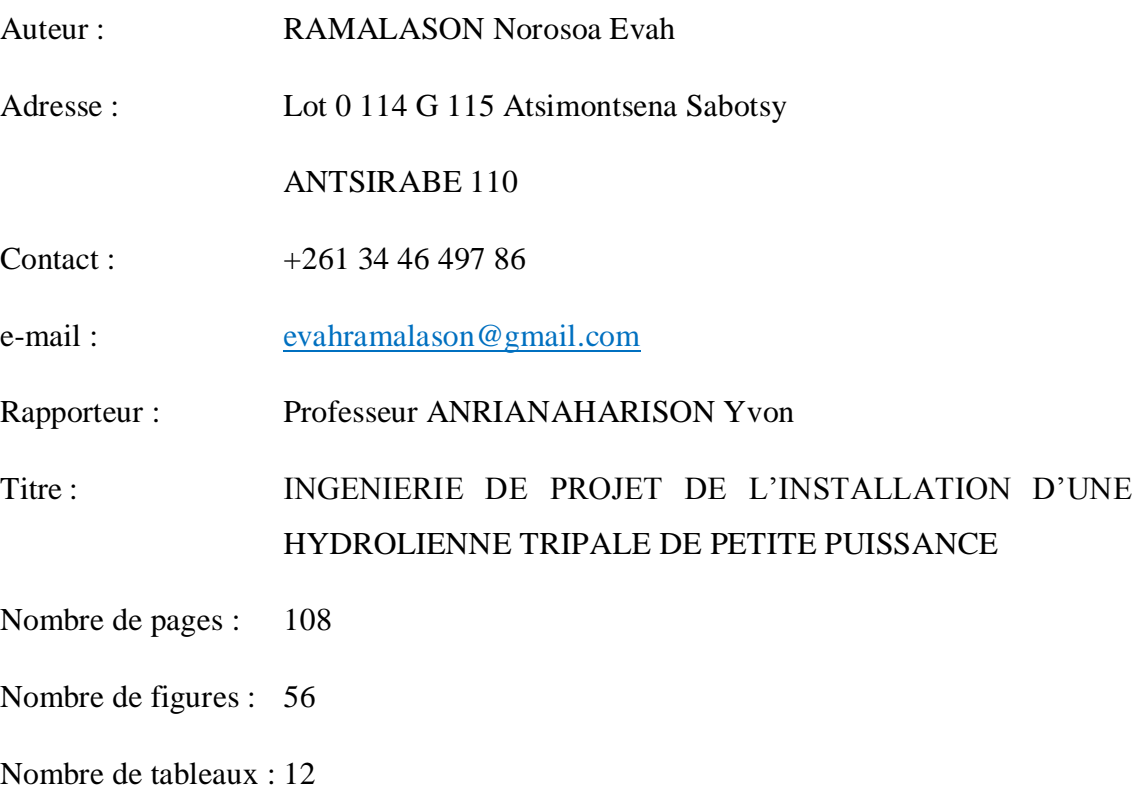

# *RÉSUMÉ*

Cet ouvrage est une pré-étude de l'installation d'une hydrolienne à Madagascar. Il indique les différents aspects à prendre en compte pour bien mener à terme le projet. Ce dernier vise à éliminer les problèmes de production d'énergie, notamment sur les côtes de Madagascar, et exploiter les courants de marée pour y parvenir à l'aide de la technologie d'hydrolienne. Les études établies dans cet ouvrage peuvent servir de base pour la réalisation du projet. Elles présentent l'état de l'art sur l'hydrolienne, la modélisation et la simulation sous Matlab d'un système de conversion à travers l'hydrolienne, les techniques d'ingénierie de projet et l'application de l'ingénierie de projet sur le projet d'installation d'une hydrolienne. Néanmoins, elles nécessitent encore quelques recherches telles que la base de données des marées à Madagascar et les sites idéaux pour l'implantation à Madagascar afin de dimensionner la turbine de l'hydrolienne et les autres équipements pour la conversion en énergie électrique et finalement, élaborer un devis précis et calculer le coût total du projet.

*Mots-clés :* hydrolienne, ingénierie de projet, modélisation, simulation, Matlab,

Madagascar**Clicours.COM**